**Proje No:** 105M132

### **OSTİM'de Küçük ve Orta Ölçekli İşletmelere Yönelik Sanal Fabrika Sisteminin Geliştirilmesi**

Prof.Dr. S. Engin KILIÇ Doç.Dr. Tayyar ŞEN M. Ural ULUER Bahram LOTFI SADIGH

> TEMMUZ 2008 ANKARA

# **ÖNSÖZ**

Projenin amacı, KOBİ'lerin çekirdek yeteneklerini veya uzmanlıklarını ortak bir havuzda toplayarak bireysel olarak daha kısa zamanda ve düşük maliyette sağlayamayacakları ürünleri gerçekleştirmelerine olanak sağlayacak web tabanlı bir sanal fabrika sisteminin geliştirilmesidir. Bu sanal fabrika sistemi kapsamında, OSTİM'de farklı yeteneklere sahip KOBİ'ler ortak bir çatı altında toplanarak küresel anlamda daha rekabetçi düzeye getirilmeleri amaçlanmıştır. Bu kapsamda, öncelikli olarak OSTİM Sanayi Bölgesinde faaliyet gösteren KOBİ'lere katkı sağlayacak proje OSTİM Sanayi Bölge Müdürlüğü tarafından destek görmüştür. Ayrıca, Orta Doğu Teknik Üniversitesi, Makina Mühendisliği Bölümü, Tümleşik İmalat Teknolojileri Araştırma laboratuarında süregelmiş proje ve çalışmalar sonucunda elde edilmiş olan bilgi ve teknoloji birikimi bu projenin geliştirilmesi ve yönetilmesine olanak sağlamıştır. Projenin temeldeki hedefi sanal fabrika sistemleri alanında bilgi birikiminin oluşturulması ve buna yönelik olarak gerekli bilgisayar donanımı edinilmesi ve ilgili yazılımların geliştirilmesidir.

# **İÇİNDEKİLER**

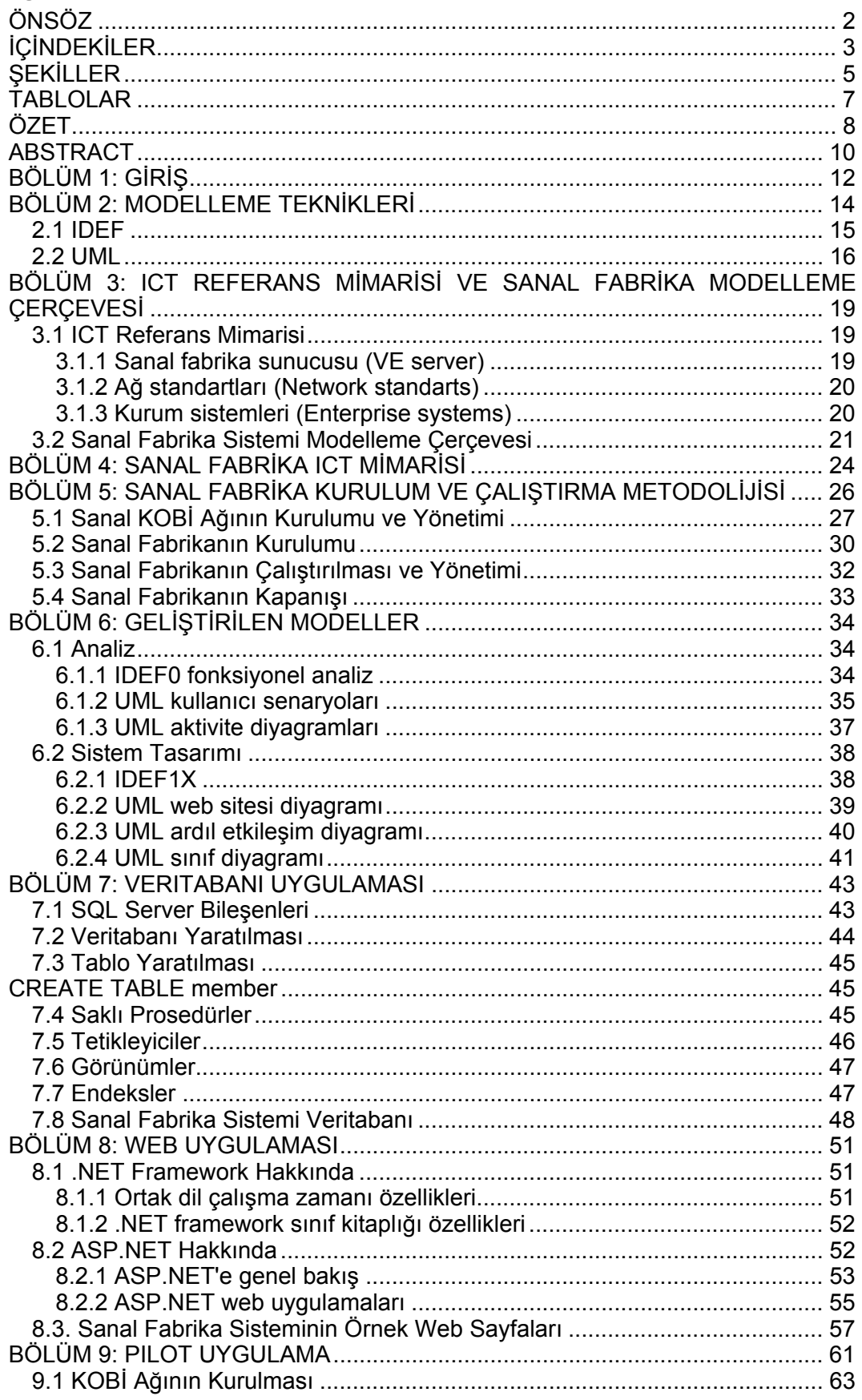

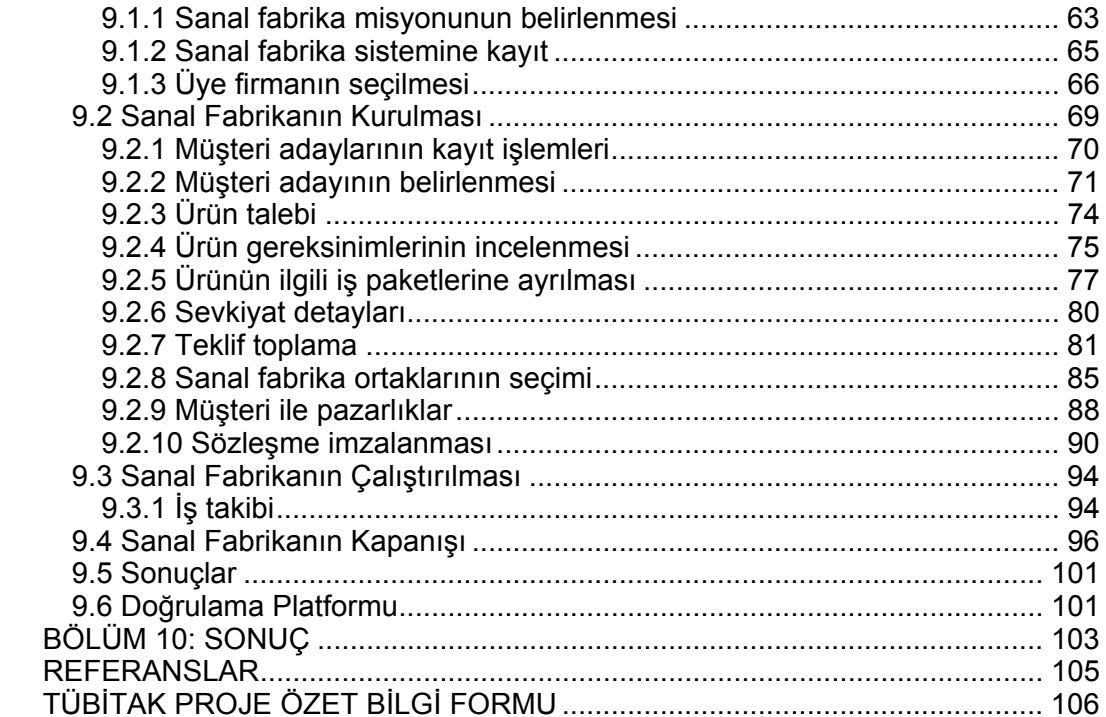

# **ŞEKİLLER**

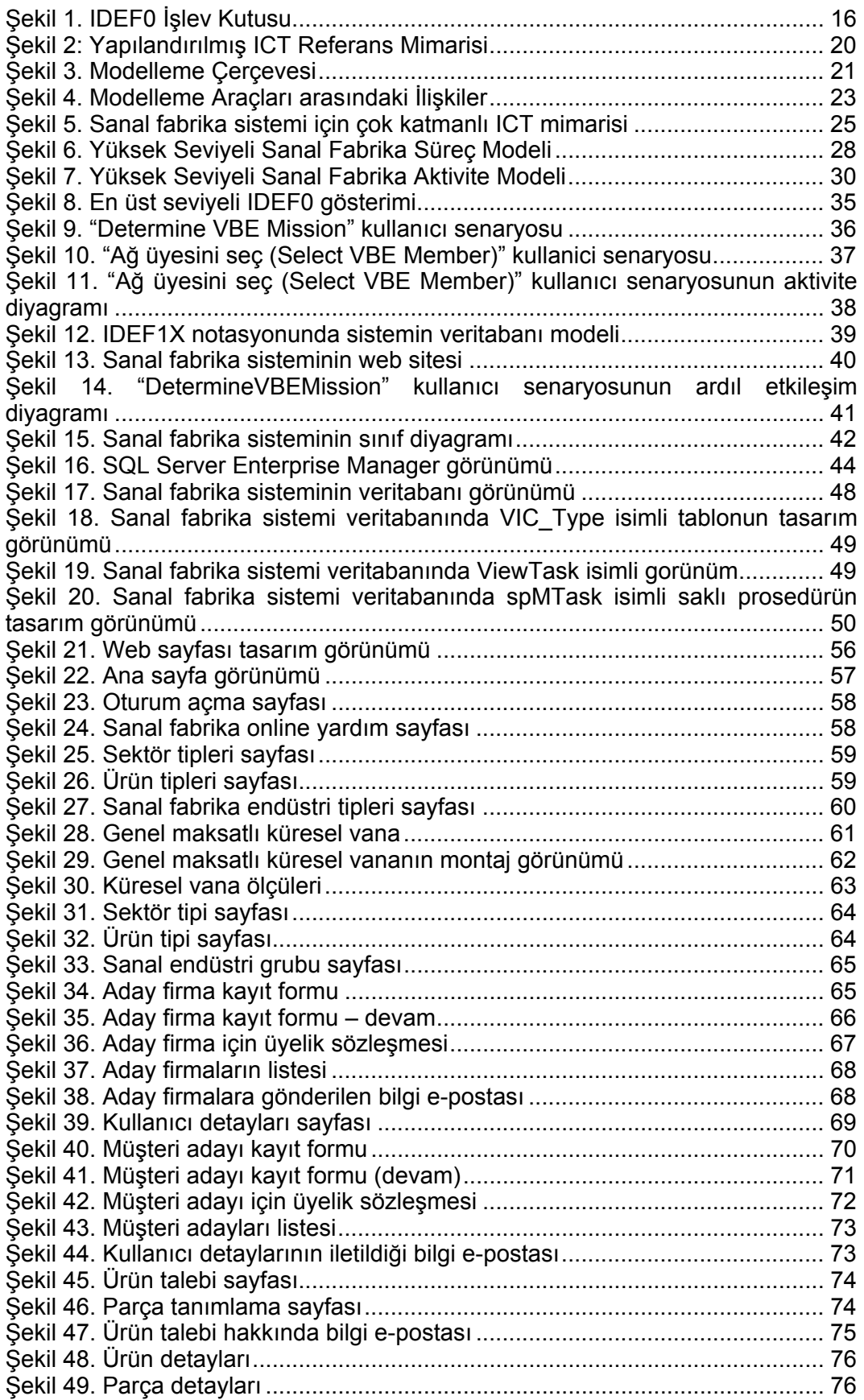

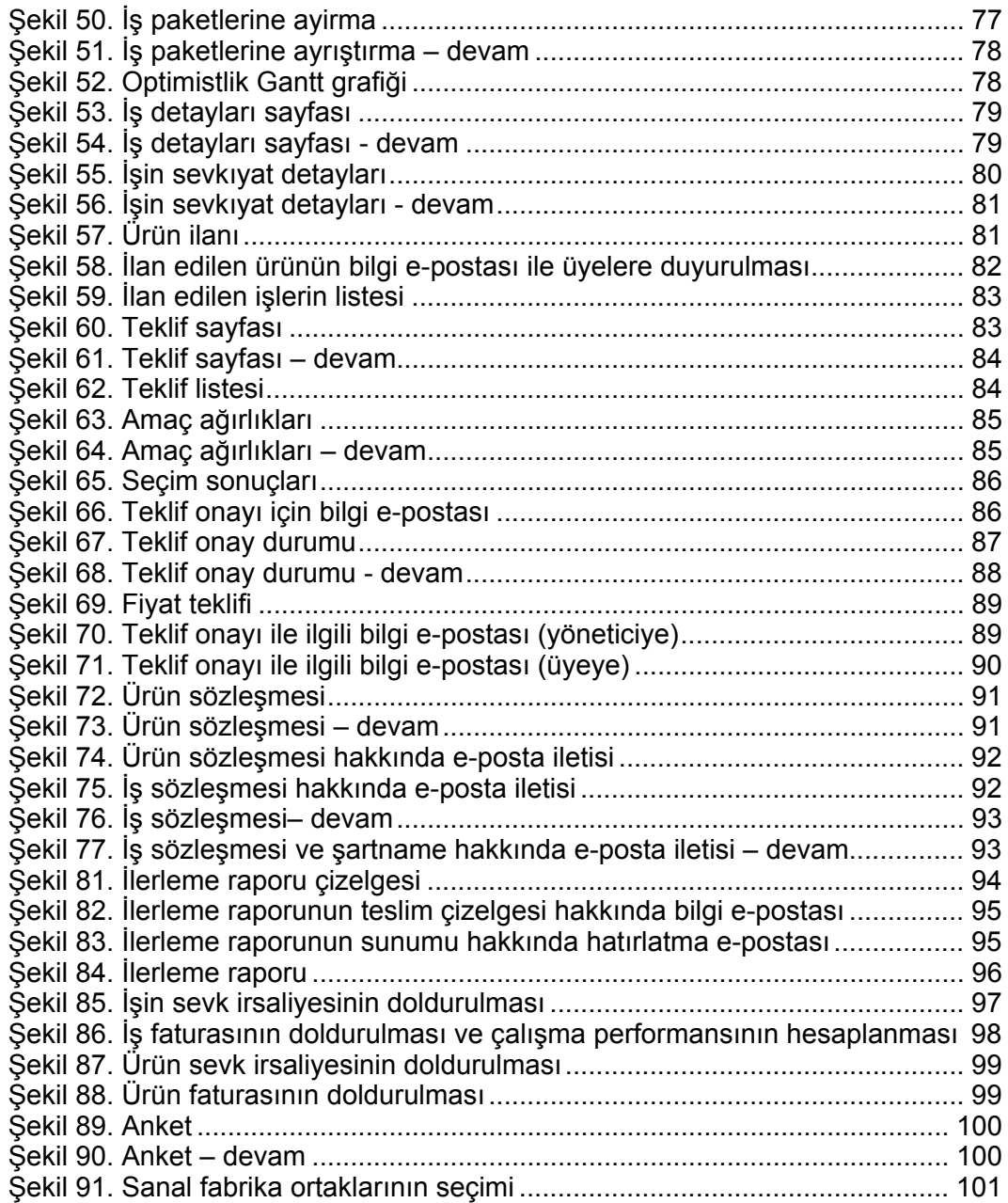

## **TABLOLAR**

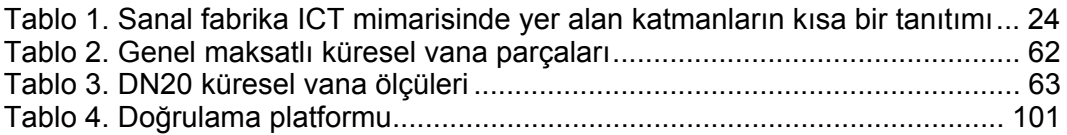

# **ÖZET**

Bu proje KOBİ'lere yönelik sanal fabrika metodolojisi geliştirilmesi isimli doktora araştırmanın sonuçlarını sunmaktadır. Araştırma, sanal fabrikanın kurulumu ve çalıştırılması ve firma ağı yapısının kurulumu ile ilgili çalışmaları kapsamaktadır. Sanal fabrika, bağımsız şirket veya kurumların çekirdek yeteneklerini bilgi ve iletişim teknolojilerinin (BİT) etkin kullanımı ile bir araya getirerek müşteri taleplerini karşılamak için oluşturduğu geçici ve yeniden yapılandırılabilir bir ağ olarak tanımlanabilir. Bu çalışmanın ana sonuçları şu şekilde sıralanabilir:

- Sanal fabrika ve firma ağı kavramlarının tanımlanması.
- Sanal fabrikaların hızlı ve verimli bir şekilde kurulumu, kurulum ile ilgili bazı işlerin istenen seviyede önceden hazırlanmasını sağlayan firma ağı ile gerçekleştirilir.
- Sanal fabrikalar için sırasıyla Sanal Fabrika Uygulama Metodolojisi ve BİT Referans Mimarisi isimli bir sistem yapısı ve referans mimarisinin geliştirilmesi.
	- o Sistem yapısı sanal fabrika ve firma ağlarının hazırlanması, kurulumu ve çalıştırılması ile ilgili bilgi yapısının oluşturulmasını sağlar.
	- o BİT referans mimarisi farklı organizasyonlar veya firmalar arasındaki bilgi değişiminin ve kullanımının nasıl sağlanacağını yedi katmanlı üç seviyeden oluşan bir yapıyla açıklar.
- Sanal Fabrika Metodolojisi (SFM) isimli sanal fabrikalara yönelik bir metodolojinin geliştirilmesi.
	- o SFM firma ağı ve sanal fabrikaların kurulumu, çalıştırılması ve kapanışı ile dikkat edilmesi gereken hususları ve aktiviteleri sistematik bir şekilde anlatan bir yönerge içerir.
- Sanal bir pilot uygulamanın yürütülmesi ve bir onaylama platformunun oluşturulmasıyla geliştirilen SFM'nin test edilmesi ve doğruluğunun onaylanması.
	- o Sanal pilot uygulaması geliştirilen SFM'nin uygulanabilirliğini filizlenme çevresinin kurulumu, sanal fabrikanın kurulumu, çalıştırılması ve kapanışı ilgili anahtar aktiviteleri adım adım göstererek ispatlar.
	- o Araştırma sonucunda ortaya çıkan bulgular çeşitli aktivitelerle doğrulanmıştır; örn: toplantılar, konferanslar, sunumlar ve uluslararası dergiler.

Anahtar Kelimeler: Sanal Fabrika, Firma Ağı, Filizlenme Çevresi, BİT, IDEF, UML, Analitik Hiyerarşi Prosesi, Yapay Sinir Ağı, SFM.

### **ABSTRACT**

This project presents the results of a Ph.D. research entitled as methodology development for SME based virtual enterprises. The research addresses the preparation and set up of virtual enterprises and enterprise networks. A virtual enterprise (VE) can be perceived as a customer solution delivery system created by a temporary and re-configurable information and communications technology (ICT) enabled aggregation of competencies. The main achievements of the research include:

- Clarification and definition of the concept for virtual enterprises and enterprise networks including preparation of these.
	- o A fast and efficient setup of virtual enterprises can be enabled through the establishment of an enterprise network in which an appropriate type and degree of work preparation can be established prior to the set up of virtual enterprises.
- Development of a framework and a reference architecture for virtual enterprises named as Structured Methodology and ICT Reference Architecture respectively.
	- o Structured Methodology structures the body of knowledge related to preparation, set up and operation of virtual enterprises and enterprise networks.
	- o ICT reference architecture consists of three levels with seven layers to portray in a diagrammatic fashion how different enterprises may exchange and use information between their respective organizations' specific proprietary systems and a central server.
- Development of a methodology for virtual enterprise named as Virtual Enterprise Methodology (VEM)
	- o VEM consists of a set of guidelines, which systematically describes activities that enterprises should consider in relation to set up and preparation of own enterprise networks with the aim to set up virtual enterprises.
- Testing and validation of the developed VEM with the realization of a virtual case study and establishment of a validation platform respectively.
	- o Virtual case study demonstrates the application of the developed VE methodology with the illustration of the key activities related to

setting up breeding environment, setting up & operating VE and dissolution of VE.

o The findings in the research can be validated through the various activities as meetings, conferences, presentations and publication of journals.

Keywords: Virtual Enterprise, Enterprise Network, Breeding Environment, ICT, IDEF, UML, Analytic Hierarchy Process, Artificial Neural Network, VEM.

## **BÖLÜM 1: GİRİŞ**

Hızla değişen dünya düzeni içinde, dağıtık imalat sektöründeki rekabet ortamı, şirketleri yeni yapısal değişikliklere zorlamaktadır. Şirketler rekabette başarılı olmak için, üretkenliği, imalat esnekliğini, ürün kalitesini yükseltmek ve maliyet ile üretim süresini düşürmek zorundadırlar (MARTİNEZ et al, 2001).

Günümüzün rekabetçi piyasa koşulları altında artan ürün çeşidi ve karmaşıklığı, imalatçı firmaların stratejik ortaklıklar kurarak müşteriye kısa zamanda, düşük fiyatta ve yüksek kalitede ürün sunmalarını zorunlu kılmaktadır (CAMARİNHA-MATOS, 2003). Bu koşullarda, Küçük ve Orta Ölçekli İşletmeler (KOBİ) yeni üretim, bilgi ve iletişim teknolojilerinin etkin kullanımıyla hızlı değişen müşteri taleplerini karşılayabilmektedir. Son yıllardaki üretim, bilgi ve iletişim teknolojilerindeki gelişmeler gerçek zamanlı ortaklıkların kurulması için ucuz, gerçekçi ve hızlı ağ oluşumu sağlamaktadır. Firmaların bir araya gelerek farklı tipte ortaklıklar kurması için literatürde farklı tipte organizasyon çeşitleri önerilmiştir. Bunlardan bazıları üretim ağı, kesirli fabrika ve sanal fabrikadır.

Sanal fabrika bu yeni tipte ortaklıkların kurulması ve işletilmesi için önerilen yeni bir kavramdır (DOZ, 2004). Sanal fabrika sisteminin diğer organizasyon tiplerinden en önemli farkı müşteri yönelimli, dağıtık ve dinamik bir yapıda olmasıdır. Kısa vadede müşteri taleplerine cevap vermek için kurulan sanal fabrikanın yasam ömrü istenen ürünün üretilme süresine bağlıdır. Ürün tamamlandıktan sonra sanal fabrika dağılır ve sonra başka bir müşteri talebiyle farklı firmalarla tekrar kurulur. Sanal fabrika sisteminin dağıtık ve dinamik bir yapıda olması, ortaklarını temsil eden firmaların farklı bölgelerde veya ülkelerde yer alabilmelerini ve sisteme yeni firmaların eklenmesi yada mevcut firmaların fabrikadan çıkarılmasını mümkün kılmaktadır. Kısaca, sanal fabrika imalat firmalarının, yazılım ajanlarının ve insanların belli bir amaç doğrultusunda bir araya gelerek oluşturdukları bir görev takımıdır. Literatürde, sanal fabrika sisteminin bir çok farklı tanımı yer almaktadır. Sanal fabrika bağımsız birey yada kurum ağı olarak tanımlanabilir. Sanal fabrika ürün yönelimli bir sistemdir ve kalıcı bir konsorsiyum yapısına sahip değildir. Müşteriden ürün isteği geldiğinde kurulur, işletilir ve ürün tesliminden sonra dağılır, bu yüzden çalışma süresi ürünün üretim zamanına bağlıdır (FILOS, 2001). Sanal fabrikayı oluşturan elemanlar aynı zamanda bu sanal konsorsiyumun ortakları rolünü de üstlenmektedirler. Bu sanal fabrika çatısı altında çalışan ortaklar yetenek, maliyet, kar, risk ve pazar paylarını paylaşmaktadırlar.

Ortaklar belli bir ürünün üretim safhalarında beraber çalıştıktan sonra, başka bir sanal fabrika sisteme geçerek yine aynı yada farklı bir görevi yerine getirebilirler. Sanal fabrika ortakları daha çok ortak hedeflere sahip takımın bireyleridir ve bu ortak amaçları yerine getirmekle yükümlüdürler. Bu yüzden, sanal fabrikanın başarısı tamamıyla ortaklarının sorumluluklarına, performansına ve ürünü belirlenen zamanda teslim etme yeteneklerine bağlıdır (GORANSON, 1999). Sanal fabrika sisteminde çalışacak firmaların sadece uzman oldukları görevleri yürütecek olmalarından ve sanal fabrika kaynaklarının (maliyet, risk, insan gücü, vs.) ortak bir havuzda toplanmasından dolayı bireysel KOBİ'lerle kıyaslandığında sanal fabrika sistemi daha esnek, süratli ve atak bir yapıya sahip olacaktır.

KOBİ'ler, değişen pazar taleplerine çabuk uyum sağlayabilmelerinden, ürünlerinin iyi teknolojik düzeyde olmasından, tedarikçilerle iyi iletişim kurabilmelerinden ve insan kaynaklarını aktif olarak verilen görevlerde kullanabilmelerinden dolayı sanal fabrika ortaklığı görevini yürütebilecek en uygun birim olarak görünmektedir (HAMMER, 2000). KOBİ'lerin geleneksel olarak tek başlarına karar verme ve davranma alışkanlıkları ortaklıkların kurulması için bir dezavantajdır (KERSTE, 2005). Bireysel davranma özelliklerine sahip olmaları, bu firmaları satın alma, tasarım, mühendislik ve teknolojik yenilenme problemleriyle karşı karşıya getirmiştir. Ayrıca, KOBİ'ler arasındaki güven sorunu ve süregelen rekabet stratejik ortaklıkların kurulmasına yönelik en önemli problemlerdir. Geliştirilen sanal fabrika sistemiyle, KOBİ'lerin birer takım olarak hareket etmeleri ve birbirlerine güven duymaları amaçlanmıştır. Literatürde sanal fabrika sistemi üzerine yapılan çeşitli çalışmalar vardır (STROHMEYER, 2002; TUMA, 1998).

Bu çalışmanın amacı, KOBİ'lerin çekirdek yeteneklerini ortak bir havuzda toplayarak bireysel olarak daha kısa zamanda ve düşük maliyette sağlayamayacakları ürünleri gerçekleştirmelerine olanak sağlayacak web tabanlı bir sanal fabrika sisteminin geliştirilmesidir.

Geliştirilmiş olan Sanal Fabrika metodolojisinin farklı uygulamalar için test etmek amacıyla, OSTİM Sanayi bölgesinde "genel maksatlı küresel vana üretilmesi" isimli bir pilot uygulama yürütülmüştür. Bu uygulama kapsamında, KOBİ ağının kurulması ve sanal fabrikanın kurulması, çalıştırılması ve kapatılmasına yönelik süreç ve aktiviteler farklı durumlar için test edilmiş ve gerekli iyileştirmeler yapılarak diğer firmaların kullanımına hazır hale getirilmiştir.

### **BÖLÜM 2: MODELLEME TEKNİKLERİ**

Modelleme kavramı, tüm bilim dallarında olguların sistem yaklaşımıyla incelenmesi ve tasarlanmasında kullanılan eski bir kavramdır. Gerçek hayatta karşılaşılan sistemler karmaşıktır ve eğitim ve zeka düzeyi ne olursa olsun her insanın algılama ve çözümleme yeteneğinin bir üst sınırı vardır. Gerçek sistemlerin karmaşıklığı, sistemin tek kişi tarafından tüm yönleriyle, bir defada kavranmasını olanaksız kıldığından bu tür sistemlerin parçalar halinde incelenebilmesini veya tasarlanabilmesini sağlayacak başka yöntemler kullanılması gerekir. Modelleme kavramı, insanlığın sistemlerin karmaşıklığı ile baş etmekte kullandığı en eski ve en etkin yöntemdir.

Bir sistemi modelleyen kimse, sistemi değişik açılardan tekrar tekrar inceler. Bu amaçla, sistemin değişik özelliklerinden o anda ilgilendiklerini öne çıkarırken, diğerlerini geriye iten soyut yapılar kurar. Bu soyut yapıların her biri, sistemin ilgilenilen özelliklerinin bir modelidir. Modelleme yapan kişi, sistemin kendi ilgi alanına giren özelliklerini bu soyut yapı üzerinde inceler, bu özellikler arasındaki bağlantıları keşfeder ve sistemin çalışma biçimini belirleyen kuralları saptar. Modelleme tasarım amacıyla yapılıyorsa, bu aşamalardan sonra tasarımını yapar ve yaptığı tasarımı yine model üzerinde sınar.

Hiç bir model, tanımı gereği, hedef sistemin tüm özelliklerini gerçeğe özdeş biçimde içermez. Her model aslının yalınlaştırılmış bir kopyasıdır ve bu nedenle aslındaki tüm ayrıntıları içinde barındırması olanaklı değildir. Ancak, sistemin davranışında en belirleyici olanları mutlak olarak içermesi gerekir. Aksi durumda modelden elde edilecek sonuçların yol göstermekten çok yanıltıcı olacağı açıktır. Modellemeyi yapanın soyut düşünme yeteneği, modelin neleri içerip neleri dışarıda bırakması gerektiğine karar verirken yardımcı olur.

Gerçek hayattaki olguları çok farklı biçimlerde soyutlayıp modellemek mümkündür. Tek bir olguya bakıp buna ilişkin çok farklı modeller geliştirmek mümkündür. Modellemede kullanılan bu bakışlar ve yaklaşımların ortaya koyduğu matematik modeller analog modeller, ikonik modeller gibi model türleri mevcuttur. Modeller sistem karmaşıklığını yönetilir boyutlara indirip anlaşılabilirliğini arttırmanın yanısıra tasarımcılar arasında bir iletişim aracı olarak da hizmet görürler. Bir tasarımın temel özelliklerinin açıklanması ve çeşitli seçeneklerin değerlendirilmesi bir model üzerinde daha etkin biçimde yapılabilir.

14

Bunun yapılabilmesi için modellemede ortak gösterim biçiminin, bir başka deyişle ortak bir modelleme dilinin kullanılması zorunludur.

Yazılım sektöründe modelleme için geliştirilmiş EXPRESS, EXPRESS-G, IDEF, UML gibi çeşitli modelleme dilleri mevcut olup, nesne tabanlı sistemlerin incelenmesi ve tasarımında standart olarak kullanılan modelleme dilleri IDEF ve UML'dir (Unified modeling language).

### *2.1 IDEF*

Fonksiyon Modelleme için Entegrasyon Tanımı (IDEF0) A.B.D.'nin Federal Bilgi İşleme Standardı olarak 1981 tarihinde ilan edilmiştir (IDEF0, 1993). Bu modelleme standardı sistemin yapılaştırılmış grafiksel gösteriminin geliştirilmesi için IDEF0 modelleme dilini (semantik ve sentaks), ilgili kurallarını ve tekniklerini açıklar. Bu standardın kullanımı sistem fonksiyonlarını (aktiviteler, eylemler, süreçler, operasyonlar), fonksiyonel ilişkileri, ve sistem entegrasyonunu destekleyen verileri (bilgi veya objeler) içeren modellerin oluşturulmasına izin verir. Bilgi Modelleme için Entegrasyon Tanımı (IDEF1X) A.B.D.'nin Federal Bilgi İşleme Standardı olarak Kasım 1985 tarihinde ilan edilmiştir (IDEF1X, 1993). Bu modelleme standardı ise verinin mantıksal modelinin geliştirilmesi için IDEF1X modelleme dilini (semantik ve sentaks), ilgili kurallarını ve tekniklerini açıklar.

IDEF1X, sistem içinde yer alan bilginin anlamını ve yapısını ifade eden grafiksel bilgi modelinin oluşturulmasında kullanılır. Bu standardın kullanımı, veri yönetimine, bilgi sistemlerinin entegrasyonuna ve özellikle yeni veritabanlarının oluşturulmasına yardımcı olan anlamlı (semantik) veri modellerinin hazırlanmasına izin verir.

IDEF aşağıdaki nedenlerden dolayı modelleme teknikleri içerisinde en iyilerinden biridir:

- Basit ve etkin bir haberleşme aracı olması, son kullanıcı ve sistem tasarımcısını beraber çalışmaya itmesi nedeniyle, yararlılığını ispatlamış yöntemdir.
- Araştırma ve endüstriyel uygulamaları üzerine yazılan makalelerin bolluğu ve kaynaklara ulaşabilme rahatlığı bu yöntemin popülaritesini artırmıştır.
- Diğer hiç bir yöntem IDEF'in işlevsel tahlil yeterliliğine ulaşamamıştır.
- Bu yöntem diğer modelleme araçları ile uyum içinde çalışabilir.
- Her ne kadar IDEF0 ve IDEF1x iki ayrı yöntem olsa da, ikisi beraber kullanıldığında bir üretim sisteminin bütünsel bir modelini çıkarabilme yeteneğine sahiptirler.
- IDEF1x ilişkisel bilgi modelinin ortaya çıkarılmasında kullanılabilecek yetkin bir araçtır.
- IDEF ailesinin en yaygın üyeleri IDEF0, IDEF1x ve IDEF2 dir. IDEF0 ilk kez ICAM programı kapsamında Amerikan Hava Kuvvetleri tarafından geliştirilmişlerdir.. IDEF0 karmaşık bir imalat sisteminin işlevsel ilişkilerini hiyerarşik bir biçimde ortaya koyar.(IDEF0/1x documentation)

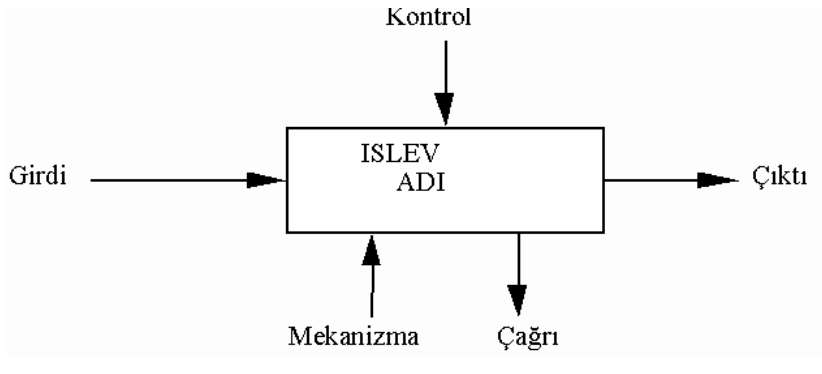

**Şekil 1.** IDEF0 İşlev Kutusu

IDEF0 kullanımı, sistem fonksiyonlarını (aktiviteler, eylemler, prosesler, operasyonlar), fonksiyonel ilişkileri ve sistem entegrasyonunu sağlayan verileri (bilgi veya objeler) içeren modellerin kurulmasını sağlar. Öte yandan, IDEF1X standardı veri yönetimini desteklemek için tanımlanmış anlamsal verileri, bilgi sisteminin entegrasyonunu ve özellikle veritabanlarının inşa edilmesini içeren modellerin kurulmasıyla ilgilenir.

IDEF0 modelinin fonksiyonel yapısı Şekil 1'de açıklanmaktadır. Her kutu gerçekleştirilen bir işlevi simgeler. Bu kutunun etrafında dört çeşit ok vardır. Bunlar giriş, çıkış, kontrol ve mekanizmadır. Bir kutu aynı zamanda bir faaliyetin sınırlarını da belirler. Bu faaliyetler birçok alt faaliyete bölünebilir. Bu alt seviyedeki faaliyetler, kapsayıcı faaliyetle çelişmemelidir. İlişkilendirilen işlev kutuları bir ağ oluşturur. Bu ağ faaliyetler arası kontrol, bilgi ve malzeme akışını ortaya koyar.

### *2.2 UML*

Birleştirilmiş Modelleme Dili (UML) bilgi sistemlerinin tanımlanmasında kullanılan bir nesne yönelimli modelleme dilidir. UML nesne yönelimli terimler sözlüğü ve analizden uygulamaya kadar herhangi bir sistemin modellenmesine yetecek kadar zengin şema teknikleri sağlar (UML, 1997).

Yazılımda sistem modelleme süreci problemin tanımının yapılması ve bu probleme bir çözüm oluşturulması aşamalarını içerir. Bu iki aşama genel olarak sistem çözümleme ve sistem tasarımı olarak adlandırılır. Sistem çözümleme ve tasarım aşamalarında sistemin farklı yönlerini ortaya koyan değişik modelleri oluşturur. Her model sistemin değişik bir açıdan incelenmesini sağlar ve yazılımcının sistemi kavramasında, çözüm seçenekleri oluşturmasında, müşteriyle ve meslektaşları/proje grup üyeleriyle görüş alışverişinde bulunmasında yardımcı olur. UML model yalnızca yazılım profesyonelleri tarafından kullanılmakla kalmayıp, otomatik kod üreteçleri tarafından da okunabilme özelliğine sahiptir.

Sistem tasarımcısının ilk aşamada yapması gereken çalışma, kullanıcı gereksiniminin belirlenmesidir. Gereksinim belirleme aşaması, bir yazılım projesindeki en kritik aşamadır. Bu aşamada değişik mesleklerden birçok insan bir sistem oluşturmak için bir araya gelir. Grupta temel olarak müşterinin alan uzmanları ve yazılım firmasının teknik elemanları yer alır. Sistemin tasarımını ve gerçekleştirimini üstlenen yazılımcılar genellikle problem alanıyla ilgili olarak o alanın profesyonelleri kadar bilgi ve deneyime sahip değillerdir. Buna karşılık müşterinin yazılım geliştirme konusunda bilgisi sınırlıdır. Daha önce bir proje geliştirme ortamında birlikte çalışmamış bu insanlar arasında terminoloji eksikliği göz önüne alındığında iletişim problemlerin doğması kaçınılmazdır. Bu belirsizlik ortamına yazılımcının temel görevi uygulamanın temel kavramlarını hızla özümsemek, uygulama için yaşamsal önemi olan konuları diğerlerinden ayırmak ve bir gereksinim belirleme raporunu müşteriye sunmaktır.

UML, sistemlerin incelenmesini ve tasarımı için aşağıdaki modellerin kullanılmasına olanak sağlamaktadır:

- 1. Kullanıcı Senaryoları Modeli (kullanıcı gereksinmelerinin modellenmesi için kullanılır.)
- 2. Sınıf modeli(yazılımın durağan yapısının modellenmesi için kullanılır.)
- 3. Etkileşim modeli(senaryoların ve ileti akışının modellenmesi için kullanılır.)
- 4. Durum modeli(nesnelerin devingen davranışlarının modellenmesi için kullanılır.)
- 5. Gerçekleştirim Modeli (gerçekleştirime dönük modelleme için kullanılır.)

6. Yaygınlaştırma modeli (bileşenlerin mimari yapı üzerinde nasıl dağıtıldığının modellemesi için kullanılır.)

Yukarıdaki modellerin her birinin kurulmasında aşağıdaki UML diyagramlarından biri ya da birkaçının çizilmesi gerekir:

- 1. Kullanıcı Senaryosu Diyagramları (Use-case diagrams)
- 2. Sınıf Diyagramları (Class diagrams)
- 3. Nesne Diyagramları (Object diagrams)
- 4. Ardıl Etkileşim Diyagramları (Sequence diagrams)
- 5. İşbirliği Diyagramları (Collaboration diagrams)
- 6. Durum Diyagramları (State diagrams)
- 7. Etkinlik Diyagramları (Activity diagrams)
- 8. Bileşen Diyagramları (Component diagrams)
- 9. Yaygınlaştırma Diyagramları (Deployment diagrams)

### **BÖLÜM 3: ICT REFERANS MİMARİSİ VE SANAL FABRİKA MODELLEME ÇERÇEVESİ**

Bu bölümde sanal fabrika sistemini hazırlamak, kurmak ve çalıştırmak için geliştirilmiş bilgi ve komünikasyon teknolojisi (ICT) referans mimarisi ve sistemin modelleme çerçevesi sunulmuştur.

### *3.1 ICT Referans Mimarisi*

Mimari bir obje topluluğunu çalıştırmak için belli bir çevrenin tasarım ve içerik anlamında organize edilmesidir. Daha geniş bir çerçevede, mimari bir ortamın makro seviyeden mikro seviyeye kadar tasarlanması olarak da tanımlanabilir. Referans mimarisi bir organizasyon içinde yer alan birçok takımlar tarafından kullanılan en iyi pratik uygulama mimarileri kümesidir.

Bu çalışma kapsamında geliştirilen ICT referans mimarisinin amacı Microsoft.NET çerçevesinde n-katmanlı istemci-sunucu teknolojisi kullanarak sanal fabrikan sisteminin ICT alt yapısının oluşturulmasıdır. Bu referans mimarisi sanal fabrika bünyesinde çalışan farklı kurumların birbirleri ile ne şekilde bilgi değişimi ve paylaşımı yapması gerektiğini şematik olarak göstermektedir. Merkezi sunucu ortak veri tabanlarına ve sanal fabrika sisteminde kullanılacak servislere erişim sağlamaktadır. Mimarinin kavramsal olarak düzenlenmiş gösterimi Şekil 2'de verilmiştir. Her bir seviye hakkında aşağıda kısa bilgiler verilmiştir.

#### **3.1.1 Sanal fabrika sunucusu (VE server)**

Sanal fabrika sisteminin çekirdek veya merkez seviyesidir ve üç farklı katmandan oluşmaktadır.

- Depolama (storage): Bu katman veritabanı, yedekleme gibi depolama ünitelerini içermektedir. Kısacası, sanal fabrikanın veri deposudur.
- Servis (service): Bu katman sanal fabrika sunucusu tarafından tetiklenen servisleri tanımlamaktadır. Bu servisler genel olarak depolama katmanında yer alan veri veya bilgilerle ilişkili bir şekilde çalışmaktadır.
- Erişim (Access): Bu katman ise sanal fabrika sunucusuna erişim sağlamak için gerekli mekanizma ve formları temsil etmektedir.

### **3.1.2 Ağ standartları (Network standarts)**

Bu seviye son kullanıcının çalıştığı firmada yer alan özel uygulamaların sanal fabrika sunucusu ile etkileşimi için gerekli yol ve mekanizmaları içermektedir ve sadece bir katmandan oluşmaktadır.

• İletişim (Communication): Bu katman son kullanıcının sanal fabrika sunucu ile etkileşim halinde olabilmesi için gerekli çeşitli protokol, metotlar ve formatları tanımlamaktadır. Kısacası, bu katman kurum sistemleri ile sanal fabrika sunucusu arasında bir ara yüz görevi görmektedir.

### **3.1.3 Kurum sistemleri (Enterprise systems)**

Bu seviye firmaya özel uygulama ve platformlarla desteklenmiş son kullanıcının çalışma ortamını temsil etmektedir ve üç farklı katmandan oluşmaktadır.

- Uygulama (Application): Bu katman organizasyonlara özel farklı uygulama örneklerini içermektedir. Diğer bir anlamda, spesifik bir uygulama için gerekli erişim ve süreç katmanları bileşeni olarak da algılanabilir.
- Sunum (Presentation): Bu katman kullanıcının fiziksel olarak uygulama ile etkileşimde olabilmesi için gerekli ara yüz ve mekanizmaları içermektedir. Bazı uygulamalar kendisine özgü ara yüz sağlarken, bazı diğer uygulamalar için basit web sayfaları geliştirmek gerekmektedir.
- Çalışabilirlik (Interoperability): Bu katman uygulamaya özel bilgilerin veri değişimi için önceden belirlenmiş standartlar kullanılarak yeniden yapılandırılması çalışmalarını içermektedir. Genellikle, uygulamaların kendilerine has veri/bilgiyi sunma normları olması, bu katmanın farklı uygulamalar arasında bir köprü görevi görmesine imkan sağlayacaktır.

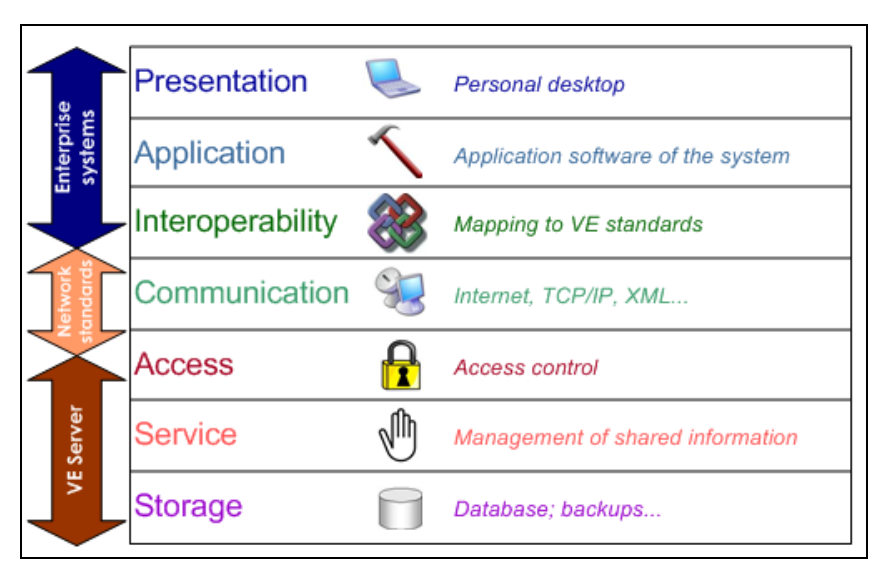

**Şekil 2:** Yapılandırılmış ICT Referans Mimarisi

#### *3.2 Sanal Fabrika Sistemi Modelleme Çerçevesi*

Projenin bu aşamasında, sanal fabrika sisteminin geliştirilmesi sürecinde kullanılmak üzere bir sanal fabrika modelleme çerçevesi geliştirilmiştir. Modelleme çerçevesi, yüksek seviyede süreç modeli ile başlayan ve veritabanı modeli ile sonlanan 7 temel modelleme adımından oluşmaktadır.

Sanal fabrika modelleme çerçevesi, sanal fabrika içinde yer alan kurumların ve rollerinin modellenmesinden kurumlar arasındaki çalışma süreçlerinin tanımlanmasına kadar sanal fabrika sistemini çalıştırmaya yönelik çeşitli modelleme aracını desteklemektedir. Bu çerçeve sanal fabrika içinde yer alan bileşenlerin entegrasyonu modelleme dillerini kullanarak sağlamaktadır. Modelleme çerçevesi sanal fabrika sisteminin geliştirilmesinde kullanılan modellerinin analizi, tasarımı ve kullanımına yönelik süreçleri desteklemektedir.

Modelleme çerçevesinde, farklı modelleme tekniklerinin ya da dillerinin kombinasyonu kullanılmıştır. Varolan metodolojiler yeterli değildir ve bazen kullanımı çok karmaşıktır. Bu yüzden, sanal fabrika sisteminin modellenmesinde varolan tekniklerin kombinasyonunun kullanımı önerilmiştir. Bu çalışmada IDEF0, IDEF1X ve UML tekniklerinin bir kombinasyonu önerilmiştir.

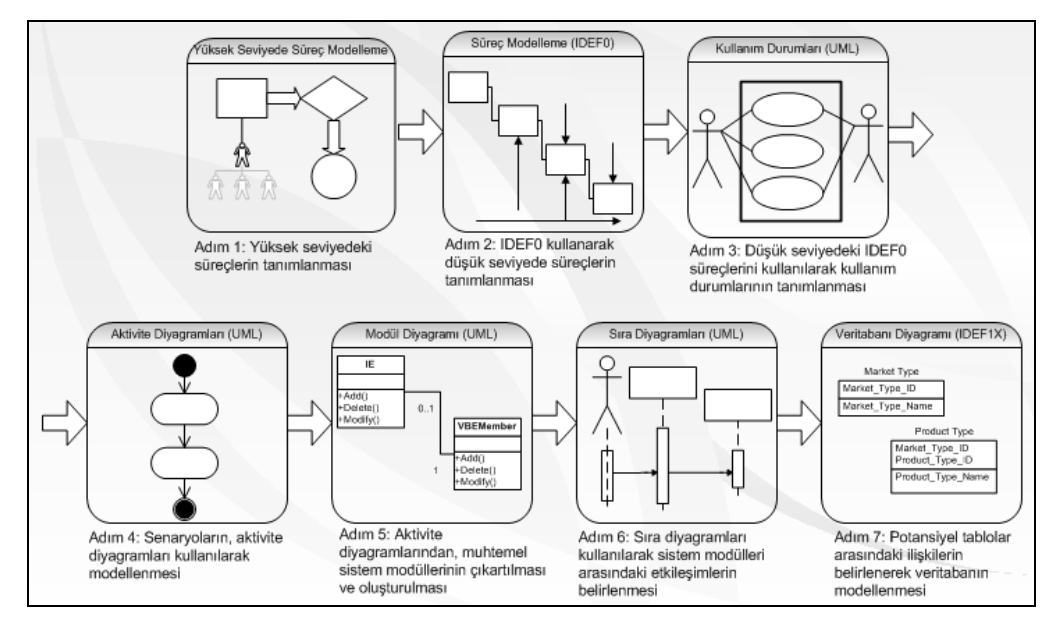

**Şekil 3.** Modelleme Çerçevesi

Modelleme çerçevesinin şematik gösterimi Şekil 3'de ve ana adımları hakkında bilgi aşağıda verilmiştir:

**Adım 1:** Sanal KOBİ ağı ve sanal fabrikanın kurulması ve yönetime yönelik aktiviteleri içeren yüksek seviyede süreç modellemenin oluşturulması.

**Adım 2:** Adım 1'de yüksek seviyede oluşturulan süreçler IDEF0 kuralları kullanılarak fonksiyonların sıralı akışı şeklinde dönüştürülür ve gösterilir. Böylece yüksek seviyede aktivite modelleri oluşturulur.

**Adım 3:** Her bir yüksek seviyede süreç/aktivite/fonksiyon bir veya birden fazla kullanım durumlarına bölünür. Bu süreç bütün istenilen kullanım durumları belirlenip gereksiz olanlar modelden çıkartılana dek devam eder. Kullanım durumları sistemin fonksiyonel tanımı ve önemli süreçleri hakkında bilgi sağlar ve çözülecek problemin sınırlarını tayin eder. Ayrıca sistem içinde rol alacak kullanıcılar ve hangi tipte kullanıcılar arası ilişkilerin beklendiği hakkında grafiksel bir gösterim sağlar.

**Adım 4:** Sistem içindeki senaryolar aktivite diyagramları kullanılarak modellenir. Aktivite diyagramları prosedür içinde yer alan aktivite akışının modellenmesi için kullanılır. Bu diyagramlar iş süreçlerinin çok geniş gösterimini sağlar veya kullanım durumları içinde yer alan aktivitelerin bölünmesi için kullanılırlar.

**Adım 5:** Kullanım durumlarının metin açıklamaları kullanılarak isim-öbeği analizi gerçekleştirilir. Asıl amaç, sistemin işleyebilirliğini sağlayan ana aktörlerin (isimlerin) ve süreçlerin (öbekler) belirlenmesidir. Gereksiz modüllerin atılması ve benzer modüllerin gruplanması ana sistem modüllerinin basit gösterimini sağlar.

**Adım 6:** Önceden belirlenen sistem aktörleri ve süreçleri kullanılarak, kullanım durumları güncellenir ve sıra diyagramları (her bir kullanım durumu için en az bir tane) oluşturulur. Bu diyagramlar sistem modülleri arasındaki etkileşimi ve birbirlerine yolladıkları mesajları açıklar.

**Adım 7:** Sanal fabrika sistem tasarımının amaçlarında bir tanesi de sistemin dinamizmini artıran bilginin dağıtılarak veri saklanılmasının lokal hale getirilmesidir. Bu adım oluşturulan sistem modüllerine göre verilerin ve aralarındaki ilişkilerin tanımlanması için IDEF1X tekniği kullanılarak veritabanı modelinin oluşturulması çalışmalarını kapsamaktadır.

22

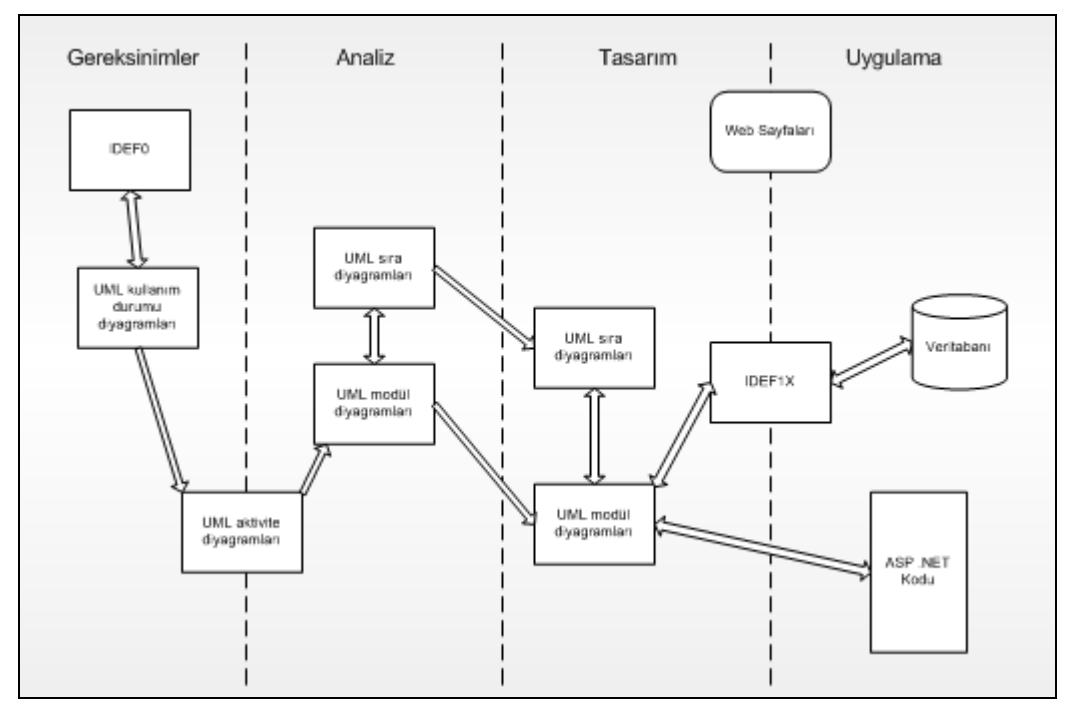

**Şekil 4.** Modelleme Araçları arasındaki İlişkiler

Modelleme araçları arasındaki ilişkiler Şekil 4'de gösterilmiştir. Özet olarak, ilk olarak sistemin ne yapacağı ve sistemi kimin kullanacağı cinsinden geliştirilecek sistemin kapsamı ve gereksinimleri tanımlanır. Bu bütün sisteme genel bir bakış kazandırır. Analiz süreci boyunca, sistem geliştiricisi uygulamayı düşünmeden sistem gereksinimlerini karşılayacak biçimde sistemin analizi çalışmalarını yürütür. Tasarım süreci boyunca, yapılan işler gerektiği takdirde değiştirilir ve fiziksel olarak sistem yapılandırılır. Kod aşaması boyunca, oluşturulan sistem modülleri çerçevesinde kodlar yazılır. Sonrasında sistemin farklı durumlar için denenmesi gerçekleştirilebilir. Bu modelleme çerçevesi kapsamında, IDEF0, IDEF1X diyagramları ve ilgili UML modelleri geliştirilmiştir.

# **BÖLÜM 4: SANAL FABRİKA ICT MİMARİSİ**

Mimari belli bir obje serisini çalışır hale getirmek için bir çevrenin tasarlanması ve içeriğinin organize edilmesi olarak tanımlanabilir. Diğer bir anlamda, belli bir çevrenin değişik seviyelerde tasarlanmasıdır.

Sanal fabrika sisteminin ICT mimarisini dağıtık imalat çerçevesinde Microsoft .NET n-katmanlı istemci/sunucu teknolojisi kullanarak tasarlamak için modüler ve katmanlı bir yaklaşım kullanılmıştır. Bu yaklaşımda çok katmanlı ICT referans mimarisi temel alınmıştır.

Sanal fabrika platformu farklı tipte firmaların ürünle ilgili veri ve bilgi değişiminin sağlandığı bir platform olarak da düşünebilir. Sanal fabrika katılımcısının platformu son kullanıcıya özel bir takım uygulamaların yer aldığı bir çalışma çevresi olarak kabul edilebilir. Sanal fabrika ve ilgili katılımcıların çalışma platformlarının genel bir görünümüne Şekil 5'den ve her bir katman hakkında kısa bilgilere ise Tablo 1'den ulaşılabilir.

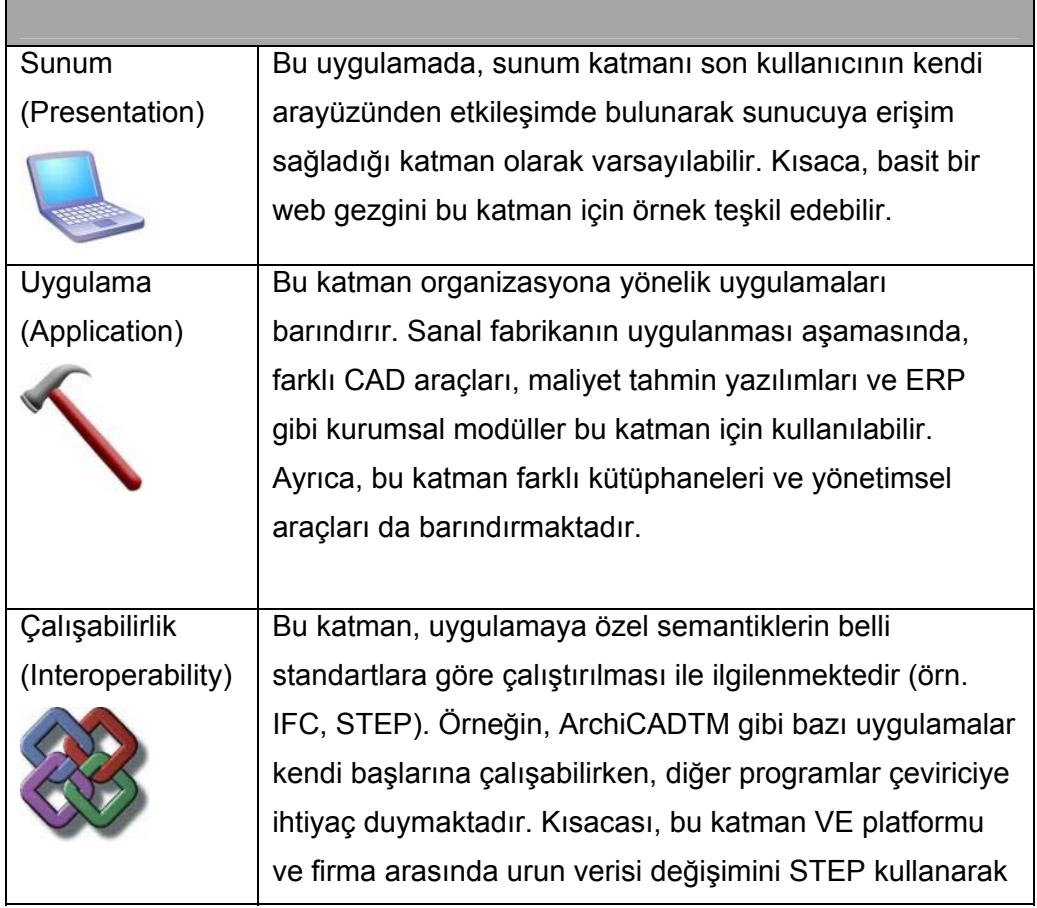

**Tablo 1.** Sanal fabrika ICT mimarisinde yer alan katmanların kısa bir tanıtımı

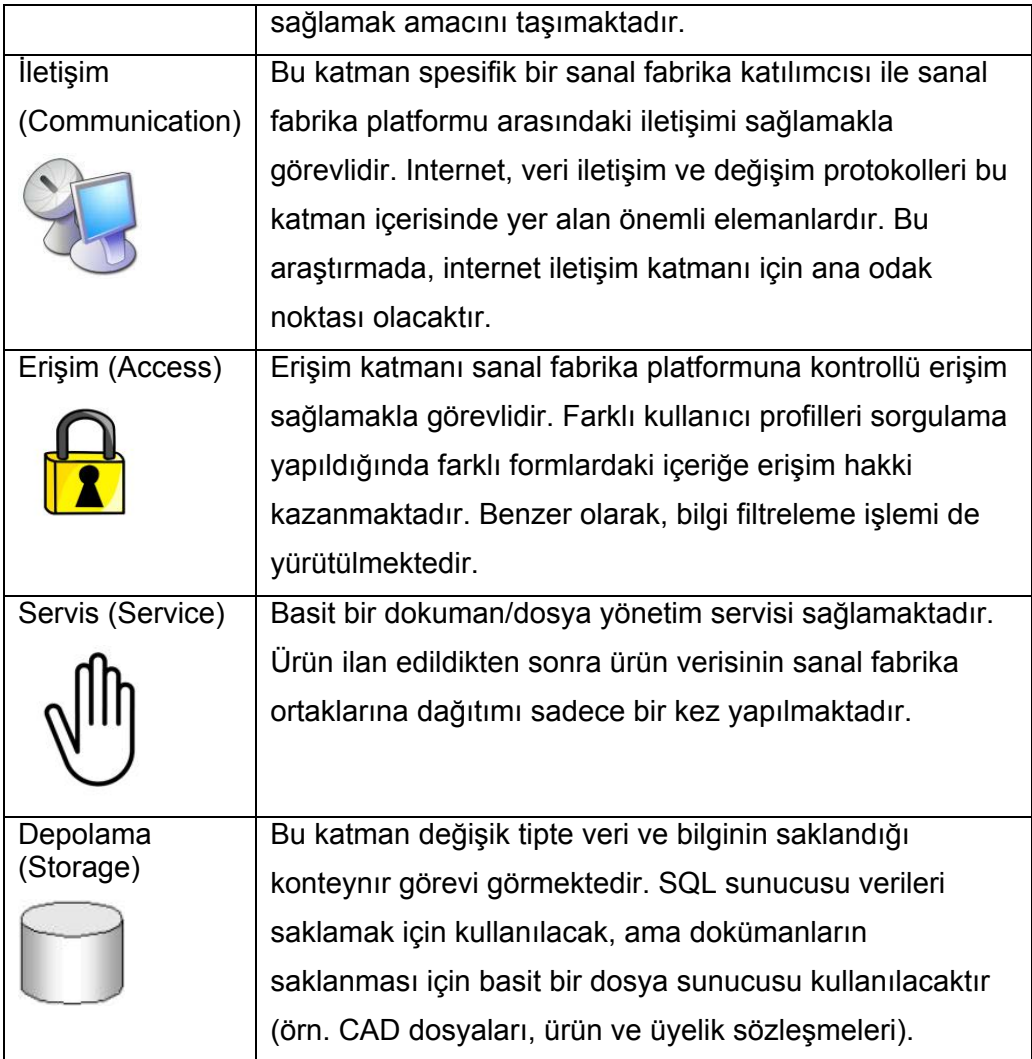

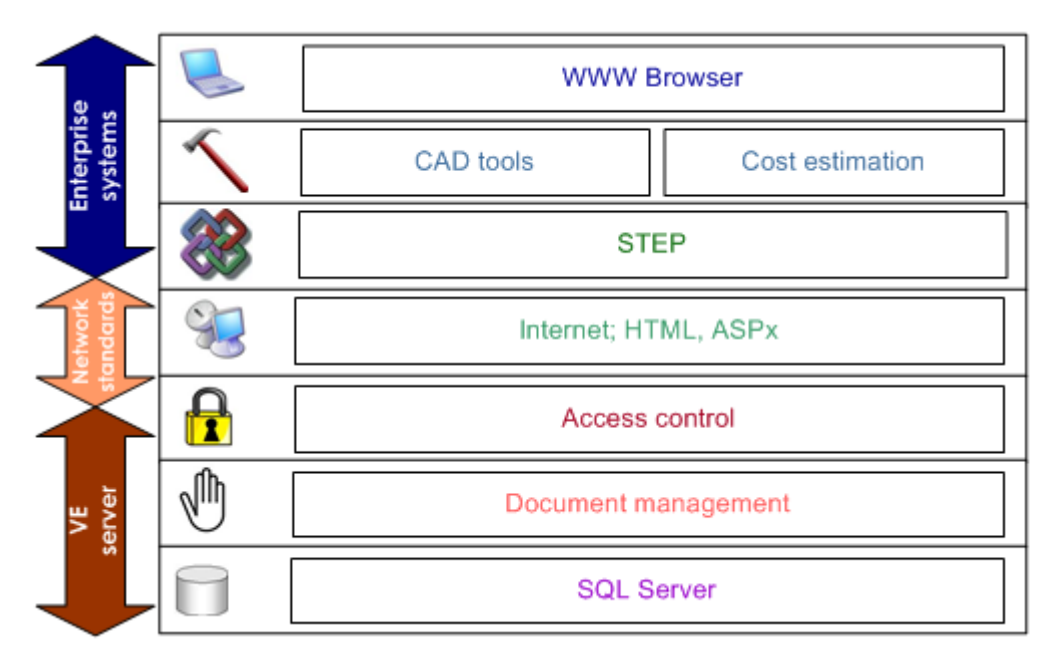

**Şekil 5**. Sanal fabrika sistemi için çok katmanlı ICT mimarisi

### **BÖLÜM 5: SANAL FABRİKA KURULUM VE ÇALIŞTIRMA METODOLİJİSİ**

Sanal KOBİ ağının ve sanal fabrikanın kurulması ve yönetimine yönelik aktiviteleri içeren yüksek seviyede süreç modeli geliştirilmiştir. Bu model, sistem geliştiricisine sanal KOBİ ağının ve sanal fabrikanın nasıl kurulması ve çalıştırılması hakkında bir yönerge sağlar. Şekil 6'de verilen yüksek seviyede süreç modelinin geliştirilmesinde Microsoft Visio programı kullanılmıştır (Visio, 2003). Şekil 7 sanal KOBİ ağı ve sanal fabrikanın kurulması ve çalıştırılmasına yönelik aktiviteleri içeren yüksek seviyeli aktivite modelini göstermektedir. Yüksek seviyeli aktivite ve anahtar karar noktalarının gösterimine ek olarak, model aktivite veya kararların yürütülmesini sağlayan veri tiplerini de belirtir. Şekil 7'de üç ayrı kullanıcı profili verilmiştir: müşteri, sanal fabrika yöneticisi ve üye firmadır. Şeklin sol tarafı üye, sağ tarafı müşteri ve orta kısmı sanal fabrika yöneticisinin aktivitelerini ve karar noktalarını gösterir. Geliştirilen süreç modeli kapsamında:

- ¾ Bölüm 5.1'de *sanal KOBİ ağının kurulumu ve yönetimi* hakkında bilgi verilmektedir ve aşağıdaki süreçleri içerir:
	- o Sanal KOBİ ağının hedeflerinin belirlenmesi
	- o Sanal KOBİ ağı üyelerinin seçilmesi

¾ Bölüm 5.2'de *sanal fabrikanın kurulumu* hakkında bilgi verilmektedir ve aşağıdaki süreçleri içerir:

- o Müşteri isteklerinin tanımlanması
- o Ürün verilerinin çıkartılması
- o Ürünün iş paketlerine ayrıştırılması
- o Sanal KOBİ ağı üyeleri ile müzakere
- o Sanal fabrika ortaklarının belirlenmesi
- o Müşteri ile müzakere
- o Ortaklar ve müşteri ile sözleşmelerin imzalanması

¾ Bölüm 5.3 *sanal fabrikanın çalıştırılması ve yönetimi* hakkında bilgi vermektedir ve aşağıdaki süreçleri içerir:

- o İş takibi
- o Faturalandırma
- o Performans değerlendirmesi

¾ Son olarak bölüm 5.4'de *sanal fabrikanın kapanışı* hakkında bilgi verilmektedir ve aşağıdaki süreçleri içerir:

- o Anket yapılması ve değerlendirme
- o Kapanış

### *5.1 Sanal KOBİ Ağının Kurulumu ve Yönetimi*

Sanal KOBİ ağının ana amacı müşteriden gelen ürün talepleri doğrultusunda sanal fabrikanın hızlı oluşturulmasına yönelik bir üye havuzunun oluşturulmasıdır. Bu üye havuzu içinde toplanmak isteyen firmalar sistem tarafından sunulan üyelik sözleşmesini kabul ederek çekirdek yeteneklerine uygun sanal endüstri gruplarına katılırlar. Sanal fabrika ile kıyasladığında, sanal KOBİ ağının çalışma süresi daha uzun ve kalıcıdır. Sanal fabrika ise müşteriden gelen talep doğrultusunda oluşturulan gelip geçici bir konsorsiyumdur.

Sanal KOBİ ağı üyeleri KOBİ ağına katılmak isteyen aday firmalardan seçilen firmalardır. Sanal fabrika ortakları ise müşteri tarafından talep edilen bir ürünü istenilen zamanda ve fiyatta karşılamakla yükümlü ve sanal KOBİ ağı üyelerinden belli kriterler çerçevesinde seçilmiş firmalardır. Kısaca bu ortaklar sanal KOBİ ağında mevcut sanal endüstri grupları içinden seçilirler. Bu kapsamda değişik ürün taleplerine hızlı yanıt vermenin en kesin yolu mevcut endüstri grupları içinde yeterli sayıda üye barındırmaktır.

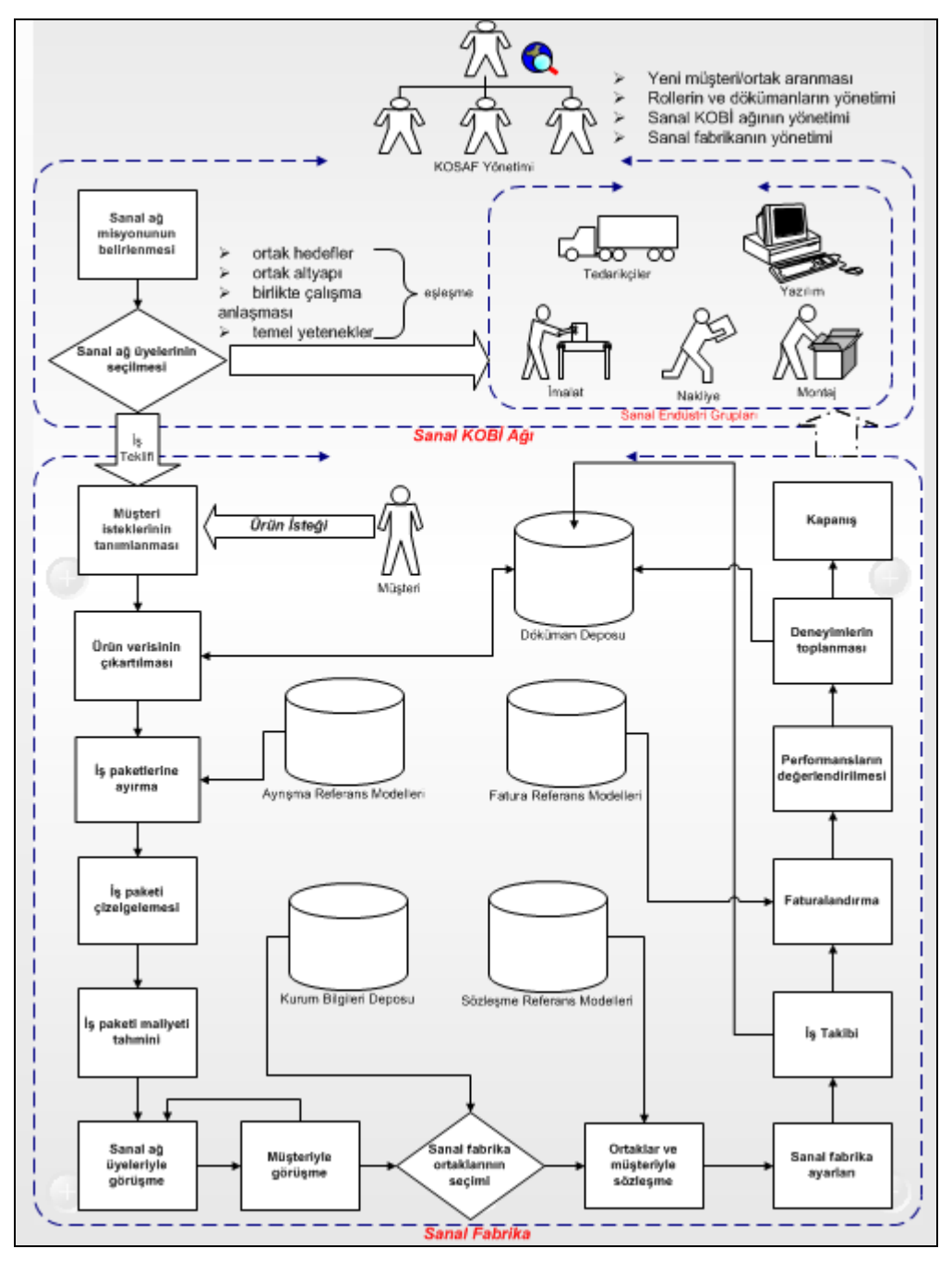

**Şekil 6.** Yüksek Seviyeli Sanal Fabrika Süreç Modeli

Kurulacak sanal fabrika ya da fabrikaların, ne çeşit ürünlerle hangi tip pazarlara hizmet vereceğinin tanımlandığı ve bu çerçevede sanal fabrikada yer alacak muhtemel ortakların belirlendiği sanal bir KOBİ ağı oluşturulması ve yönetimi çalışmalarını kapsamaktadır. Bu kapsamda, üretilmesi düşünülen ürünün bağlı bulunduğu sektör (örn. otomotiv), ürün tipi (örn. jant kapağı) ve bu ürünün üretilmesinde için gerekli muhtemel üretim aşamaları (örn. talaşlı imalat, kaplama, boya, montaj..vs) belirlenmektedir. Bu aşamadan sonra, ilgili firmalar verilen web adresine bağlanarak istenen firma bilgilerini (isim, adres, firma

yetenekleri, rol almak istedikleri sektör-ürün-üretim grubu..vs) eksiksiz doldurarak sisteme üyelik taleplerini iletirler. Sistem yöneticisi, firmaların üyelik taleplerini incelemeye alır ve firmalara bir bilir kişi göndererek firma tarafından sisteme girilmiş bilgilerin doğruluğunu araştırır. Gerekli incelemeler sonucunda firmanın üyelik talebi kabul veya reddedilir. Sistem yönetici tarafından üyelik talepleri onaylanan firmalara e-posta ile içinde yollanan linkle firmalar sisteme girmek için gerekli olan kullanıcı adı ve şifrenin bulunduğu sayfaya erişirler. Bu aşamadan sonra, doğru kullanıcı adı ve şifreyle sisteme bağlanırlar ve ilan edilmiş ürün veya ürün görevi için teklif verirler. Sanal KOBİ ağının oluşturulmasının en önemli amacı müşteri isteklerine daha hızlı cevap verebilmek için potansiyel ortak adaylarını önceden belirleyerek firmanın sahip olduğu yeteneklerine göre farklı sanal endüstri grupları oluşturmaktır. Böylece, bir ürün isteği (örn. jant kapağı) geldiği zaman sistem yöneticisi işi daha detaylı görevlere ayrıştırıp, her bir görevi ilgili sanal endüstri grubundaki (örn. talaşlı imalat grubu) firmaya (örn. EMCO firması) belli bir değerlendirme prosedürünün uygulanmasından sonra atamaktadır.

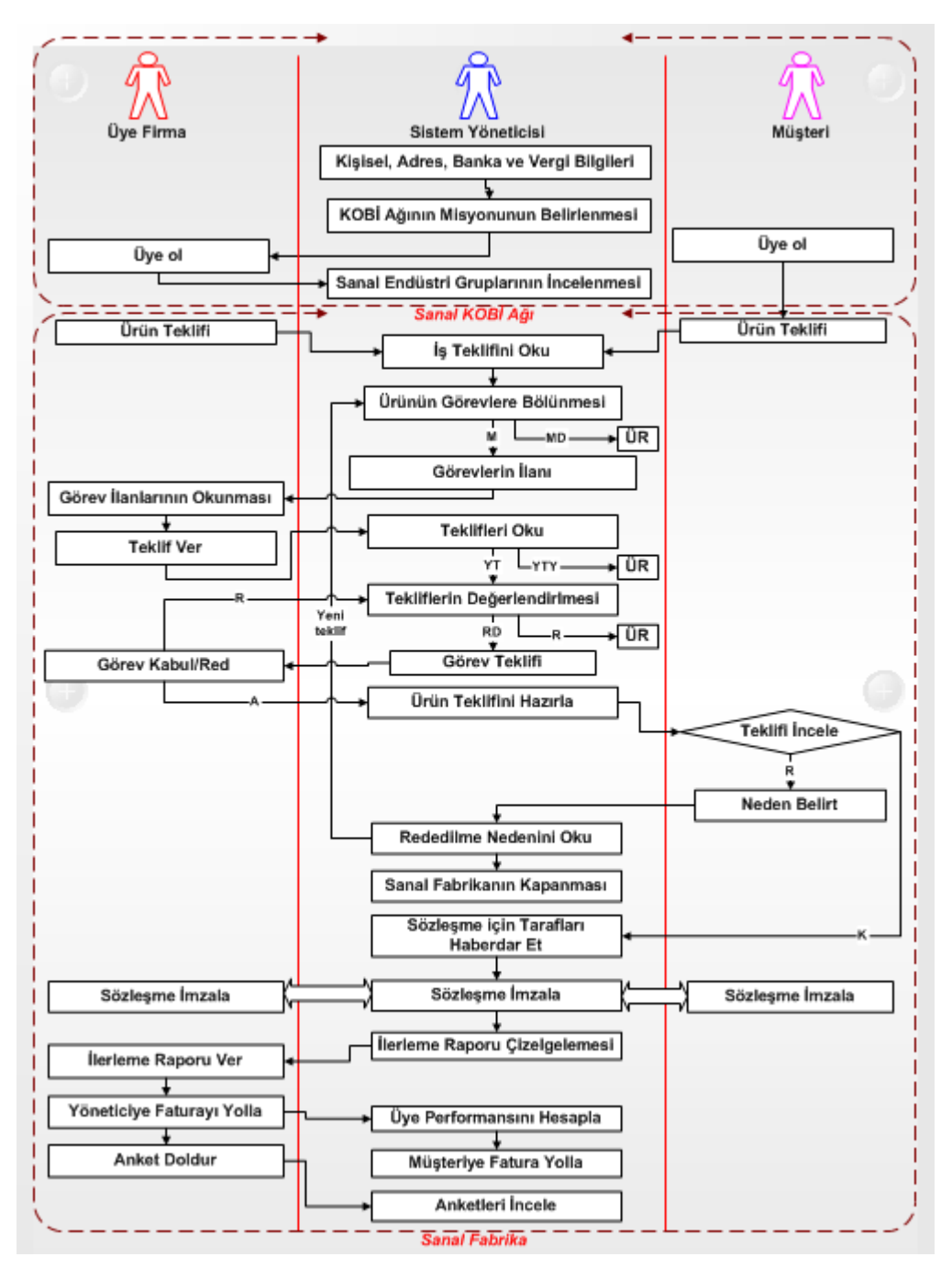

**Şekil 7.** Yüksek Seviyeli Sanal Fabrika Aktivite Modeli

### *5.2 Sanal Fabrikanın Kurulumu*

Sanal fabrika, müşteriden gelen ürün talebini tek başlarına zamanında ve istenen fiyata karşılayamayacak birbirinden bağımsız firmaların yeteneklerini bir araya getirerek oluşturduğu geçici bir ürün yönelimli konsorsiyumdur. Sanal fabrikanın en önemli aşamalarından biri müşteri talebini karşılayacak sanal fabrikanın kurulumudur.

Sanal fabrikanın kurulum aşaması müşteriden gelen ürün talebi ile başlamaktadır. Müşteri sisteme üye olduktan sonra, ürün istem sayfasından ürün talebinde bulunur. Ürün istem sayfasında, ilgili ürüne ait bilgilerin (ismi, teknik şartname, bitiş tarihi…) eksiksiz verilmesi gerekmektedir. Ayrıca, müşteri ürünün teknik çizimini sunucuya yükledikten sonra eğer ürün birden çok parçadan oluşuyorsa, her parçasını ayrı ayrı tanımlar ve ilgili teknik çizimlerini ürün istem sayfasındaki gibi sunucuya yükler. Eğer, talep eksiksiz yapıldıysa, sistem yöneticisi gelen ürün talebini değerlendirmeye alır. Değerlendirme süreci, sanal KOBİ ağındaki mevcut firmalar yeteneklerinin ürünün gerçekleştirilmesi için gerekli yeterliliğe sahip olup olmadıklarını kapsamaktadır. Eğer istenilen yeterlilikte firma olduğuna karar verilirse, sistem yöneticisi talep edilen ürünü veya parçasını ilgili görevlere ayrıştırılır. Bu ayrıştırma işleminde, her görev için kaba bir maliyet ve bitirme zamanı hesaplanır ve ileriki teklif verme aşamasında firmaların bu sınırlamalara uymaları beklenir. Ayrıca her görevin birbiriyle olası ilişkileri belirtilir. Örneğin, bir görevin başlaması için başka bir görevin bitmesi veya iki görevin aynı anda başlaması veya iki görevin aynı anda bitmesi veya bir görevin bitmesi için diğer görevin başlaması gerekebilir.

Ürünün iş paketlerine ayrıştırılmasından sonra, ürün sistem yönetici tarafından sanal KOBİ ağında yer alan bütün firmalara elektronik posta ile ilan edilir. Firmalar sisteme bağlanarak, teklif verme sayfasından yetenekleri doğrultusunda ilgili iş paketleri için teklif verirler. Firmalar sadece kendi yetenekleriyle eşleşen iş paketlerini görebilir. Örneğin, "montaj" sanal endüstri grubunda yer alan LECO firması, sadece montaj işlemi içeren iş paketi veya paketlerini görebilir ve teklif verebilir. Her iş paketi için belirlenmiş teklif kapanma zamanı aşımından sonra teklifler sistem yöneticisi tarafından değerlendirilir. Değerlendirme işlemi çoklu amaç algoritması (analytic hiearchy process) temel alınarak yapılır. Bu algoritmada, ortakların belirlenmesinde etkili olacak amaç fonksiyonları (örneğin önerilen ürün fiyatı, performanslar, önerilen teminat, görevi bitirme olasılığı) tanımlanır ve her amacın birbiri üzerindeki etkisi belirlenir. Algoritmanın çalıştırılmasıyla, firmalar verdikleri teklif sonucunda aldıkları puana göre büyükten küçüğe sıralanır ve her iş paketi için en yüksek puana sahip firma iş paketini yürütmeye hak kazanır. Örneğin, en iyi performansa, en düşük iş paketi fiyatı, en yüksek teminatı ve görevi bitirme olasılığı en yüksek olan firma ilk sırayı alır.

İş paketlerini yürütmeye hak kazanan firmalardan e-posta içinde yollanan linkle verdikleri teklifleri teyit etmeleri beklenir. Eğer vermiş oldukları teklifleri teyit etmeyen firmalar olursa, yerlerine başka firmalar seçilir ve aynı prosedür tekrar uygulanır. Ürünün mevcut görevlerini yürütmeye hak kazanan firmalar verdikleri teklifleri teyit etmesinin ardından müşteriye ürünün toplam bedeli ve bitiş tarihi gibi bilgileri kapsayan bir teklif gönderilir. Bu aşamada, müşteri teklifi kabul edebilir veya örneğin ürün bedelini fazla bularak önerilen teklifi reddedebilir. Reddetme aşamasında müşteri ürün bedelinin düşürülmesini isteyebilir veya ürün teklifinden vazgeçebilir. Şayet daha düşük ürün bedeline sahip yeni bir teklif isterse, sistem yöneticisi firmaları müşterinin bu fiyat isteğinden haberdar eder ve firmalar tekliflerini yenilemek (tekrardan tanımlanmış iş paketi bedeli sınırlamasına göre) şartıyla tekrardan müşteriye yeni bir ürün teklifi sunulur. Eğer, müşteri teklifi kabul ederse, müşteri-sistem yöneticisi ve ortaklar-sistem yönetici arasında önceden hazırlanmış sözleşme taslağı kullanılarak sözleşmeler imzalanır. Müşteri veya ortaklar sözleşmeyi sisteme giriş için kullandıkları şifreyi ilgili yere girerek onaylarlar. Sözleşme sayfasında teknik ve idari şartname ve sözleşme taslakları yer alır. Sözleşmelerin hukuki yaptırımı vardır ve ihlali durumunda sözleşmede belirtilen yaptırımlar uygulanır.

#### *5.3 Sanal Fabrikanın Çalıştırılması ve Yönetimi*

Sanal fabrikanın kurulumundan sonraki aşama, müşteri taleplerini karşılamak üzere sanal fabrikanın çalıştırılmaya başlanmasıdır. Bu süreç içinde, sanal fabrika içinde yer alan firmaların yönetimi yürütülmesi gereken bir diğer görevdir. Sözleşmeler imzaladıktan sonra, sanal fabrika ortaklarına belirli sayfalara erişim hakkı verilir. Bu sayfalar iş takibi, gelişme raporları gibi sadece sanal fabrika sistemi içinde çalışan firmaları ve müşteriyi ilgilendiren sayfalardır. Ortaklar önceden belirlenen çizelge kapsamında belli tarihlerde işin durumunu, yüzde kaçının tamamlandığını ve herhangi bir olası gecikmeyi gelişme raporu sayfasında belirtirler. Sistem yönetici de verilen bu bilgiler doğrultusunda müşteriye benzer formatta bir ürün ilerleme raporu sunar.

Görev bitiminden sonra iş parçasının kalitesine, teslim tarihine ve ortaklardan talep edilen ilerleme raporlarının istenilen adette olup olmamasına göre sanal fabrika içinde görev alan her ortak için bir performans değeri hesaplanır ve veritabanına kaydedilir. Bir firmanın görev performansı, sinir ağları (neural network) algoritması içinde kullanılarak hesaplanmaktadır. Firmaların önceki görevlerde gösterdikleri performans değerleri göz önüne alınarak hesaplanan genel performans değeri, firmaların sonraki işlerde rol almalarını doğrudan etkilemektedir.

### *5.4 Sanal Fabrikanın Kapanışı*

Sanal fabrika içinde çalışan ortaklara yapılacak anket taslaklarının hazırlanması çalışmalarını içermektedir. Anketler, sanal fabrikada çalışan firma ortaklarının sistemin işleyişi hakkında düşüncelerinin alınması ve karşılaştıkları problemlerin belirtilmesi konularını kapsar. Anket hazırlanmasında ve sunulmasındaki ana neden, tasarlanan sistemin işleyişinin eleştiri veya öneriler kapsamında kusursuz bir hale getirmektir. Sistem yöneticisi, yapılan anketleri değerlendirerek gerekli iyileştirme çalışmalarını yerine getirir. Örneğin, gelişme raporlarının sunulma periyodunun artırılması veya azaltılması önerisi gelebilir ve bu kapsamda sistem yöneticisi sonraki işlerde bu önerileri dikkate alarak gelişme raporu periyodunu artırır veya azaltır.

## **BÖLÜM 6: GELİŞTİRİLEN MODELLER**

Modelleme çerçevesi temel alınarak sistemin analiz ve tasarım aşamalarında IDEF ve UML modelleme tekniklerinin bir kombinasyonu kullanılmıştır.

#### *6.1 Analiz*

Sistemin analiz edilmesi aşamasında farklı modelleme teknikleri ve metotları kullanılmıştır. IDEF0, UML kullanıcı senaryoları ve UML aktivite diyagramları bu kapsamda kullanılan modelleme metotlarıdır. Bu bölümde geliştirilen bütün modellerin gösteriminden ziyade okuyucunun ilgili modelleme teknikleri hakkında fikir sahibi olabilmesi için her bir modelleme tekniği için sadece bir veya iki örnek gösterim sunulmuştur.

#### **6.1.1 IDEF0 fonksiyonel analiz**

Sanal fabrika sisteminin en genel IDEF0 gösterimi sekil 8'de verilmiştir. Bu en üst seviyeli A0 gösterimi "Sanal Fabrika Sistemini Oluştur (Constitute Virtual Enterprise System)" fonksiyonunu yürütmekle görevlidir. Bu fonksiyonun temel girdileri müşteriden ürün talebi (product demand from the customer), iş fırsatı (business opportunity), ve ilgili firmadan urun talebi (job tender from the interested enterprise). Öte yandan, fonksiyonun kontrol elemanları sanal fabrika ağı üyeliği (VBE membership) ve sanal fabrika ihtiyaçları (VE requirements), ve kullanılan mekanizmalar sistem aktörleridir (sanal fabrika koordinatörü, üye ve müşteri). Bu fonksiyon sonucunda sanal endüstri grupları oluşturulacak, ardından ürün üretimi gerçekleşecek ve islenen veya analiz edilen veri sistem veritabanına yollanacaktır. Daha alt seviyede IDEF0 gösterimleri çok sayıda olduğundan rapor kapsamında yer verilmemiştir.

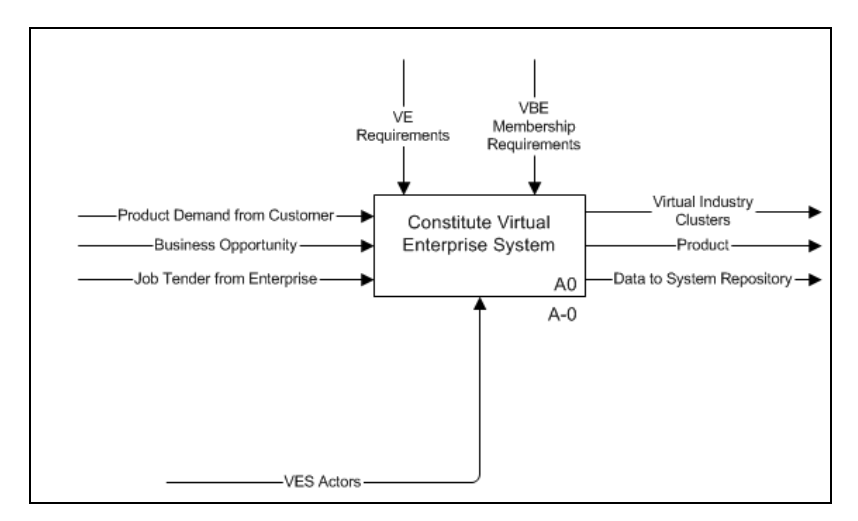

**Şekil 8.** En üst seviyeli IDEF0 gösterimi

#### **6.1.2 UML kullanıcı senaryoları**

Sanal fabrika sistemi farklı bölümlere bölünmüş ve her bir bolum için bir kullanıcı senaryo diyagramı çizilmiştir. Sistem gereksinimlerini tanımlayan kullanıcı senaryoları ve bu senaryolarla devamlı etkileşim halinde olan aktörler ilgili diyagramlarla belirtilmiştir. Aktörler arasındaki etkileşimler sistem içinde yer alan kullanıcıların erişim hakkına göre modellenmiştir.

Sanal endüstri grubunun görevini tanımla (Determine VBE mission)" isimli kullanıcı senaryosu şekil 9'da verilmiştir. Sistem dikdörtgen ile çevrelenmiş ve ismi "DetermineVBEMission" çerçevenin üst kısmında belirtilmiştir. Kullanıcı senaryoları: Pazar tiplerini tanımla (determine market types), ürün tiplerini belirle (determine product types) ve sanal endüstri gruplarını tanımla (define VIC types). Aktör: Sanal fabrika koordinatörü. Aktörlerin kullanıcı senaryoları ile etkileşimi oklarla ifade edilmiştir.

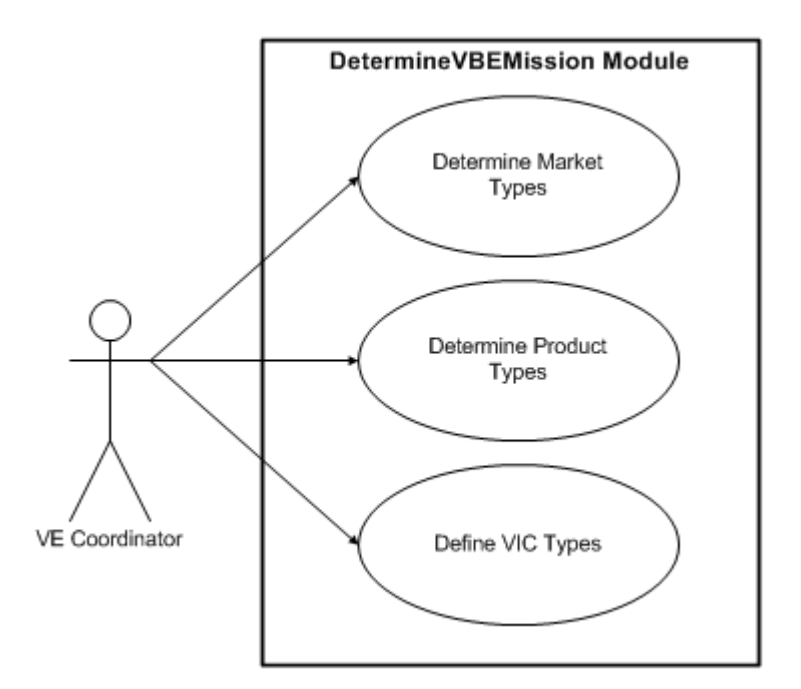

**Şekil 9.** "Determine VBE Mission" kullanıcı senaryosu

Sanal fabrika ağının kurulumu ile ilgili bir diğer kullanıcı senaryosu Şekil 10'da verilmiştir. Senaryolar: firma detaylarını incele (examine enterprise details), firma ziyareti (visit company & interview), üyelik sözleşmesi imzala (sign membership contract) ve uyeligi onayla (interested enterprises). Aktörler: Sanal fabrika koordinatörü (VE coordinator) ve aday firma (interested enterprise). Şekilden görüleceği üzere ayni anda iki farklı aktör ayni fonksiyonu ayni veya farklı zamanda çalıştırabilir.
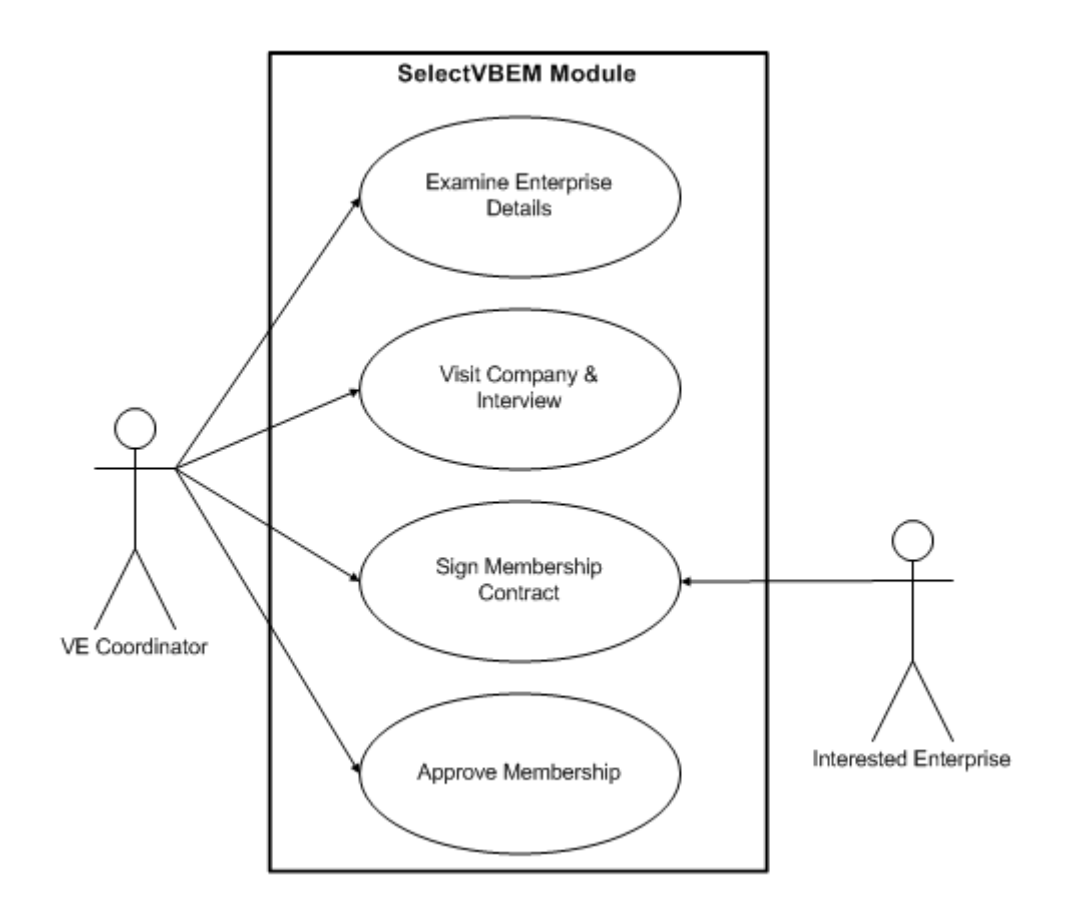

**Şekil 10.** "Ağ üyesini seç (Select VBE Member)" kullanici senaryosu

#### **6.1.3 UML aktivite diyagramları**

Kullanıcı senaryoları yaratıldıktan sonra sistemde yer alan senaryolar aktivite diyagramları kullanılarak daha detaylı bir şekilde modellenirler. İş veya aktivite akışı senaryoları daha iyi ifade etmek için modellenirler. "Ağ üyesini seç (Select VBE Member)" kullanıcı senaryosunun aktivite diyagramına Sekil 11'den ulaşılabilir. Secim süreci aday firmanın sanal fabrika gereksinimleri (beraber çalışma prensipleri ve firmanın alt yapısı) ile ilgili temin etmiş olduğu bilginin veritabanından çekilmesi ile baslar. Sonrasında sistem yöneticisi küçük bir değerlendirme sonucu ilgili kriterlere uymayan firmaları direk olarak eler. Öte yandan gerekliliklere uyum gösteren firmalara ise vermiş oldukları bilgilerin doğruluğunu görmek açısında ziyaret düzenler. Sonrasında verilen bilgilerin doğruluğuna göre firma ile üyelik sözleşmesi imzalanır ve sistemde üyelik istemi yönetici tarafından onaylanır.

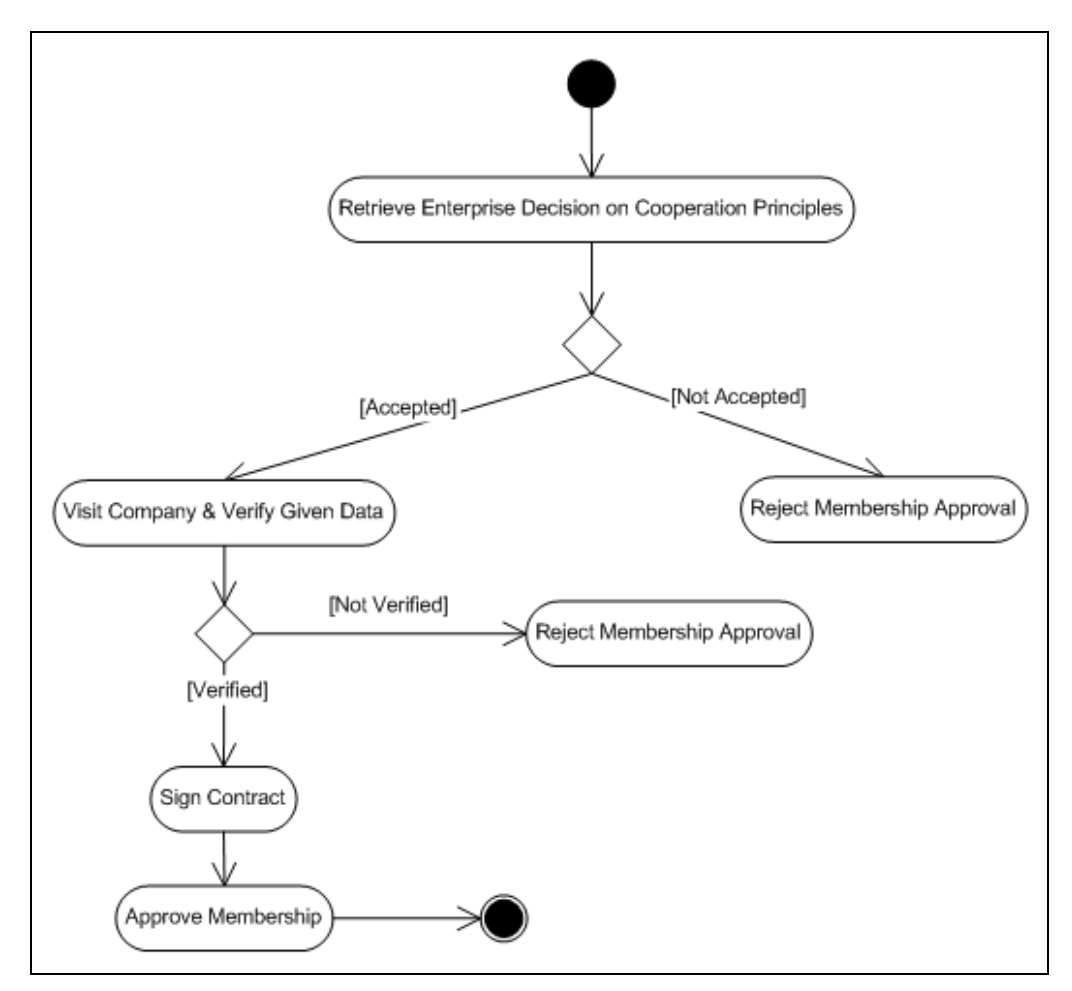

**Şekil 11.** "Ağ üyesini seç (Select VBE Member)" kullanıcı senaryosunun aktivite diyagramı

#### *6.2 Sistem Tasarımı*

Analiz safhasına benzer olarak sistemin tasarım aşamasında IDEF ve UML modelleme tekniklerinin bir kombinasyonu kullanılmıştır. Bu aşamada spesifik olarak kullanılan modelleme metotları: IDEF1X, UML ardıl etkileşim diyagramları (sequence diagrams), UML sınıf diyagramları (class diagrams) ve UML site diyagramları (site diagrams).

#### **6.2.1 IDEF1X**

Sanal fabrika sistem tasarımının amaçlarından bir tanesi de verinin saklanmasını bilgiyi dağıtık hale getirerek lokalleştirmektir. Ancak, global anlamda veriyi dağıtık sistemlerde saklamak hemen hemen imkansızdır. Microsoft .NET teknolojisi her türlü veri kaynağına erişim sağlayarak fiziksel anlamda veriyi istediği gibi dağıtır veya lokalleştirir. Sistemin veritabanının geliştirilmesi için IDEF1X kullanılarak oluşturulmuş veri modeli Şekil 12'de verilmiştir.

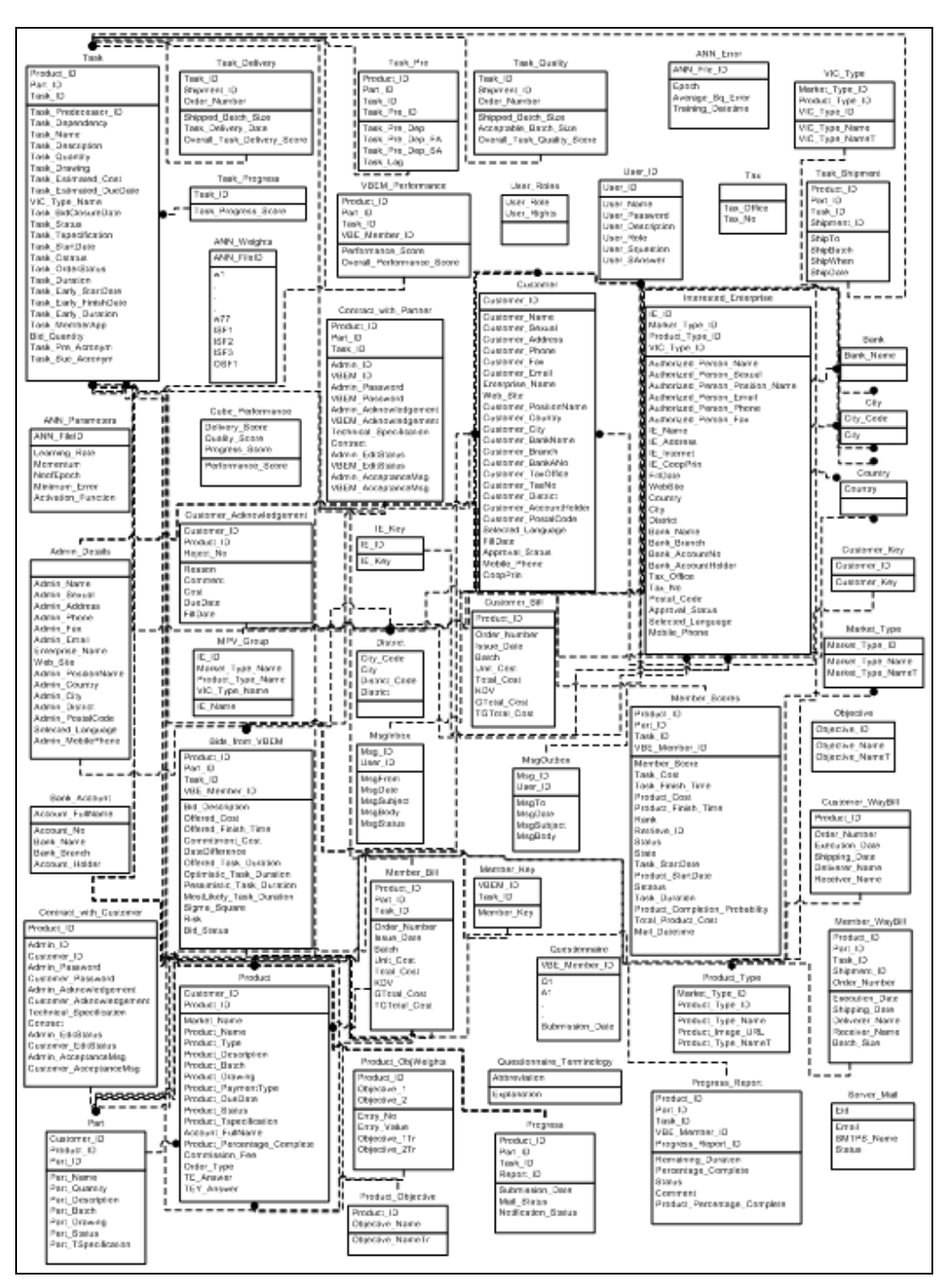

**Şekil 12.** IDEF1X notasyonunda sistemin veritabanı modeli

#### **6.2.2 UML web sitesi diyagramı**

Sanal fabrika sisteminin sunum katmanı web tabanlı tasarlanmış ve böylece kullanıcılar internet üzerinden kullanıcı dostu bir arayüz vasıtasıyla sisteme bağlanabileceklerdir. Web tabanlı çalışacak sanal fabrika sistemi için tasarlanan site diyagramının yapısı özetle Şekil 13'de verilmiştir.

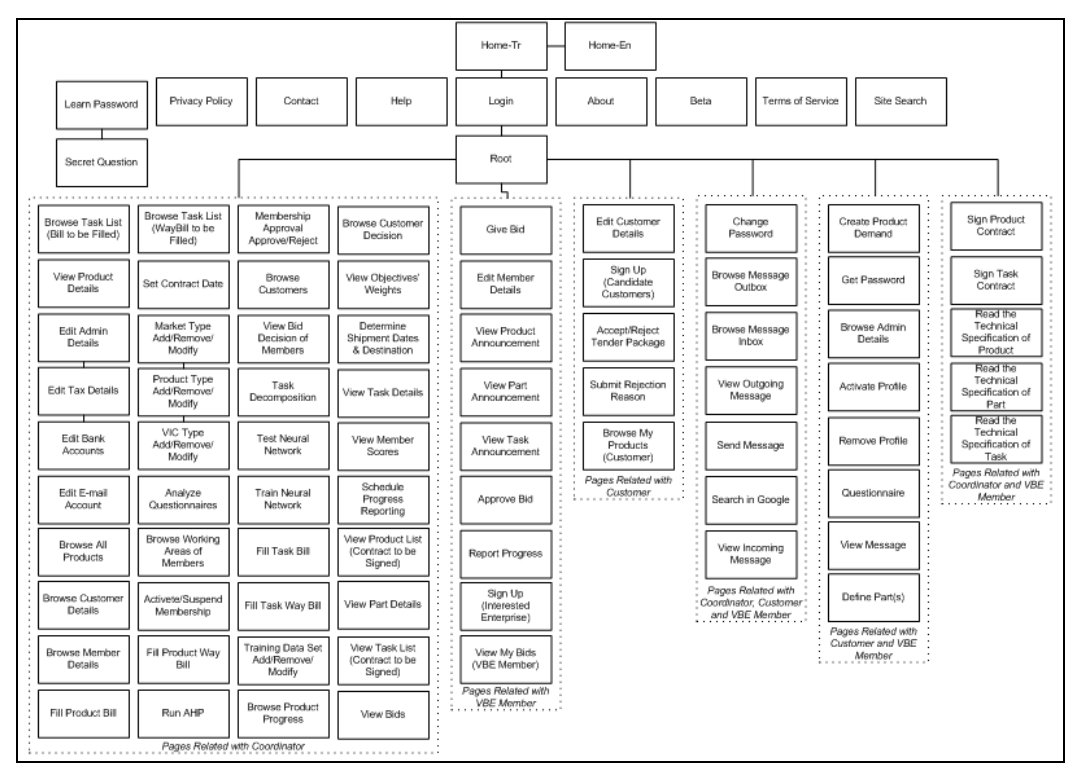

**Şekil 13.** Sanal fabrika sisteminin web sitesi

#### **6.2.3 UML ardıl etkileşim diyagramı**

Belirlenen sistem aktörleri ve süreçleri kullanılarak, kullanıcı senaryoları güncellenmeli ve her bir kullanıcı senaryosu için en az bir ardıl etkileşim diyagramı oluşturulmalıdır. Bu diyagramlar tipik olarak farklı sınıflar arasında süre gelen mesaj etkileşimini gösterir. Ardıl etkileşim diyagramlarını tanımlamaya başlamak için bütün sınıfları belirlemeye veya sınıf diyagramını tamamen tamamlamaya gerek yoktur. Genellikle, bu diyagramlar karmaşık durumları aydınlatmakta kullanılır. "Sanal endüstri grubunun görevini tanımla (Determine VBE mission)" isimli kullanıcı senaryosunun ardıl etkileşim diyagramı Şekil 14'de verilmiştir.

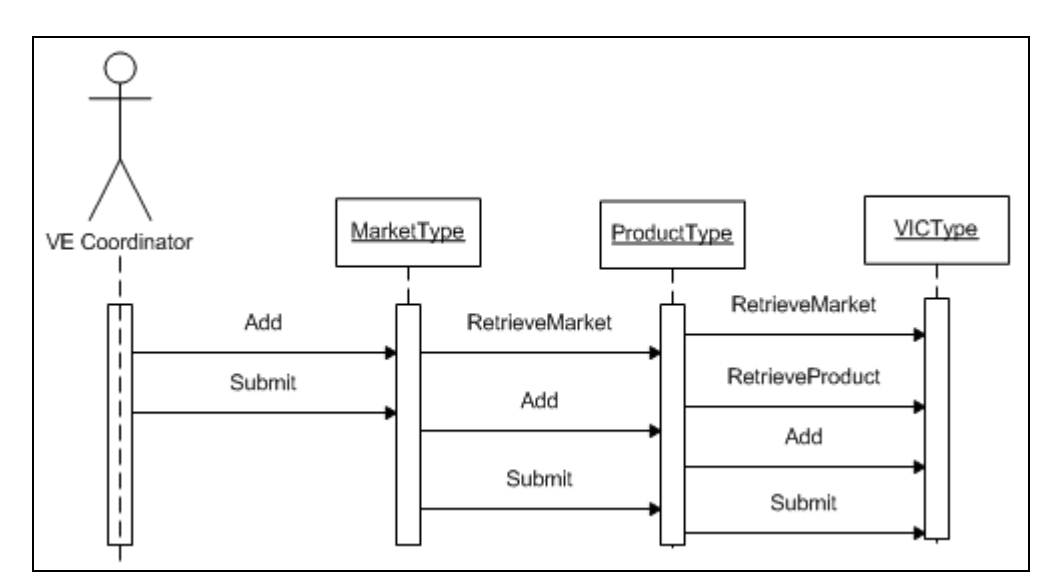

**Şekil 14.** "DetermineVBEMission" kullanıcı senaryosunun ardıl etkileşim diyagramı

#### **6.2.4 UML sınıf diyagramı**

Kullanıcı senaryoları kullanılarak, sistemin belli fonksiyonlarını yerine getirmekle yükümlü ana aktörler ve süreçler belirlenmiştir. Tekrarlar ortadan kaldırılarak birbirine benzer süreçler gruplanmış ve sistemin ana modülleri (sınıflar) ortaya çıkarılmıştır. Sistemde tanımlanan sınıflar:

Yönetici (Admin), YöneticiMsgYolla (AdminSendMessage), ÜrünSevkIrsaliyesiniDoldur (FillProductWayBill), IsFaturasınıDoldur (FillBillofMember), ÜrünFaturasınıDoldur (FillProductBill), MüsteriIleSozlesme (ContractwithCustomer), AdayFirma (InterestedEnterprises), MüsteriYönetimi (ManageCustomer), SinirAginiTestEt (TestNeuralNetwork), E-postaHesabi (MailAccount), IsinSevkIrsaliyesiniDoldur (FillWayBillofMember), SinirAginiEgit (TrainNeuralNetwork), MusteriAdayi (InterestedCustomers), AnketAnalizi (AnalyzeSurvey), VergiBilgileri(Tax), ÜyeyiYönet (ManageMember), BankaHesabi (BankAccount), GirdiVerisi (InputData), SozlesmeTarihiniDuzenle (SetContractDate), OrtakSec (SelectPartners), SevkDetaylari (ShipmentDetails), OrtakIleSozlesme (ContractwithPartner), IlerlemeCizelgelemesi (ProgressScheduling), ÜrünüOku (ReadProduct), GelenKutusu (MsgInbox), OturumAc (Login), OturumKapat (Logoff), SifreDegistir (ChangePassword), UnutulanSifre (ForgotPassword), GizliSoru (SecretQuestion), Parca (ReadPartD), Is (ReadTaskD), MarketTipi (MarketType), ÜrünTipi (ProductType), SanalEndustriGrubuTipi (VICType), UyeTeklifKarari (MemberBidDecision), Uye (VBEMember), ÜyeÜrünü (MemberProduct), IlerlemeRaporu (SubmitProgress), TeklifiOnayla (ApproveBid), ProfiliDuzenle (EditProfile), TeklifVer (GiveBid),

ProfiliAktiveEt (ActivateProfile), ProfiliKaldir (RemoveProfile), Ürün (Product), Sifre (GetIEPassword), MsjYolla (SendMessage), KullanilabilirlikAnketi (UsabilitySurvey), Parca (Part), Musteri (Customer), MusteriUrunu (CustomerProduct), MusteriTeklifiReddet (CustomerRejectBid), ProfiliDuzenle (CEditProfile), GidenKutusu (MsgOutbox), MusteriOnayi (CustomerApproval). Sistemin sınıf diyagramı Şekil 15'de verilmiştir.

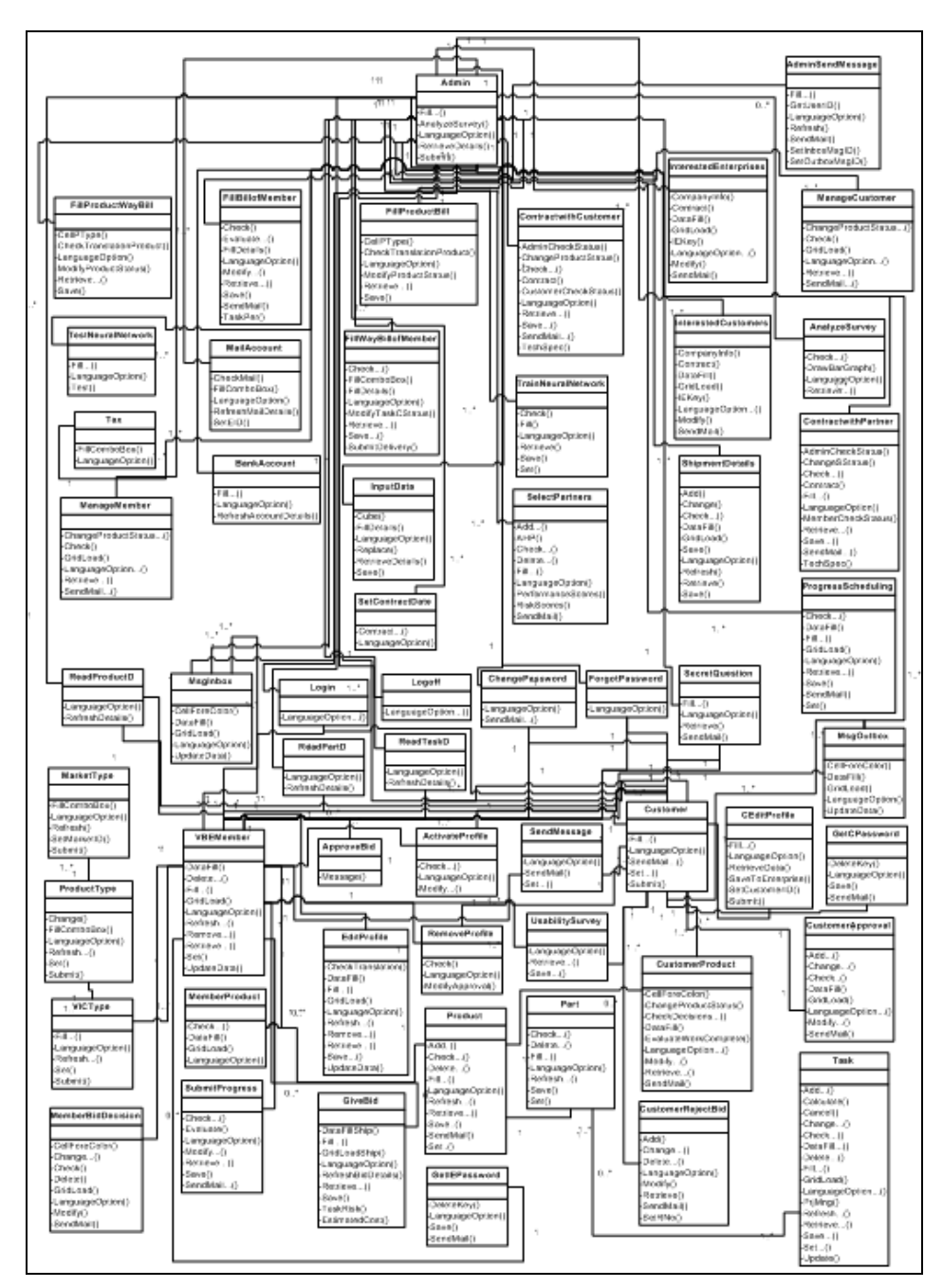

**Şekil 15.** Sanal fabrika sisteminin sınıf diyagramı

## **BÖLÜM 7: VERITABANI UYGULAMASI**

Evrensel Veri Erişim paradigmasına bağlı kalmak şartıyla MS-Access, MS-Exchange Server, FoxPro, Oracle gibi yapılandırılmış veya dosyalar gibi yapılandırılmamış veri kaynaklarından her çeşit veriye erişmek teorik olarak mümkündür. Fakat bu çalışma boyunca yüksek performanslı bir web veritabanı sunucusu olan SQL Server önerilmiş ve kullanılmıştır. SQL Server, Microsoft'un bir ürünü olup, kurumsal düzeyde verinin saklanmasını ve bu verilerin sorgulanması yeteneğini sağlar (SQL SERVER, 2003). Ayrıca, SQL sunucusu ilgili veritabanlarının sistematik ve kullanımı kolay ortamlarda oluşturulmasına yardım eder. SQL veritabanlarını sorgulamak, güncellemek ve yönetmek için kullanılan bir dildir. SQL belirli bir verinin veritabanından çekilmesi, sıralanması ve filtre edilmesi için de kullanılır. SQL Server ve bileşenleri hakkında daha detaylı bilgi bu bölümde verilmiştir. Ayrıca, ilgili teknikler kullanılarak oluşturulan veritabanı ve ilgili bileşen görünümlerine de bölüm kapsamında yer verilmiştir.

## *7.1 SQL Server Bileşenleri*

SQL Server; MSSQL Server, SQL Server Agent, MS Distributed Transaction Coordinator ve MS Search servislerini icermektedir:

- MSSQL Server servisi bir veritabanı motorudur. Bütün Transact-SQL ifadelerini işleyen ve sunucuda yaratılmış veritabanları ile ilgili bütün dosyaları yöneten bir bileşendir.
- SQLServer Agent servisi yerel veya çok-sunuculu işleri ve uyarıları yaratmak ve yönetmek için SQL Server ile beraber çalışır.
- MS Distributed Transaction Coordinator servisi istemcinin verinin birçok kaynağına tek bir işlemle erişimine izin verir.
- Microsoft Search servisi Windows XP servisi gibi çalışan full-text motorudur.

SQL Server 2000 Enterprise Manager birçok işlemin grafiksel kullanıcı arayüzü ve sihirbazı kullanılarak gerçekleştirildiği bir tasarım ve uygulama platformudur (Şekil 16). Fakat bütün aktiviteler veya işlemler T-SQL skriptlerine bağlıdır ve örnek skritptlere ilerleyen bölümlerde yer verilmiştir.

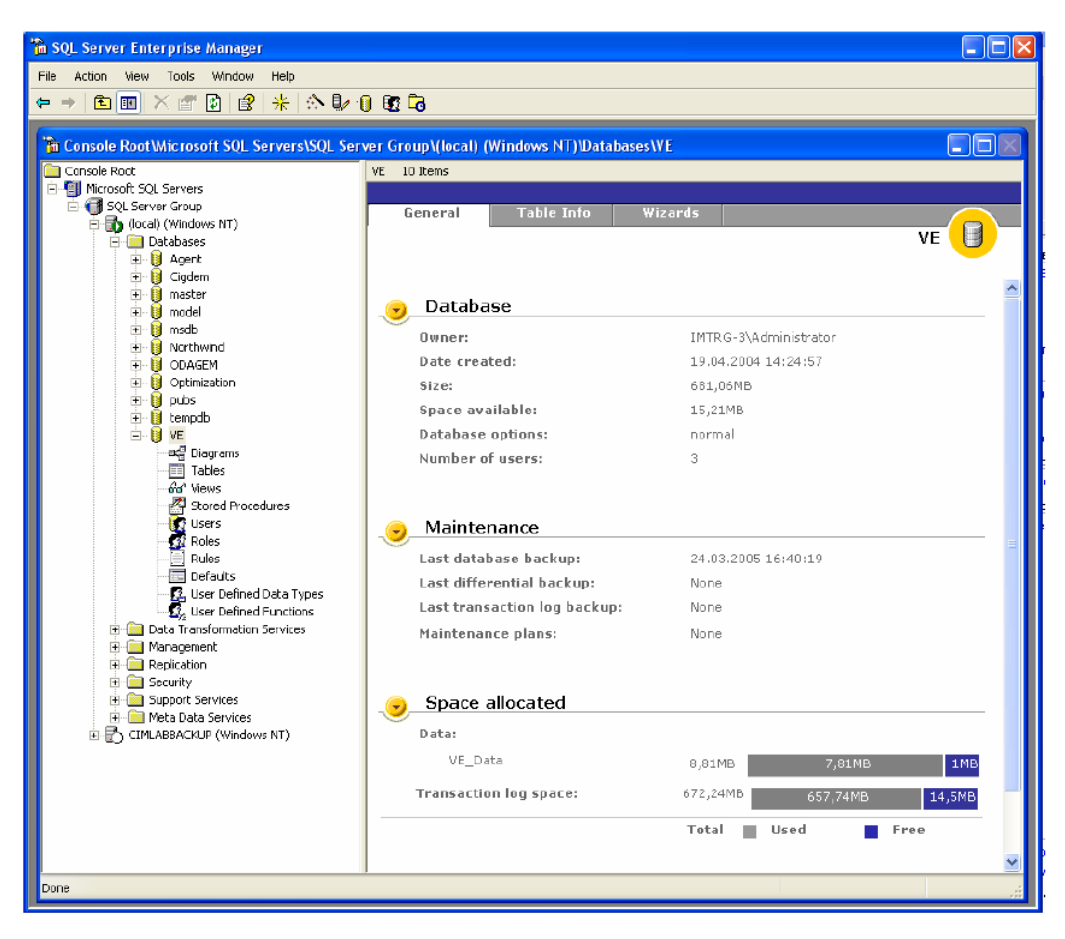

**Şekil 16.** SQL Server Enterprise Manager görünümü

## *7.2 Veritabanı Yaratılması*

Veritabanı yaratılırken, veritabanı ismini, sahibini (veritabanını yaratan kişi), büyüklüğünü ve kullanılacak dosyaları ve ilgili dosyaların saklanacağı dosya gruplarını belirlemek önemlidir. Veritabanı yaratılırken aşağıda verilmiş maddeler önem taşımaktadır:

- Veritabanı yaratma izni sistem varsayılanı olarak sysadmin ve dbcreator üyelerine atanmıştır. Ama istenilen herhangi bir kullanıcıya bu izin kolaylıkla verilebilir.
- Veritabanını yaratan kullanıcı otomatik olarak veritabanının sahibi olur.
- Sunucuda maksimum 32,767 veritabanı yaratılır.
- Veritabanı ismi kurallara uygun verilmelidir.

Veritabanında üç tip dosya saklanmaktadır:

• Birincil dosyalar: Bu dosyalar veritabanı kullanımı için temel bilgileri içermektedir. Ayrıca bu dosyalar veriyi saklamak içinde kullanılır. Her bir veritabanının sadece bir birincil dosyası vardır.

- İkincil dosyalar: Bu dosyalar birincil veri dosyasının mevcut formatına uymayan verileri tutmaktadırlar. Eğer birincil dosya veritabanındaki bütün verileri saklamaya yetecek ölçüde büyükse, veritabanlarının ikincil veri dosyası bulundurmasına gerek yoktur. Bazı veritabanları birden fazla ikincil veri dosyalarına ihtiyaç duyacak ölçüde büyük olabilir veya veriyi farklı disklerde saklamak için ikincil dosyaları ayrı disk sürücülerde tutabilirler.
- İşlem logu: Bu dosyalar veritabanını yeniden kurmak için gerekli log bilgilerini içerirler. Birden çok veya en az bir işlem log dosyası her veritabanında mutlaka bulunmalıdır. Log dosyasının minimum büyüklüğü 512 kilobittir (KB).

#### *7.3 Tablo Yaratılması*

SQL Server'da tablo yaratırken tablo ismi, kolon isimleri ve kolon veri tipleri belirtilmelidir. Kolon isimleri her bir tabloya özel tek kullanımlı olmalıdır fakat aynı kolon ismi farklı tablolarda kullanılabilir. Tablo yaratılmasında aşağıda verilen skript kullanılmaktadır:

CREATE TABLE member (uye no int NOT NULL, isim char(50) NULL, soyad char(50) NULL)

SQL Server'da tablolarla ilgili şu kriterler göz önüne alınmalıdır:

- Her bir veritabanı için iki trilyon tablo
- Her bir tablo için 1024 kolon
- Her bir sıra için 8092 bit

#### *7.4 Saklı Prosedürler*

Saklı prosedürler, sunucuda saklanmış Transact-SQL ifadelerinin birleşimine verilen bir isimdir. Tekrarlanan görevleri kapsayan ve iyi çalışan bir metottur. Saklı prosedürler kullanıcı tarafından tanımlanmış değişkenleri, şartlı uygulamaları ve diğer güçlü programlama dillerini destekler. Programlama dillerinde çokça kullanılan prosedürlere şu şekillerde benzerlik göstermektedir:

• Veritabanında belli görevleri yürütmek için kullanılacak ifadeleri içerir ve ayrıca diğer saklı prosedürleri çağırabilme özelliğine sahiptir.

- Girdi parametrelerini kabul eder.
- Saklı prosedürlerin çağrılması sonucu sisteme başarı göstergeci veya durum değerleri döndürür.
- Saklı prosedürlerin çağrılması sonucu sisteme çıktı parametreleri formatında çoklu değerler döndürür.

Saklı prosedürler yaratıldığı zaman, ifadeler söz dizimi doğruluğuna uygun olacak şekilde kontrol edilir. Sonrasında SQL Server saklı prosedürün ismini sysobjects sistem tablosunda ve metnini ise syscomments sistem tablosunda saklamaya alır.

Saklı prosedürler ilk kez çalıştırıldığında, sorgu prosesörü saklı prosedürünü resolution isimli bir süreçte okur. Saklı prosedürü başarılı bir şekilde okutulduğu zaman, SQL server query optimizer Transact-SQL ifadelerini saklı prosedürü içinde analiz eder ve veriye en hızlı ulaşma metodunu içeren planı yaratır. Son olarak, saklı prosedürü derlenir ve çalışma planı prosedür belleğinin içine yerleştirilir.

Saklı prosedür yaratmak için aşağıda verilmiş örnek dikkate alınmalıdır: CREATE PROC uveleri\_listele AS SELECT \* FROM uye WHERE yas>30

Saklı prosedür içinde bazı işlemleri kontrol etmek için şu komutlar kullanılabilinir: BEGIN TRANSACTION, COMMIT TRANSACTION ve ROLLBACK TRANSACTION. Saklı prosedür kullanmanın görünen birçok avantajı vardır:

- Uygulama mantığını diğer uygulama veya modüllere paylaştırır, böylece sabit veri erişim ve değişimine olanak sağlar.
- Güvenlik mekanizmaları sağlar.
- Performansı artırır.
- Ağ trafiğini azaltır; bütün T-SQL ifadelerini yollamak yerine basit bir çağrı ile saklı prosedürü işletebilir.

## *7.5 Tetikleyiciler*

Tetikleyici özel bir tip saklı prosedür olup tablo içinde herhangi bir veri değiştirilmek istendiği zaman devreye girer. Tablo içinde herhangi bir veri eklenmek, silinmek veya değiştirilmek ve ilgili tabloda belirli bir eylem için atanmış bir tetikleyici olduğu zaman, tetikleyici otomatik olarak çalışır. Saklı prosedürlerin aksine tetikleyiciler direk olarak çağrılamaz ve parametrelerin geçişine izin vermezler.

Tetikleyiciler sorgu sonuçlarının döndürülmesinin aksine en çok düşük seviyede veri bütünlüğünün sağlanması için kullanılırlar. Tetikleyicilerin en büyük avantajı karmaşık bir veri işleme mantığına içermeleridir. Tetikleyiciler kullanılarak belirli durumlar için dinamik olarak önceden tanımlanmış hata mesajları yollanabilir.

## *7.6 Görünümler*

Sanal tablo olarak da bilinen görünümler kullanıcıların belli bir sette veriye erişimini engellemek ve verinin mantıksal görünümlere olan erişimine izin vermek için faydalı bir mekanizma sağlarlar. Görünümler genelde çok tabanlı tablo bağlantıları ve karmaşık sonuç setleri içerirler.

SQL Server görünümlerinin işlevi sistem performansına katkı sağlamak amacıyla istenildiğinde endekslenmiş görünümler kullanılarak artırılır. Görünüm içinde yaratılan gruplanmış veya gruplanmamış endeksler en karmaşık sorgularda veri erişim performansını artırırlar.

## *7.7 Endeksler*

SQL Server'da herhangi bir veriyi bulmanın iki yolu vardır:

- Tablo taraması olarak da bilinen ve tablolarda yer alan bütün veri sayfalarının taranması
- Endeks ağaç yapısı kapsamında belli kriterlere göre endekslerin kullanılması

Endekslerin kullanılması sistem performansını birçok açıdan artırır. SQL Server üç tipte endeks yapısı kullanır:

- Gruplanmış endeks
- Gruplanmamış endeks
- Gruplanmış endekslerin üstüne kurulmuş gruplanmamış endeksler

Endeksler kullanılarak sistem performansının ayarlanması yüksek seviyeli bir aktivite olup endeks yapıları ve kullanımları hakkında derin bir bilgi birimi gerekli olabilir. Fakat endeks-ayarlama sihirbazı deneyimsiz kullanıcılar için iyi bir çözüm teşkil etmektedir. Endeks-ayarlama sihirbazı ilgili endeks ayarlamasını yaratmak için belli başlı bir iş yükü gereksinime ihtiyaç duyar. İş yükü veritabanı aktivitesinin temsili bir örneğine verilen bir isimdir ve SQL Server Profiler kullanılarak yaratılır.

### *7.8 Sanal Fabrika Sistemi Veritabanı*

IDEF1X modelleme tekniği kullanılarak modellenmiş ve SQL Server 2000'de yaratılmış sanal fabrika sisteminin veritabanı Şekil 17'de gösterilmiştir. Ayrıca, oluşturulan veritabanını sorgulamak, güncellemek ve yönetmek için kullanılan tablo, saklı prosedürler ve görünümler sırasıyla Şekil 18 – 20'de gösterilmiştir.

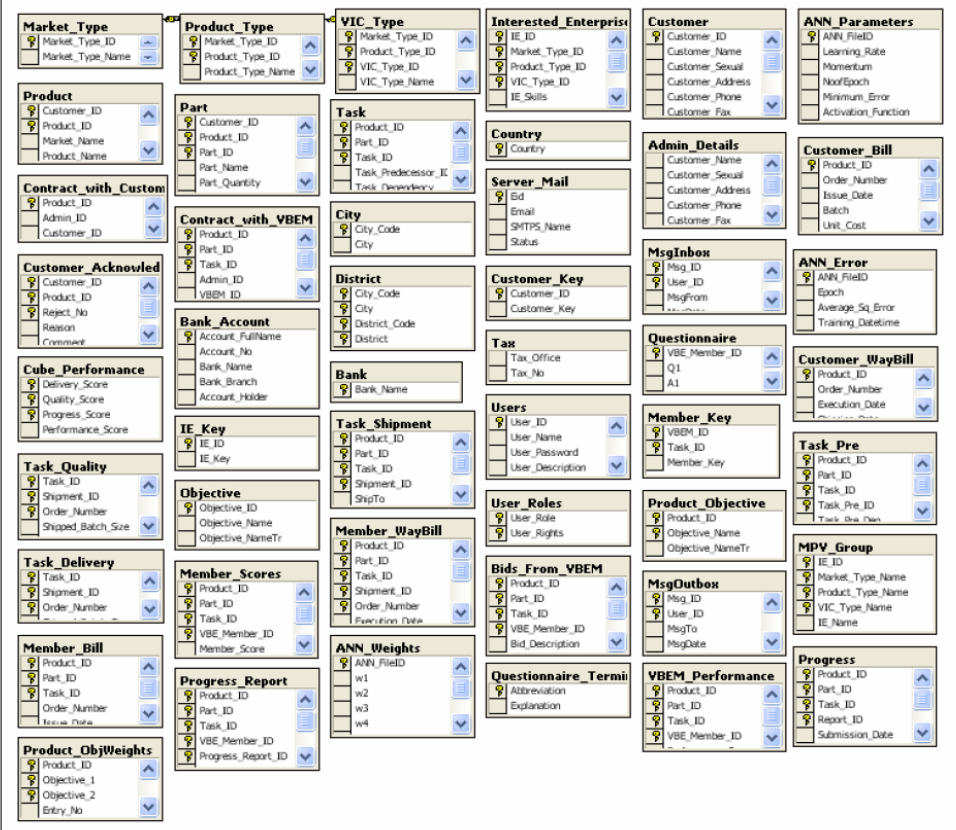

**Şekil 17.** Sanal fabrika sisteminin veritabanı görünümü

|                                         | Tu Console RootMicrosoft SQL Servers\SQL Server Group\(local) (Windows NT)\Databases\VE\Tables |                                                  |              |                                              |  |
|-----------------------------------------|------------------------------------------------------------------------------------------------|--------------------------------------------------|--------------|----------------------------------------------|--|
| Console Root<br>El Horosoft SQL Servers | Tables 185 Ibers                                                                               |                                                  |              |                                              |  |
| Fire SQL Server Group                   | Name /<br>El sysdepends                                                                        | Owner<br>dio.                                    | Type         | Create Date                                  |  |
| El ins (local) (Windows NT)             |                                                                                                |                                                  | System       | D6.08.2000 01:29:12                          |  |
| <b>Databases</b>                        | systlegroups<br>El systles                                                                     | The Design Table 'VIC_Type' in 'VE' on '(local)' |              |                                              |  |
| E-RI Agent                              | Systics1                                                                                       | Column Name                                      | Data Type    | Length   Alow Nuls                           |  |
| ii <b>B</b> Oodem<br>It is master       | sysforeignkeys                                                                                 | Market_Type_ID                                   | nt           | $\overline{4}$                               |  |
| E-Bill model                            | sysfultextratelogs                                                                             | P Product_Type_ID                                | nt.<br>'nt   | $\ddot{\phantom{1}}$<br>$\ddot{\phantom{1}}$ |  |
| iii <b>ig</b> nisdo                     | - sysfultextrotify                                                                             | <b>P</b> VIC Type ID<br><b>YIC_Type_Name</b>     | nvarchar     | 50<br>v                                      |  |
| E Marthwind                             | El sysindexes                                                                                  | VIC_Type_NameT                                   | nvarchar     | 50<br>v                                      |  |
| <b>CDAGEM</b><br>1 B                    | - sysindexkays                                                                                 |                                                  |              |                                              |  |
| E Optimization                          | Ed sysmembers                                                                                  |                                                  |              |                                              |  |
| E-B pubs                                | Fill syschiects                                                                                |                                                  |              |                                              |  |
| i <b>i tempdo</b><br>E B VE             | Syspernissions                                                                                 |                                                  |              |                                              |  |
| ex <sup>el</sup> Diagrams               | sysproperties<br>El sysprotects                                                                |                                                  |              |                                              |  |
| Fill Tables                             | sysreferences                                                                                  |                                                  |              |                                              |  |
| Go <sup>n</sup> Views                   | systypes                                                                                       |                                                  |              |                                              |  |
| Stored Procedures                       | Systems                                                                                        | <b>Columns</b>                                   |              |                                              |  |
| <b>B</b> Lisers                         | Task                                                                                           |                                                  |              |                                              |  |
| <b>CR</b> Roles                         | <b>Ed Task Delivery</b>                                                                        | <b>Description</b>                               |              |                                              |  |
| Pules<br><b>Defaults</b>                |                                                                                                | Default Value                                    |              |                                              |  |
| <b>B.</b> , User Defined Data Types     | Tack_Member<br>IIITask_Pre                                                                     | Precision                                        | 10           |                                              |  |
| <b>22.</b> User Defined Functions       | Task Progress                                                                                  | <b>Scale</b><br>Identity                         | No           |                                              |  |
| H [2] Data Transformation Services      | Task Quality                                                                                   | <b>Identify Spot</b>                             |              |                                              |  |
| El Management                           | Task_Shipment                                                                                  | Identity Increment                               |              |                                              |  |
| <b>El Replication</b>                   | Tax<br>Translate_Market                                                                        | Is Row Guid                                      | No           |                                              |  |
| <b>File Security</b>                    |                                                                                                | Formula<br>collation                             |              |                                              |  |
| iii is Support Services                 | <b>Til</b> Translate Part                                                                      |                                                  |              |                                              |  |
| <b>H</b> Meta Data Services             | Translate Product                                                                              |                                                  |              |                                              |  |
| 田 行 CIMLABBACKUP (Windows NT)           | TT Translate ProductType                                                                       |                                                  |              |                                              |  |
|                                         | The Translate Task                                                                             |                                                  |              |                                              |  |
|                                         | Translate VICType                                                                              |                                                  |              |                                              |  |
|                                         | User_Roles                                                                                     |                                                  |              |                                              |  |
|                                         | Lisers<br><b>Ed</b> veem_Performance                                                           | do                                               | User         | 25.05.2004 16:59:12                          |  |
|                                         | <b>TEMPLE Type</b>                                                                             | dio<br>do                                        | User<br>User | 24.03.2005 10:51:39<br>11.05.2004 19:36:25   |  |
|                                         |                                                                                                |                                                  |              |                                              |  |

**Şekil 18.** Sanal fabrika sistemi veritabanında VIC\_Type isimli tablonun tasarım görünümü

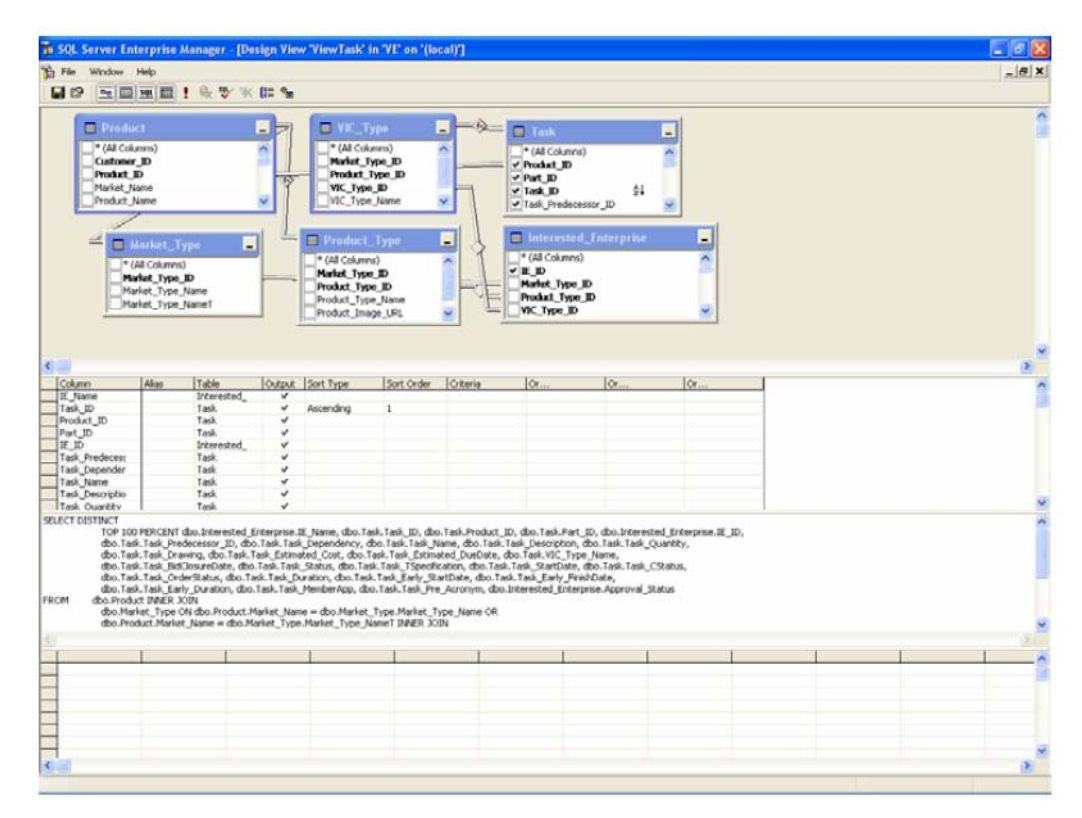

**Şekil 19.** Sanal fabrika sistemi veritabanında ViewTask isimli gorünüm

| <b>白田 人名 X 配图 2 米 公身 8 0 G</b><br>To Console Root Microsoft SQL Servers SQL Server Group\(local) (Windows<br>Console Root                                                                                                    | Stored Procedures 682 Items                                                                                                    | <b>Stored Procedure Properties - spMTask</b><br>General                                                                                                    |
|----------------------------------------------------------------------------------------------------|----------------------------------------------------------------------------------------------------|----------------------------------------------------------------------------------------------------|
| El Morasoft SQL Servers<br>Fill SOL Server Group<br>El (acal) (Windows NT)<br><b>Databases</b><br>E Bi Agent<br>ii is Oodem<br>ii bi master<br>E Bi model<br>si-lat msdb<br><b>E Is Northwind</b><br><b>EL CDAGEM</b><br>苷<br>E Bill Optimization<br>E-Bi pubs<br>i <b>S</b> tempda<br><b>E B</b> VE<br>exa Diagrams<br>Tables<br>6d' Views<br>Stored Procedures<br><b>B</b> Lisers<br><b>Cut</b> Roles<br>E Rules<br>Defaults<br>R. User Defined Data Types<br><b>12.</b> User Defined Functions<br><b>El Data Transformation Services</b><br><b>El Management</b><br>E   Replication<br>File Security<br><b>El Support Services</b><br><b>Fig. 1 Meta Data Services</b><br>H F CIMLABBACKUP (Windows NT) | Name /<br><b>ASDMSampleT</b><br>StMSEGroup<br><b>A</b> spMServerMal<br>SpMServerMaIM<br>SpMServerMalR<br><b>Z</b> spMTask<br>SpMTasi BidQ<br>AspMTaskCStatus<br>Spot Task Delivery<br>SpMTaskDeiveryOTDS<br>SpMTaskEFD<br>SpMTaskESD<br>SCIATASHESPO<br>AspMTaskESFDPD<br><b>SEPATOSFO</b><br>SpMTaskMemberApp<br>spMTaskPre<br>SpMTaskPreAcronym<br>SpMTasi-Progress<br><b>A</b> spMTaskQualty<br>SpMTaskQualityOTOS<br><b>ASCIMTACIO</b><br>Sept TaskSFD<br>SpMTaskSFDPD<br>SpMTaskShipment<br>AspMTaskShipmentDate<br>spMTaskStatus<br>SpMTaskSucAcronym<br><b>El spMTax</b> | spMT ask<br>Name<br>Perniasions.<br><b>Overer</b><br>dha<br>Erente date:<br>26.07.2004 16:45:47<br>Text<br>CREATE PROCEDURE coMTask<br>$\overline{\phantom{a}}$<br>Com-Freduct ID as int.<br>ComPatt ID as int.<br>ComTask ID as int.<br><b>@omTask, Predecessor ID as int.</b><br><b>BomTask</b> , Dependency as nyarcher (50)<br>GamTask, Name as nyarchar (50).<br>@omTask_Description as nyarchar (2000).<br>ComTask Quaribly as int.<br>.<br>@omTask_Drawing as nvarchar (70).<br>@omTask_Estimated_Cost as money.<br>PormTask, Estimated DueDate as datetime.<br>@pmMC_Type_Name as nvarchar(50)<br>@pmTask_BidClosureDate as datetime.<br>.<br>@pm:Task_Status as nvarchar(50).<br>@pm:Task_TSpecification as nvarchar(700).<br><b>BomTask StartDate as datebres</b><br>@pmTack. OrderStatus as rivarchar 50.<br>®prmTask_Duration as int.<br>@prmTask_Early_StartDate as datetme.<br>ComTask_Early FinishDate as datetime.<br>GomTask Early Duration as int.<br>@omTask_MemberApp as nyarchar 501<br><b>UPDATE Task</b><br>SET<br>Task Piedecessor ID-@pmTask Piedecessor ID<br>т<br>×<br>1.45/49<br>Check Syntex |
|                                                                                                    | SpMTranslateMarket<br>SpotTranslatePart<br>AspMTranslateProduct<br>SpMTranslateProductType<br>SystMTranslateTask<br><b>Elertiffrancial MCTone</b>                                                                                                    | <b>OK</b><br>Heb.<br><b>Concel</b><br>Arcis<br>dba.<br>User<br>26.10.2005 14:47:32<br>dba:<br>Lisar<br>25.10.2005 15:14:44<br>der.<br>26.10.2005.16-52-40<br>I lower                                                                                                    |

**Şekil 20.** Sanal fabrika sistemi veritabanında spMTask isimli saklı prosedürün tasarım görünümü

# **BÖLÜM 8: WEB UYGULAMASI**

Bu bölümde öncelikle .NET framework ve ASP.NET hakkında genel bilgilere ve sonrasında Microsoft .NET Framework kapsamında yaratılan örnek sanal fabrika sisteminin web sayfalarına yer verilmiştir.

### *8.1 .NET Framework Hakkında*

Microsoft .NET Framework, internetin dağıtılmış ortamında uygulama geliştirmeyi kolaylaştıran yeni bir hesaplama platformudur (MICROSOFT .NET, 2003). .NET Framework, kodun güvenli çalışmasını garantileyen ve komut dosyasıyla çalışan ortamların performans sorunlarını gideren, nesneye yönelik bir programlama ortamı sağlamak için tasarlanmıştır.

.NET Framework iki ana bileşenden oluşur: ortak dil çalışma zamanı ve .NET Framework sınıf kitaplığı. Microsoft ASP.NET, güvenlik ve verimliliği güvence altına alan sıkı tür güvenliği ve diğer kod doğruluğu biçimlerini zorlarken bellek yönetimi, iş parçacığı yönetimi ve uzaktan erişim gibi çekirdek hizmetleri sağlamak için gerekli çalışma zamanını içerir. Kod yönetimi, çalışma zamanının temel ilkesidir. Çalışma zamanını hedefleyen kod yönetilen kod, çalışma zamanını hedeflemeyen kod ise yönetilmeyen kod olarak adlandırılır.

.NET Framework sınıf kitaplığı, geliştiricilerin ASP.NET uygulamaları oluşturmak için kullanabilecekleri kapsamlı ve nesneye yönelik yeniden kullanılabilir ifadelerin bir topluluğudur.

#### **8.1.1 Ortak dil çalışma zamanı özellikleri**

Ortak dil çalışma zamanı (CLR), belleği, iş parçacığı çalıştırmayı, kod çalıştırmayı, kod güvenlik onaylamayı, derlemeyi ve diğer sistem hizmetlerini yönetir. Bu özellikler ASP.NET tarafından tutulan ortak dil çalışma zamanında çalıştırılan yönetilen koda özgüdür. Yönetilen bileşenlere, kaynağı (İnternet, kuruluş ağı veya yerel bilgisayar gibi) da dahil olmak üzere çeşitli faktörlere bağlı olarak çeşitli güven dereceleri verilir. Böylece yönetilen bir bileşen, aynı etkin uygulamada kullanılsa da, önemli işlevleri gerçekleştirebilir.

CLR, kod erişimi güvenliğini güçlendirir. Uygulamalara belirli kaynaklara erişim hakkı verilebilir ancak bu uygulamalar belirlenen sınırlar dışında herhangi bir kaynağa erişemez.

CLR ayrıca, ortak tür sistemi (CTS) olarak adlandırılan sıkı tür ve kod doğrulama yapısını uygulayarak kod sağlamlığını da güçlendirir. CTS, tüm yönetilen kodların kendini açıklamasını sağlar; başka bir deyişle, yönetilen kod, yazılımı geliştirmek için kullanılan dil derleyicisinden bağımsız olarak diğer türleri ve örnekleri kullanabilir.

Ayrıca, CLR'nin yönetilen ortamı birçok genel yazılım sorununu ortadan kaldırır. Örneğin, CLR nesne düzenini otomatik olarak işler ve nesneleri kullanılmadığında bırakarak nesne başvurularını yönetir. Bu otomatik bellek yönetimi, en yaygın iki uygulama hatasını giderir: Bellek yetersizlikleri ve geçersiz bellek başvuruları. CLR, performansı artırmak için tasarlanmıştır. CLR birçok standart çalışma zamanı hizmeti sağlasa da, yönetilen kod kesinlikle yorumlanmaz. Just-in-time (JIT) derlemesi, tüm yönetilen kodun, yürütüldüğü sistemin yerel makina dilinde çalışmasını sağlar. Bu sırada bellek yöneticisi, performansta ek artış sağlar.

#### **8.1.2 .NET framework sınıf kitaplığı özellikleri**

.NET Framework sınıf kitaplığı CLR ile sıkı bir şekilde tümleşik olan yeniden kullanılabilir ifadelerin bir topluluğudur. Sınıf kitaplığı nesneye yöneliktir ve uygulamaların ek işlevler türetebileceği türler sağlar. Bu nesne yönelimi, .NET Framework türlerinin kullanımını kolaylaştırır ve .NET Framework'ün yeni özelliklerini öğrenme süresini kısaltır. Ayrıca, diğer bileşenler, .NET Framework içindeki sınıflarla sorunsuz bir şekilde tümleşebilir.

.NET Framework türleri, dize yönetimi, veri topluluğu, veritabanı bağlanılabilirliği ve dosya erişimi gibi birçok programlama görevinin gerçekleştirilmesini sağlar. Ek olarak, sınıf kütüphanesi, çeşitli özel geliştirme senaryolarını destekleyen türler içerir.

## *8.2 ASP.NET Hakkında*

Microsoft ASP.NET, yalnızca yeni nesil bir Active Server Pages (ASP) teknolojisi değildir. İnternetten faydalanan ağ uygulamaları oluşturmak için tamamen yeni bir programlama modeli sağlar. Bu bölümde, ASP.NET uygulamalarının yapılandırması, güvenliği ve dağıtımıyla ilgili bilgiler verilmiştir.

#### **8.2.1 ASP.NET'e genel bakış**

ASP.NET, kuruluş sınıfında Web uygulamaları oluşturmak ve dağıtmak için gereken hizmetleri sağlayan birleştirilmiş bir Web uygulaması platformudur. ASP.NET, her tarayıcı veya aygıtı hedefleyebilen daha güvenli, ölçeklenebilir ve kararlı uygulamalar için yeni bir programlama modeli ve altyapısı sunar.

ASP.NET, internetin büyük ölçüde dağıtılmış ortamında uygulama geliştirme işlemini basitleştiren bir bilgi işlem ortamı olan Microsoft .NET Framework'un parçasıdır. .NET Framework, bellek yönetimi, iş parçacığı yönetimi ve kod güvenliği gibi çekirdek hizmetleri sağlayan ortak dil çalışma zamanını (CLR) içerir. .NET Framework sınıf kitaplığı, geliştiricilerin uygulama oluşturmak için kullanabilecekleri, kapsamlı, nesneye yönelik yeniden kullanılabilir ifadelerin bir topluluğudur.

ASP.NET'in avantajları sunlardır:

- Yönetilebilirlik: ASP.NET, ayarları Web uygulamalarına ve sunucu ortamına uygulamayı kolaylaştıran, metne dayalı, hiyerarşik bir yapılandırma sistemi kullanır. Yapılandırma bilgileri düz metin biçiminde saklandığı için yeni ayarlar yerel denetim araçları kullanılmadan uygulanabilir. Yapılandırma dosyalarında yapılan değişiklikler otomatik olarak algılanır ve uygulamaya alınır.
- Güvenlik: ASP.NET, Web uygulamaları için varsayılan yetkilendirme ve kimlik doğrulama düzenleri sağlar. Geliştiriciler uygulamanın gereksinimlerine bağlı olarak kolayca yeni düzen ekleyebilir, var olan düzenleri kaldırabilir veya değiştirebilir.
- Dağıtım Kolaylığı: ASP.NET uygulamasını sunucuya dağıtmak için gerekli dosyaları sunucuya kopyalamak yeterlidir. Çalışan derlenmiş kodu dağıtmak veya değiştirmek için bile sunucunun yeniden başlatılması gerekmez.
- Gelişmiş Performans: ASP.NET sunucuda çalışan derlenmiş koddur. ASP.NET, geleneksel Active Server Pages (ASP) uygulamalarından farklı olarak kullanıma hazır, geliştirilmiş bir performans sunmak için erken bağlama, zamanında (JIT) derleme, doğal en iyi duruma getirme ve önbelleğe alma hizmetlerinden yararlanır.
- Esnek Çıkış Önbelleği: ASP.NET, uygulamanın gereksinimlerine bağlı olarak sayfa verilerini, sayfaların bir bölümünü veya tamamını önbelleğe alabilir. Önbelleğe alınmış öğeler önbellekteki dosyalara veya diğer öğelere bağımlı olabileceği gibi, bir süre sonu ilkesine göre de yenilenebilir.
- Uluslararası desteği: ASP.NET, istek ve yanıt verilerini göstermek için kendi içinde Unicode kullanır. Uluslararası desteği bilgisayar, dizin ve sayfa düzeyinde yapılandırılabilir.
- Taşınabilir Aygıt desteği: ASP.NET her tür aygıtta her tür tarayıcıyı destekler. Geliştiriciler geleneksel masaüstü tarayıcıları için kullandıkları programlama tekniklerini yeni taşınabilir aygıtlar için de kullanabilir.
- Ölçeklenebilirlik ve Kullanılabilirlik: ASP.NET özellikle kümelenmiş ve çok işlemcili ortamlarda performansı artıracak biçimde uyarlanmış özellikleriyle ölçeklenebilirlik sunmak üzere tasarlanmıştır. Ayrıca, işlemler Internet Information Services (IIS) ve ASP.NET CLR tarafından yakından izlenir ve herhangi bir işlemde bir işleyiş bozukluğu olduğunda bu işlevin yerini alacak yeni bir işlev oluşturularak uygulamanızın istekleri işlemek üzere kullanılabilir durumda kalması sağlanır.
- İzleme ve Hata Ayıklama: ASP.NET, hata ayıklama işlemi sırasında hem uygulama, hem sayfa düzeyinde etkinleştirilebilen izleme hizmetleri sunar. Bilgileri bir sayfada veya uygulama düzeyindeki izleme bilgilerini görüntüleme aracıyla görüntülemeyi seçebilirsiniz. ASP.NET, .NET Framework hata ayıklama araçları sayesinde hem uygulamanın geliştirme sürecinde, hem de uygulama üretime sokulduktan sonra yerel ve uzaktan hata ayıklama işlemini destekler. Bir uygulama üretime sokulduğunda, izleme deyimleri performansı etkilemeden üretim kodunda bırakılabilir.
- .NET Framework ile Tümleşiklik: ASP.NET .NET Framework'ün parçası olduğundan Web uygulamalarında tüm platformun gücünden ve esnekliğinden yararlanılır. Web'den .NET sınıf kitaplığının yanı sıra ileti ve veri erişimi çözümlerine de sorunsuz olarak erişilebilir. ASP.NET dilden bağımsız olduğu için geliştiriciler uygulamaya en uygun dili seçmekte özgürdür. Ayrıca, CLR birlikte çalışabilirlik özelliği, COM tabanlı geliştirme alanına yapılmış yatırımınızı korur.
- Varolan ASP Uygulamalarıyla Uyumluluk: ASP ve ASP.NET bir IIS Web sunucusunda birbirini etkilemeden yan yana çalışabilir; ASP.NET'i yüklemek, var olan ASP uygulamalarına kesinlikle zarar vermez. Yalnızca .aspx dosya adı uzantısına sahip dosyalar ASP.NET tarafından işlenmeye başlar. Dosya adı uzantısı .asp olan dosyalar ASP altyapısı tarafından işlenmeye devam eder. Ancak, oturum durumu ve uygulama durumu bilgilerinin ASP ile ASP.NET sayfaları arasında paylaşılmadığına dikkat edilmesi gerekir.

ASP.NET, dağıtılmış uygulamalar için iki özelliği etkinleştirir: Web Formları ve XML Web hizmetleri. Bu iki özellik aynı yapılandırma ve hata ayıklama alt yapısı tarafından desteklenmez.

- Web Formları teknolojisi, form tabanlı güçlü Web sayfaları oluşturmanızı sağlar. Web Formları sayfaları sayfanın kodunu basitleştirmek için yeniden kullanılabilir yerleşik veya özel bileşenler kullanır.
- ASP.NET kullanılarak oluşturulmuş XML Web hizmetleri sunuculara uzaktan erişimi sağlar. Şirketler XML Web hizmetlerini kullanarak verileri veya ticari yapıları için istemciler ve sunucu uygulamalar tarafından alınıp uyarlanabilecek programlamaya dayalı arabirimler sunabilir. XML Web hizmetleri, istemci/sunucu ve sunucu/sunucu senaryolarında XML ileti hizmeti ve HTTP gibi standartlar aracılığıyla güvenlik duvarları üzerinden veri alışverişi yapılmasına olanak sağlar. Hangi dilde yazılmış ve hangi işletim sisteminde çalışmak üzere tasarlanmış olursa olsun, tüm programlar XML Web hizmetlerini çağırabilir.

#### **8.2.2 ASP.NET web uygulamaları**

Bir Microsoft ASP.NET uygulaması, Web sunucusundaki bir sanal dizinden ve alt dizinlerinden çağrılabilen tüm dosyalardan ve yürütülebilir koddan oluşur. Bu tanım Web sayfalarını (.html dosyaları), Web Formları sayfalarını (.aspx dosyaları), Web Formları kullanıcı denetimlerini (.ascx dosyalarını), XML Web Hizmetleri'ni (.asmx dosyaları), HTTP işleyicilerini, HTTP modüllerini ve diğer dosyaları (örneğin, resim ve yapılandırma dosyaları) içerir. Kullandığınız Microsoft .NET Framework sürümüyle ilişkilendirilmiş komut dosyası eşlemeleri de ASP.NET uygulamasının parçasıdır.

ASP.NET uygulaması Microsoft Visual Studio .NET ile geliştirilmişse, uygulamanın kök dizini altındaki \Bin dizininde bir proje DLL dosyası bulunur. Uygulama Visual Studio ile geliştirilmiş olsun veya olmasın, uygulamanın kullandığı işlevleri sağlayan diğer tüm DLL dosyaları da \Bin dizininde bulunmalıdır. Derlenmiş ASP.NET özel sunucu denetimleri, çalışma mantığı ve veritabanı erişim mantığı dosyaları bu gruptadır.

Bir ASP.NET uygulaması ile Internet Information Services (IIS) arasında şöyle bir ilişki vardır: IIS, yayımlanabilir ASP.NET dosyaları için gelen tüm isteklere aspnet isapi.dll (ASP.NET işlem modeli) aracılığıyla hizmet verir. IIS sunucu tarafına özgü kodu işlemez; bu işlemi ASP.NET altyapısı gerçekleştirir ve yazılım aracılığıyla isteğin yanıtlanması için çıkışı IIS'ye (veya başka bir Web sunucusuna) gönderir.

ASP.NET uygulamaları, uygulamanın kök dizini olarak adlandırılan bir IIS sanal dizininde yer almalıdır. ASP.NET uygulamaları, derlenmiş birleştirmeler (genellikle çalışma mantığını içeren DLL dosyaları), önceden derlenmiş kodun depolandığı ve her zaman \Bin olarak adlandırılan iyi bilinen bir dizin, metin tabanlı ve kullanıcı tarafından okunabilen bir Web.config dosyasında depolanan yapılandırma ayarları, sayfalar, sunucu denetimleri ve XML Web hizmetleri içerebilir.

Sunucudaki diğer uygulamalarla paylaşılmayan önceden derlenmiş kodlar, uygulamanın \Bin dizininde saklanmalıdır. Bu dizin, uygulamanın yerel birleştirme önbelleğidir.

ASP.NET sayfalarının programlanması ağırlıklı olarak sunucu taraflı skriptlemeye dayalıdır. Doğrulama veya araç kontrolü gibi bazı nedenlerden ötürü, istemcitaraflı skriptleme eklenebilmektedir. Visual Studio .NET'in tasarım bileşenleri karmaşık skriptlemeye olanak tanır ve aynı zamanda HTML kontrolleri, web veya tasarım zamanlı kontroller gibi bir çok farklı kontrollere erişim sağlar. Visual Studio .NET içinde tipik bir web tasarım görünümü Şekil 21'de verilmiştir.

| Edit View Project Build<br>F1e<br>Debug Table<br>Tools<br>Window -<br>Help<br>  国民26  同島に32  信律  ルなな糸<br>- 展面的大型 - .<br>阎• 饰• 房間側 * 胎胞 ○ - ○ - 眉• 巴   → Debug<br>- old limitwayork<br>分<br>rootnew.aspx rootnew.aspx.vb<br>45x<br>Salution Explorer - VE<br>7 ×<br>Toolbox<br>FFFF<br>$=$ $\equiv$<br>国国<br>$\vert \cdot \vert$<br>$\overline{\phantom{a}}$<br>(No Events)<br><b>Client Objects &amp; Events</b><br>removeprofile.aspx<br>南-<br><88 Page Language="vb" AutoEventUireup="false" Codebehind="rootnew.aspx.vb" Inherits="VE.rootnew"%><br>ė.<br><b>ES rootnew.aspx</b><br>DOCTYPE HTML PUBLIC "-//U3C//DTD HTML 4.0 Transitional//EN"<br>中·图 rootnew.aspx.vb<br><hthl><br/>sample, aspx<br/>南<br/><head><br/>SearchDomet.vsdsco<br/>dtitle&gt;<br/>searchgoogle.aspx<br/>宙<br/><asp:literal_id="pagetitle" cunst="server"></asp:literal_id="pagetitle"><br/>南。<br/>searchgoogletr.aspx<br/><br/>All SearchSite.css<br/><meta content="Microsoft Visual Studio .NET 7.1" name="GENERATOR"/><br/>secretquestion.aspx<br/>Ĥ.<br/><meta content="Visual Basic .NET 7.1" name="CODE LANGUAGE"/><br/>sendmessage.aspx<br/>ria.<br/><meta_content="javascript" name="vs_defaultClientScript"><br/>setcontractdate.aspx<br/>Ĥ.<br/><meta content="http://schemas.microsoft.com/intellisense/ie5" name="vs targetSchema"/><br/>Ŵ.<br/>controller and clear states<br/></meta_content="javascript"></head><br/>南.<br/>ago, quria RT<br/>南.<br/>signuamessage.aspx<br/><body ms="" positioning="GridLavout"><br/>Stevb<br/><form id="Formi" method="post" runat="server"><br/>南<br/>SiteSearch.aspx<br/><asp:image id="Image16" runat="&lt;br" style="Z-INDEX: 116; LEFT: 24px; POSITION: absolute; TOP: 328px">ĖĿ.<br/>SiteSearch-Tr. aspx<br/>Visible="False" Height="10sx" Width="10px" ImageUsl="http:\\imtrg-3.imtrg.me.metu.edu.tr\VE<br/>All Styles.css<br/>t.,<br/>Height-"24px" Uidth-"127px" ForeColor-"#C00000" Font-Names-"Tahoma" Font-Size-"X-Small" Fon<br/>submitprogress.espx<br/>由<br/>Visible-"False" Height-"10px" Width-"10px" ImageUcl-"http:\\imtrq-3.imtrq.me.metu.edu.tr\VE<br/><math>\left(</math><br/><b>TT</b><br/><math>\rightarrow</math><br/>Heicht="24px" Uidth="156px" Font-Names="Tahoma" Font-Size="X-Small" Font-Bold="True" Naviga<br/>Height="32px" Width="32px" ImageUrl="http:\\imtrg-3.intrg.me.metu.edu.tr\VE\images\save.JPG<br/>Properties<br/><math>x \times</math><br/>Visible="False" Height="18sx" Width="18bx" ImageUrl="http:\\imtrg-3.imtrg.me.metu.edu.tr\VE<br/><b>DOCUMENT</b><br/>Visible="False" Height="10sx" Width="10px" ImageUrl="http:\\imtrg-3.imtrg.me.metu.edu.tr\VE<br/>融斗田四<br/>Visible-"False" Height-"10px" Width-"10px" ImageUcl-"http:\\imtrg-3.imtrg.me.metu.edu.tr\VE<br/>Visible-"False" Height-"10px" Width-"10px" ImageUcl-"http:\\imtrg-3.imtrg.me.metu.edu.tr\VE<br/>ntink.<br/><math display="inline">\blacktriangle</math><br/>Visible="False" Height="iOpx" Vidth="iOpx" ImageUrl="http:\\imtrg-3.imtrg.me.metu.edu.tr\VE<br/>espCompat<br/>Visible="False" Height="10sx" Width="10px" ImageUrl="http:\\imtrg-3.imtrg.me.metu.edu.tr\VE<br/>badsground<br/>Visible="False" Height="10sx" Width="10px" ImageUrl="http:\\imtrg-3.imtrg.me.metu.edu.tr\VE<br/>baColor<br/>Visible="False" Height="10sx" Width="10px" ImageUsl="http:\\imtrg-3.imtrg.me.metu.edu.tr\VE<br/>baPraperties<br/>runat-"server" Width-"440px" ForeColor-"Crimson" Font-Names-"Tahoma" Font-Size-"X-Small"&gt;<!--<br-->bottomMargin<br/>Height-"8px" Uidth-"888px" ForeColor-"DarkRed" Font-Names-"Verdana" Font-Size-"X-Small"&gt;huffer<br/>True<br/>Height="16px" Width="208px" ForeColor="#C00000" Font-Names="Century Gothic" Font-8ize="Larg<br/>charset<br/>runat="server" Height="56ex" Width="848px" ForeColor="Nayy" Font-Names="Tahoma" Font-Size="<br/>dientTarget<br/>Heicht="170px" Uidth="664px" ForeColor="Navv" Font-Names="Tahoma" Rovs="10"&gt;&lt;<br/>codeBehind<br/>rootnew.acox.vb<br/>ImageUrl="http:\\imtrg-3.imtrg.me.metu.edu.tr\VE\images\go.ico"&gt;</asp:image></form><br/>codePage<br/></body><br/>contentType<br/><br/>bgColor<br/>Document background color.</hthl> | <b>G</b> Design<br><b>BHTML</b><br>7 Index ET Properties | W. VE - Microsoft Visual Basic , NET [design] - rootnew.aspx |  |
|----------------------------------------------------------------------------------------------------|----------------------------------------------------------|--------------------------------------------------------------|--|
|                                                                                                    |                                                          |                                                              |  |
|                                                                                                    |                                                          |                                                              |  |
|                                                                                                    |                                                          |                                                              |  |
|                                                                                                    |                                                          |                                                              |  |
|                                                                                                    |                                                          |                                                              |  |
|                                                                                                    |                                                          |                                                              |  |
|                                                                                                    |                                                          |                                                              |  |

**Şekil 21.** Web sayfası tasarım görünümü

## *8.3. Sanal Fabrika Sisteminin Örnek Web Sayfaları*

UML ve IDEF modelleme araçları kullanılarak geliştirilen farklı sistem modelleri kapsamında oluşturulan sanal fabrika sisteminin değişik örnek görünümlerine Şekil 22 – 27 arasında yer verilmiştir. Sistem web sayfaları hem Türkçe hem de İngilizce olmak üzere iki farklı dilde tasarlanmıştır.

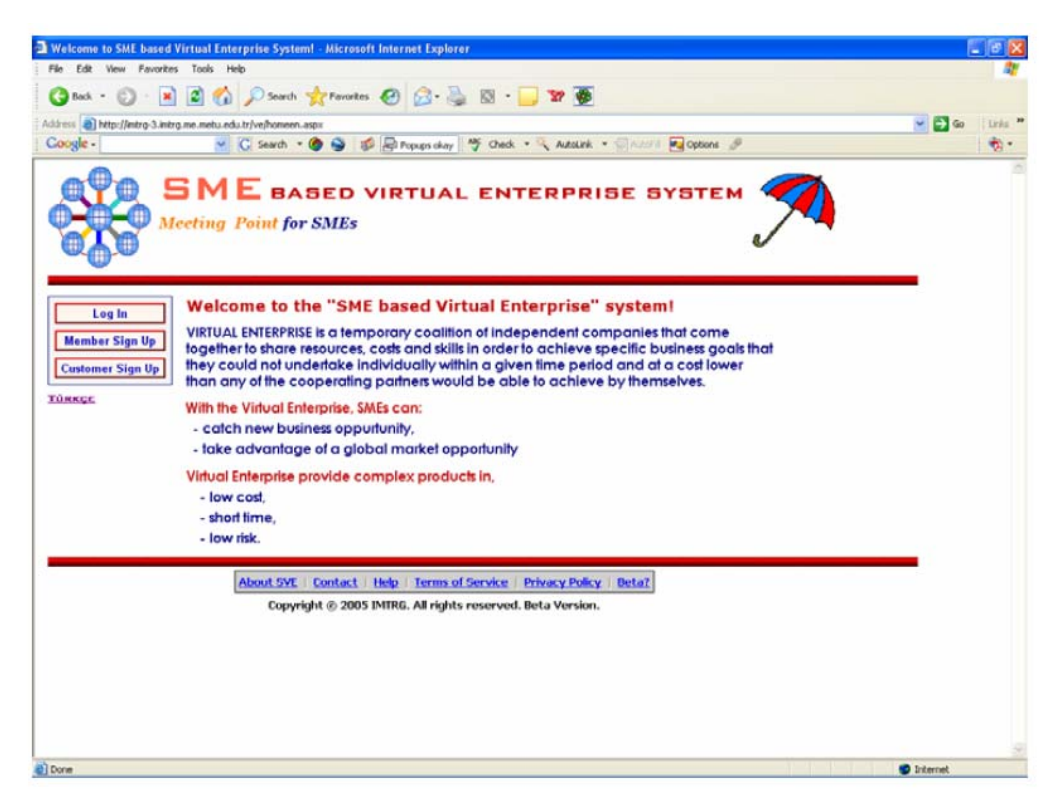

**Şekil 22.** Ana sayfa görünümü

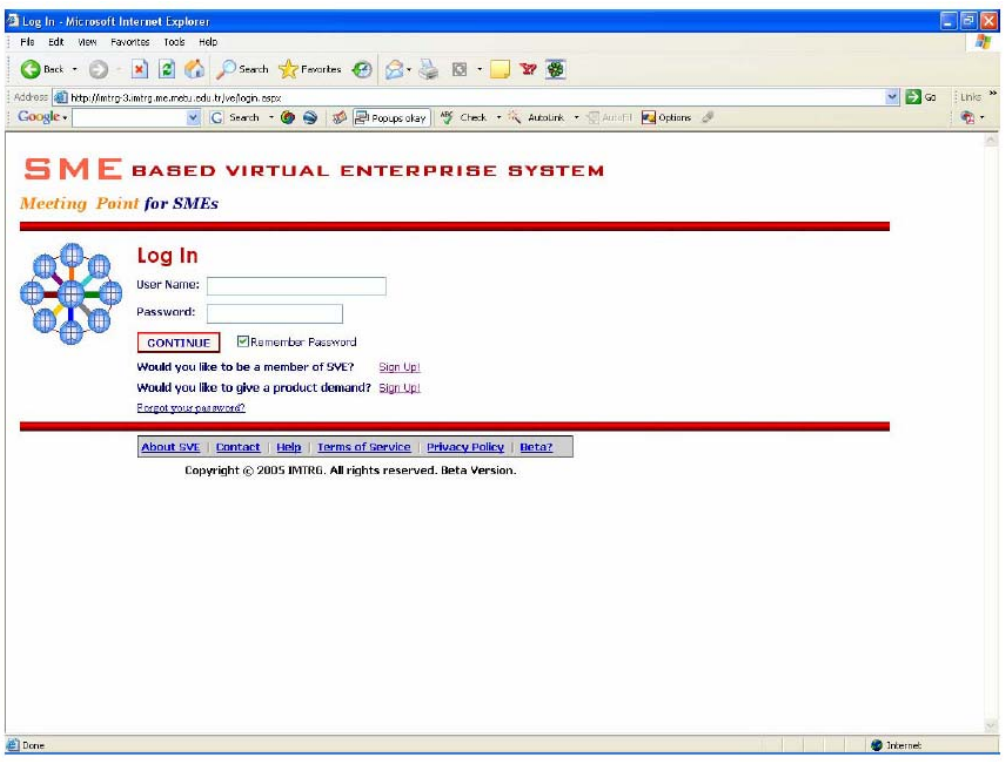

**Şekil 23.** Oturum açma sayfası

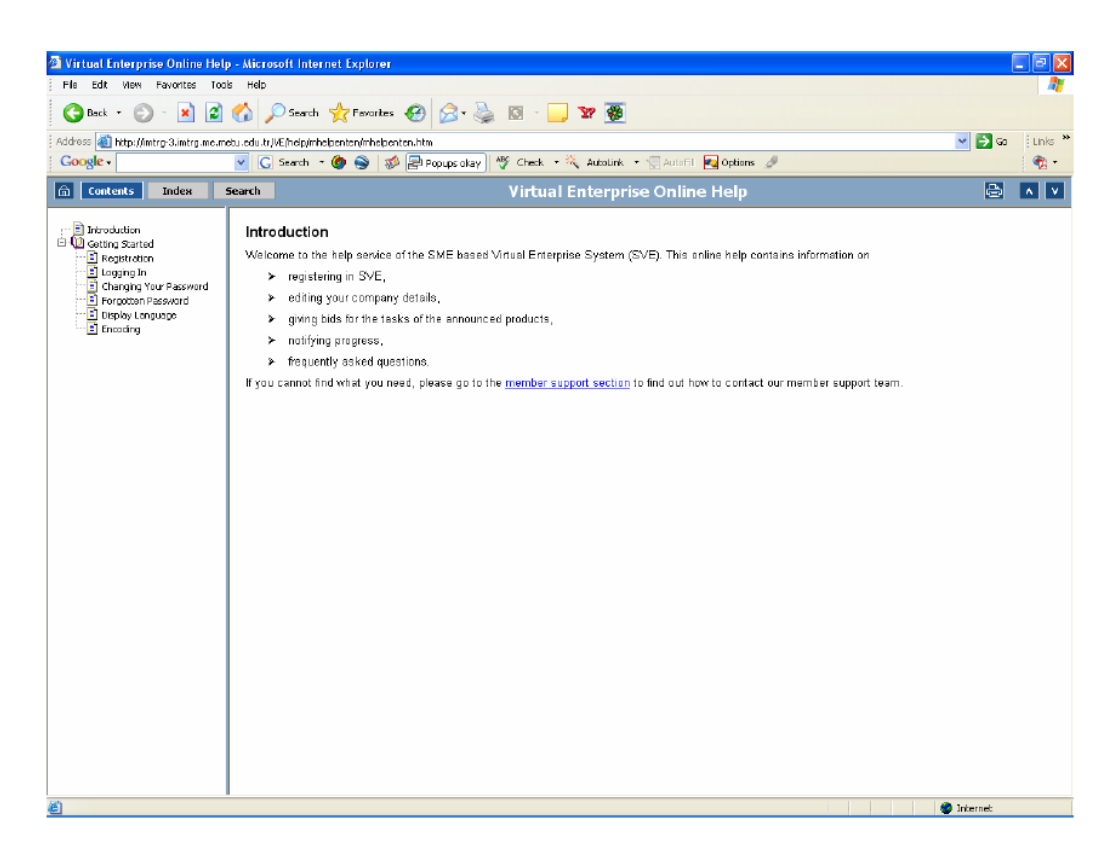

**Şekil 24.** Sanal fabrika online yardım sayfası

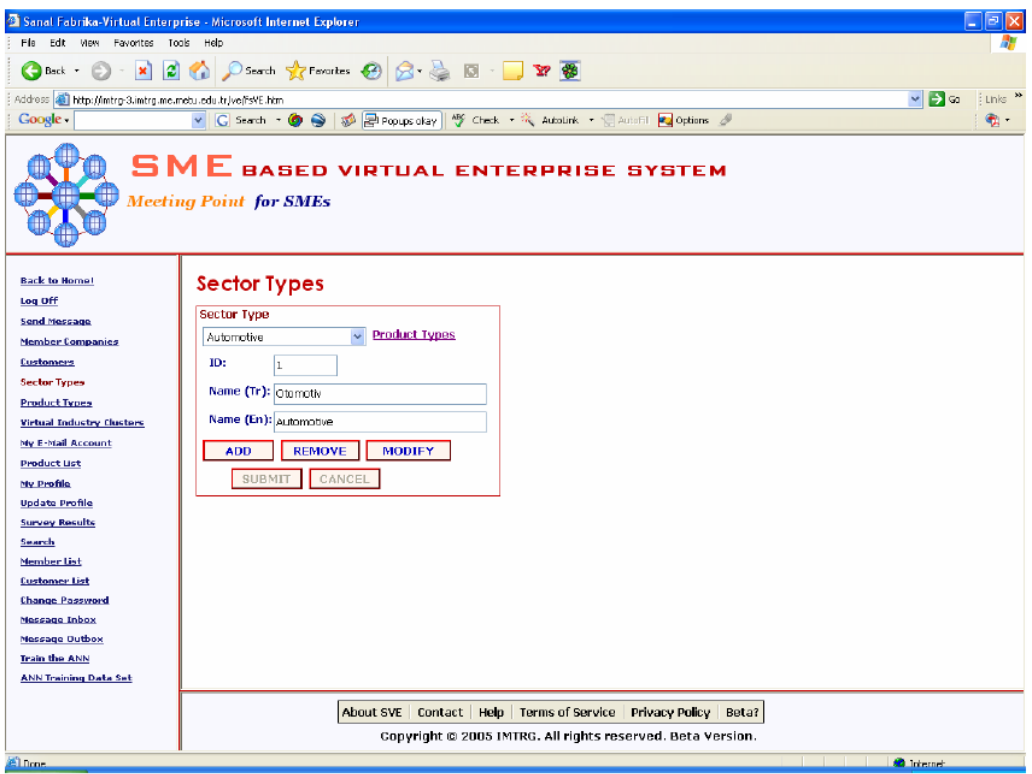

**Şekil 25.** Sektör tipleri sayfası

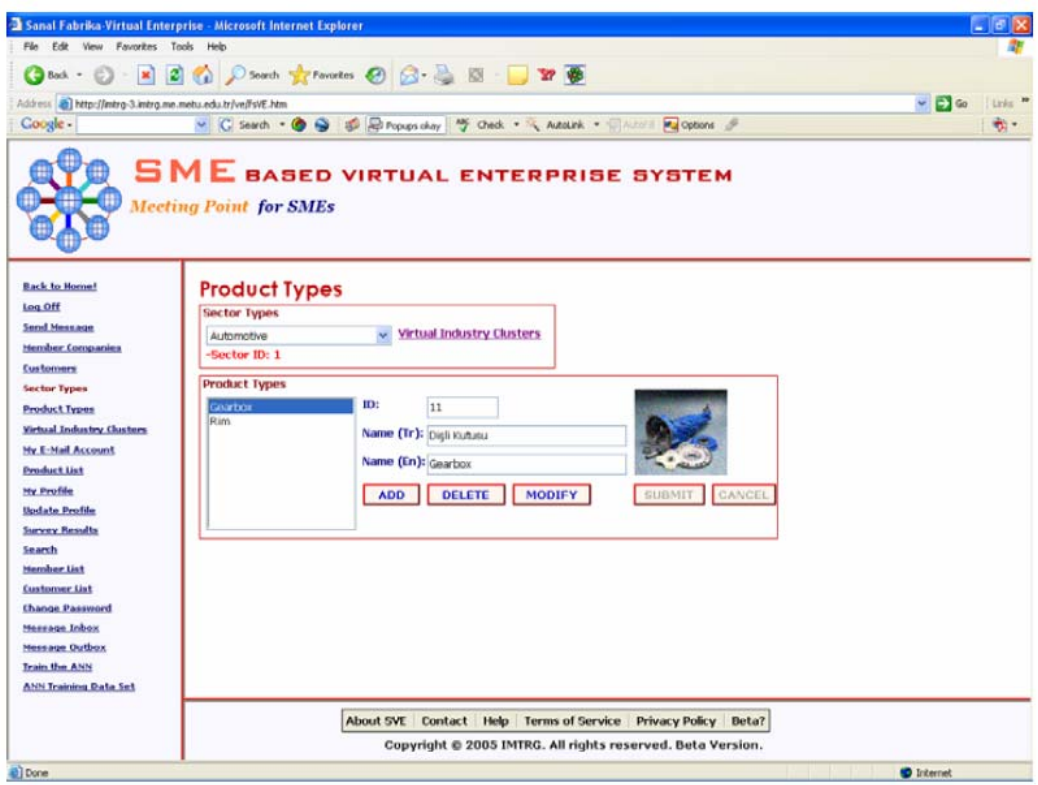

**Şekil 26.** Ürün tipleri sayfası

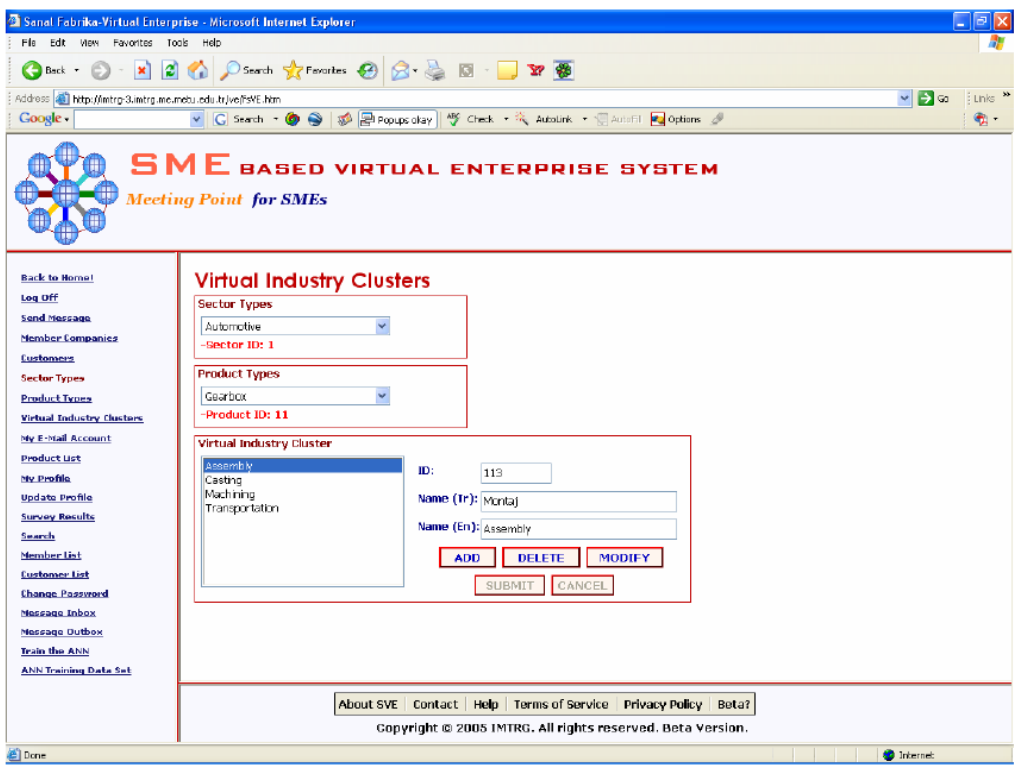

**Şekil 27.** Sanal fabrika endüstri tipleri sayfası

# **BÖLÜM 9: PILOT UYGULAMA**

Küresel vanalar; bir milin ucuna yerleştirilmiş ortasında bir veya birden fazla delik olan, çoğunlukla elastomer (İhtiyaca göre metal de olabilir) iki conta arasında dengelenmiş bir kürenin, akışkan geçiş delik ekseni üzerinde 90º döndürülmesi ve deliğin geçişe açık veya kapalı konuma getirilmesi ile akışkan geçişini sağlarlar. Tam açık veya tam kapalı olarak çalışmaları tercih edilir. Hassas akış kontrolü için uygun değillerdir. Genel maksatlı küresel vananın örnek görünümü Şekil 28'de verilmiştir.

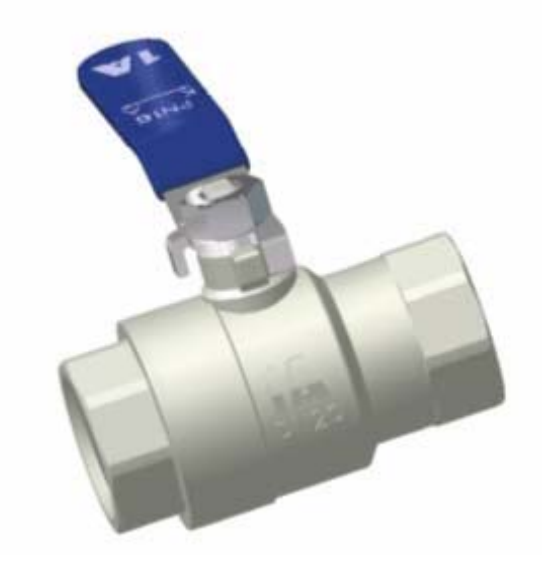

**Şekil 28.** Genel maksatlı küresel vana

Küresel vanalar akışkanın serbest, rahat geçişini sağlar. Özellikle iki yollu vanalarda basınç düşümü çok düşüktür. Armatür akış direncinin en düşük olduğu vana tiplerinden biridir. Kullanımları rahattır. Eyleyicili olarak kullanılabilirler. Ayrıca gaz akışkanlar için de uygundurlar. Özellikle elastomer contaların kullanılması ile "0 kaçak" sağlanabilmektedir. Vananın her iki yönünden de akış sağlanmaktadır.

Genel maksat vanaları Şekil 29'dan görüleceği üzere çeşitli parçalardan oluşmaktadır. Tablo 2'de ilgili parçaların isimlerine, malzemesine ve üretim süreçlerine yer verilmiştir.

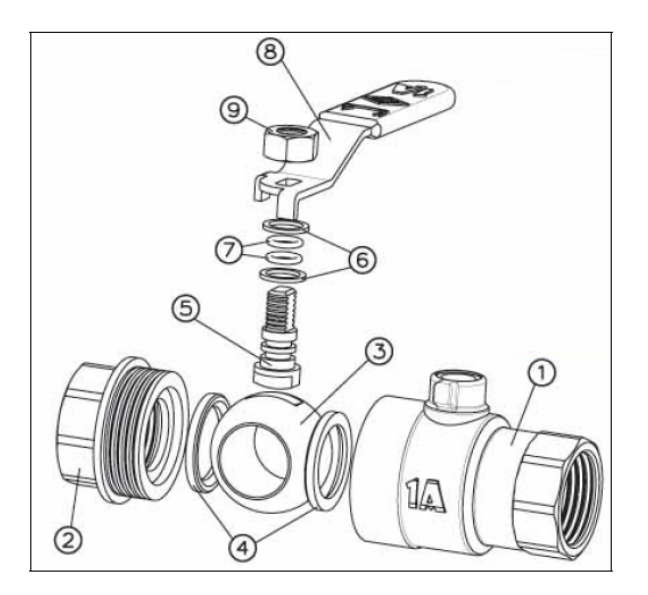

**Şekil 29.** Genel maksatlı küresel vananın montaj görünümü

Küresel vanaların kullanım yerleri kısaca sıcak ve soğuk su tesisatları, doğal gazpetrol taşıma ana hatları, gaz dağıtım tesisatları, basınçlı hava tesisatları, petrokimya tesisleri, makine imalatı, özel araç imalatı, kağıt imalatı, vb olarak verilebilir.

| <b>No</b>      | Parça Adi | Malzeme                     | Üretim Süreçleri                                                       |  |  |  |  |  |
|----------------|-----------|-----------------------------|------------------------------------------------------------------------|--|--|--|--|--|
| 1              | Gövde     | Pirinç                      | Sıcak dövme, kumlama, isleme, nikel kaplama                            |  |  |  |  |  |
| $\overline{2}$ | Kapak     | Pirinç                      | Sıcak dövme, kumlama, isleme, nikel kaplama                            |  |  |  |  |  |
| 3              | Küre      | Pirinc                      | Sıcak dövme, kumlama, isleme, parlatma, nikel<br>kaplama, krom kaplama |  |  |  |  |  |
| 4              | Conta     | Saf PTFE                    | Tedarikçi                                                              |  |  |  |  |  |
| 5              | Mil       | Pirinc                      | İşleme, nikel kaplama                                                  |  |  |  |  |  |
| 6              | Pul       | Saf PTFE                    | Tedarikçi                                                              |  |  |  |  |  |
| $\overline{7}$ | O-Ring    | <b>NBR</b>                  | Tedarikçi                                                              |  |  |  |  |  |
| 8              | Kol       | Celik<br>$+$<br><b>PTFE</b> | galvanize<br>titretme,<br>Pres,<br>kaplama,<br>plastik<br>kaplama      |  |  |  |  |  |
| 9              | Somun     | Celik                       | Tedarikçi                                                              |  |  |  |  |  |

**Tablo 2.** Genel maksatlı küresel vana parçaları

Genellikle, genel maksatlı vanalar anma ölçüsüne göre anılırlar. En çok kullanılan küresel vana ölçüleri Şekil 30'da verilmiştir. Bu pilot çalışmasında, DN20 anma ölçüsünde genel maksatlı vana üretimi gerçekleşmiştir. Tablo 3'de, DN20 için en çok kullanılan ölçü değerleri listelenmiştir.

| Nominal size   G |                 |    |  | $D (mm)$ $\mid$ $L (mm)$ $\mid$ $K (mm)$ $\mid$ $H (mm)$ $\mid$ $Kvs(m3/h)$ |
|------------------|-----------------|----|--|-----------------------------------------------------------------------------|
| DN <sub>20</sub> | G $3/4"$   19.2 | 70 |  |                                                                             |

**Tablo 3.** DN20 küresel vana ölçüleri

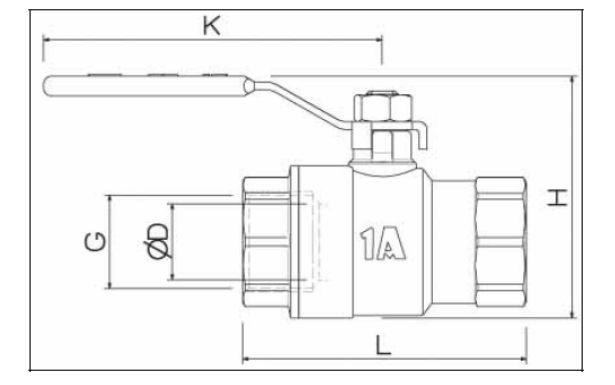

**Şekil 30.** Küresel vana ölçüleri

## *9.1 KOBİ Ağının Kurulması*

Genel maksatlı vana üretimi kapsamında KOBİ ağının kurulması ile ilgili önemli adımlar aşağıda verilmiştir. Bu adımlar sanal fabrikanın kurulması, çalıştırılması ve kapanması gibi üst seviyeli prosesleri içermektedir.

## **9.1.1 Sanal fabrika misyonunun belirlenmesi**

Bu aşamada, sanal fabrika yöneticisi ürün tipini, ilgili ürünün hangi sektör altında yer alacağını ve üretim sürecinde yer alacak farklı yeteneklerdeki firmaların bağlı bulanacağı sanal fabrika endüstri gruplarını belirler. Sanal fabrika misyonunun belirlenmesine ilişkin örnek görünümler Şekil 31 – 33 arasında yer verilmiştir.

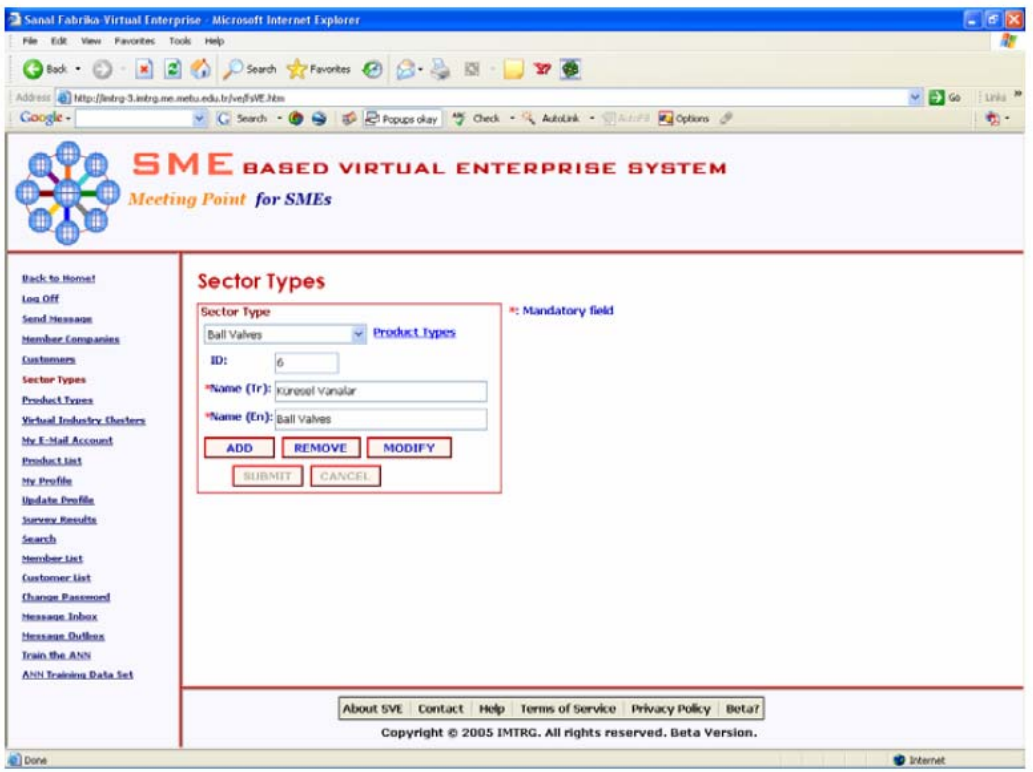

**Şekil 31.** Sektör tipi sayfası

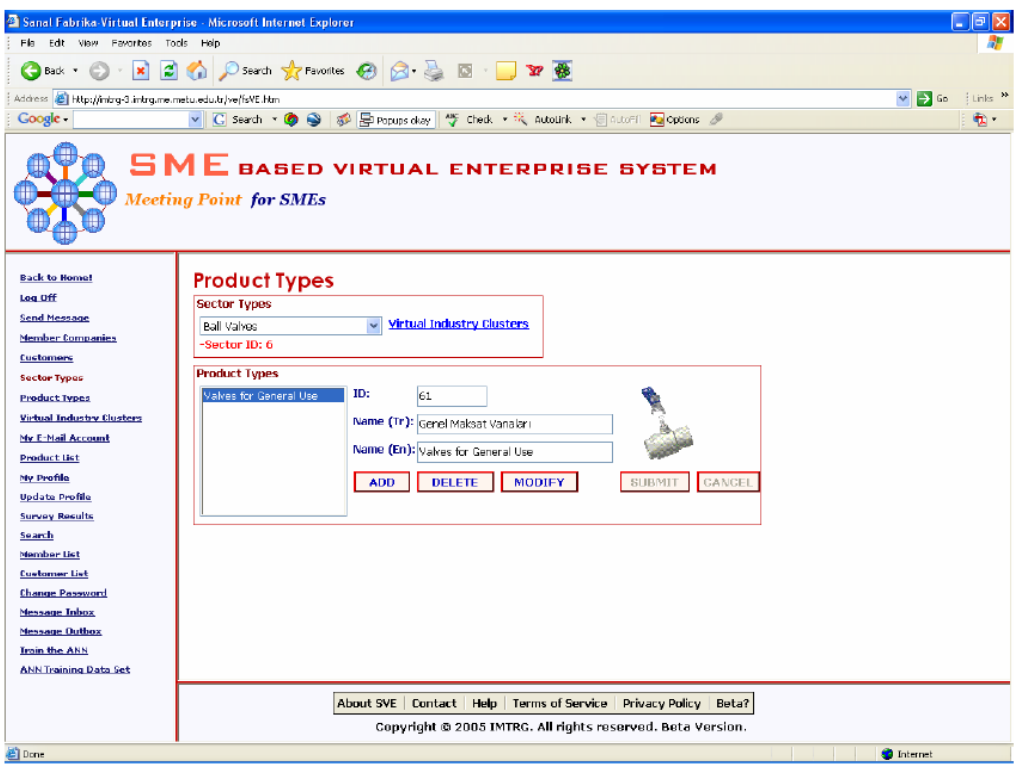

**Şekil 32.** Ürün tipi sayfası

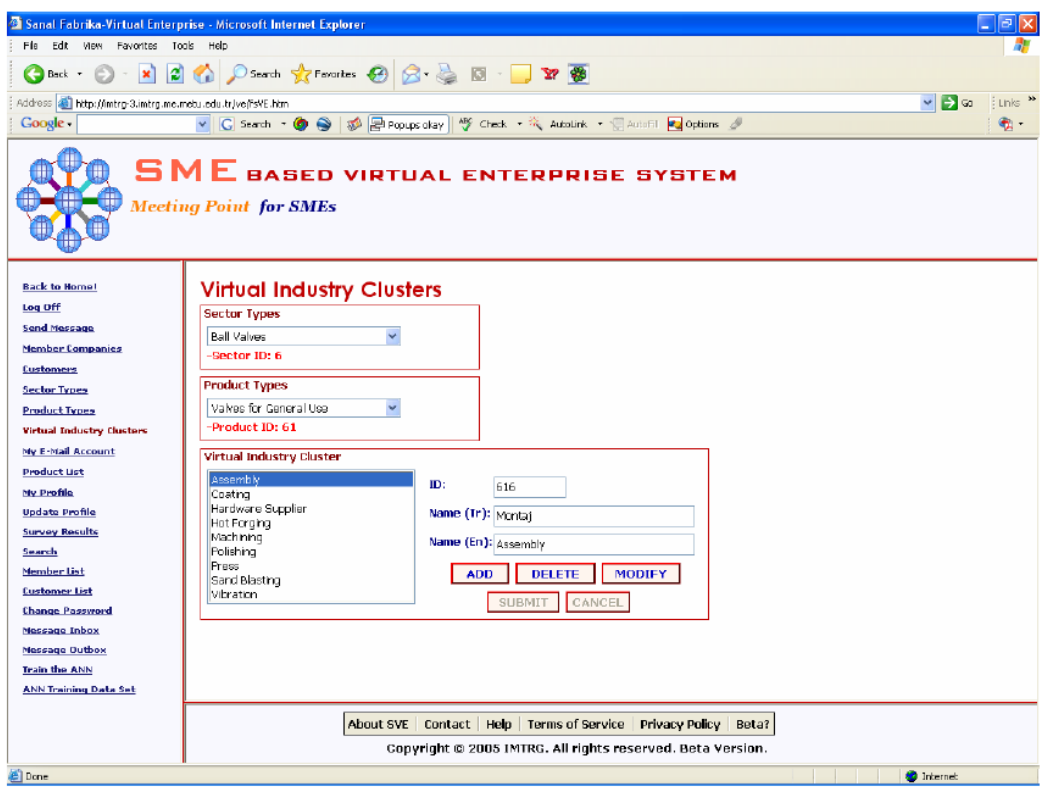

**Şekil 33.** Sanal endüstri grubu sayfası

## **9.1.2 Sanal fabrika sistemine kayıt**

Firmaların sanal fabrika sistemine kayıt olması ile ilgili aşamalar kısaca Şekil 34 ve 35'te gösterilmiştir.

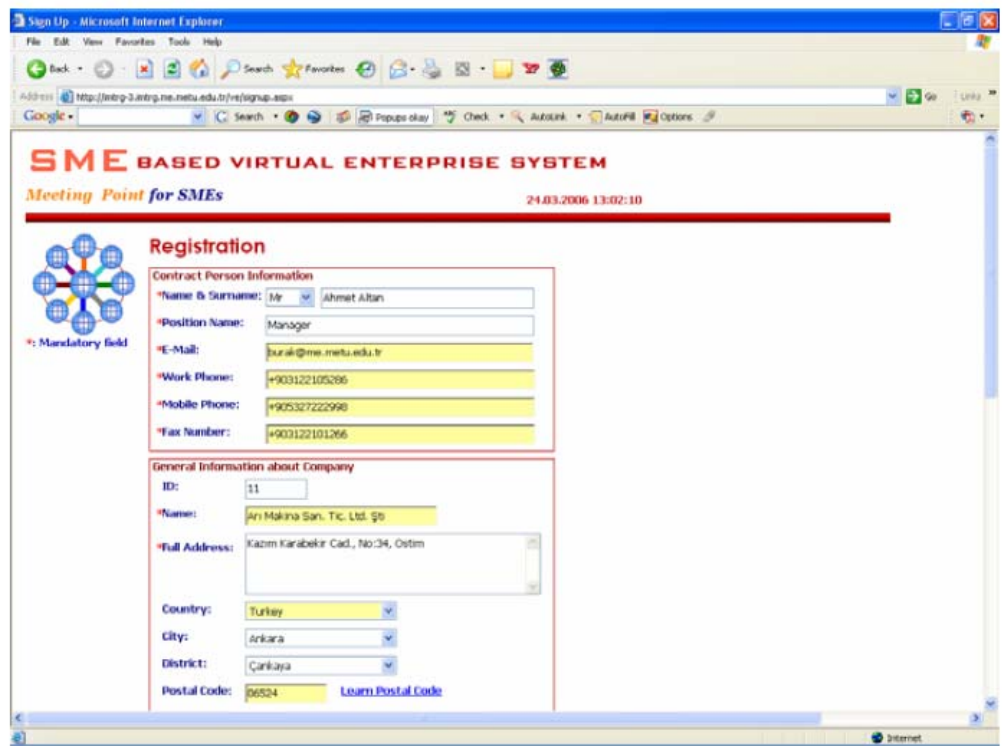

**Şekil 34.** Aday firma kayıt formu

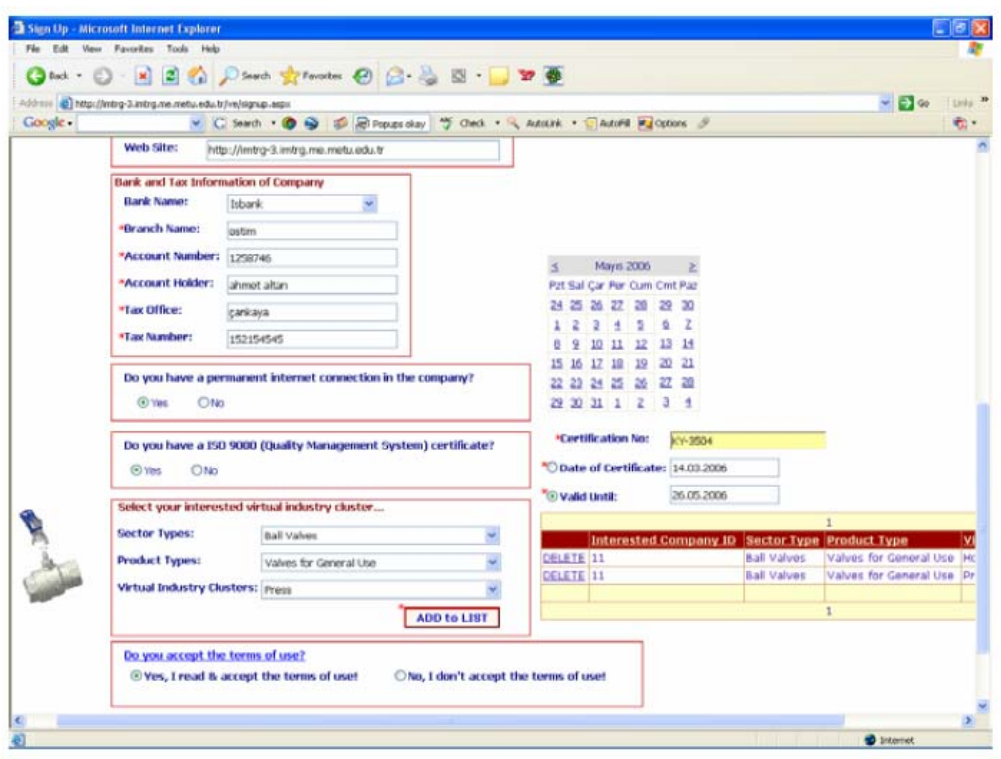

**Şekil 35.** Aday firma kayıt formu – devam

Bu aşamada aday firmalar iletişim, firma, banka ve vergi bilgilerini sisteme girmek zorundadırlar. Ayrıca, üye olmak istedikleri sanal endüstri grup veya gruplarını belirlemekle yükümlüdürler. Kısaca, kaydın başarılı ve eksiksiz bir biçimde gerçekleşmesi için kırmızı yıldız ile işaretlenmiş bütün alanların doldurmaları gereklidir.

Ayrıca, firmalardan teknolojik altyapıları hakkında kısa bilgiler vermeleri de istenir. Gerekli alanlar doldurulduktan sonra, firmalara onay amaçlı bir bilgi e-posta gönderilir ve kayıt sürecinin ilk adımı böylece tamamlanmış olur.

## **9.1.3 Üye firmanın seçilmesi**

Üye firmaların seçimine yönelik prosedür, Şekil 36 - 39 arasında gösterilmiştir.

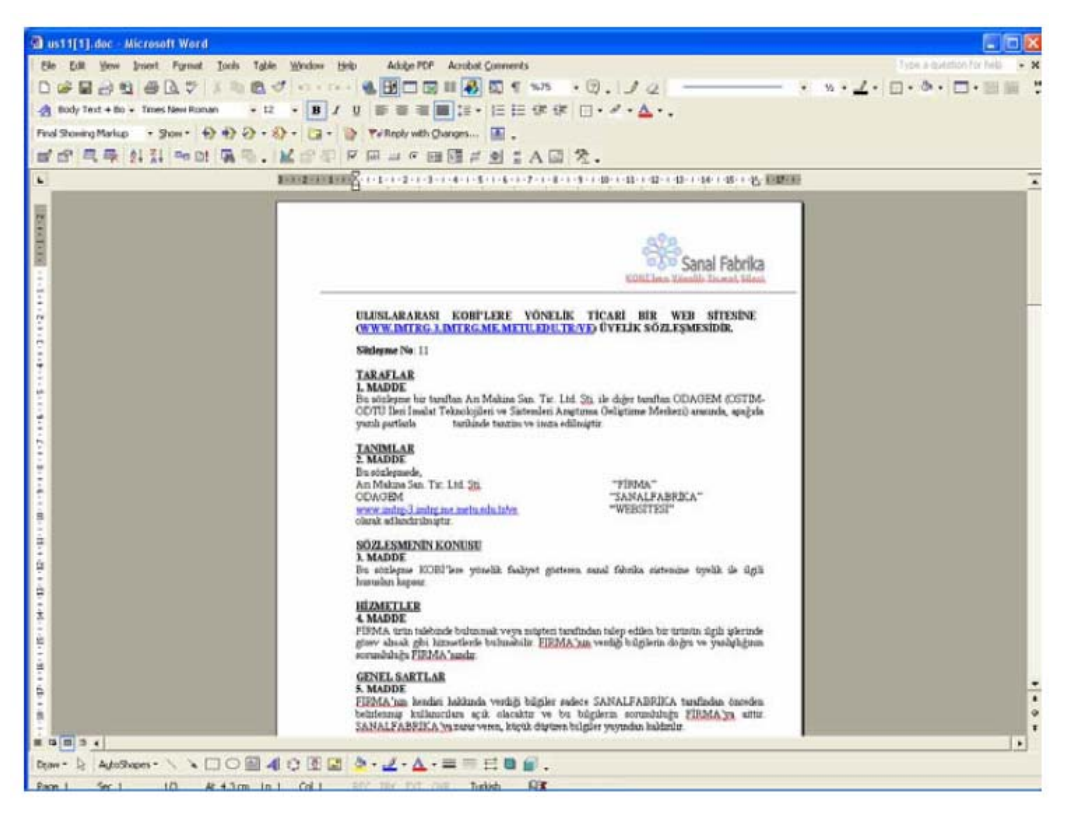

**Şekil 36.** Aday firma için üyelik sözleşmesi

Aday firma üyelik talebinde bulunduktan sonra, sistem yöneticisi firmanın üyelik istemini incelemeye alır ve firmaya bir bilirkişi göndererek firma tarafından sisteme girilmiş bazı bilgilerin doğruluğunu kontrol eder.

- Kullanım şartları aday firma tarafından okunmalı ve imzalanmalı
- Aday firma kesintisiz bir internet bağlantısına sahip olmalı
- Aday firma ISO 9000 sertifikasına sahip olmalı

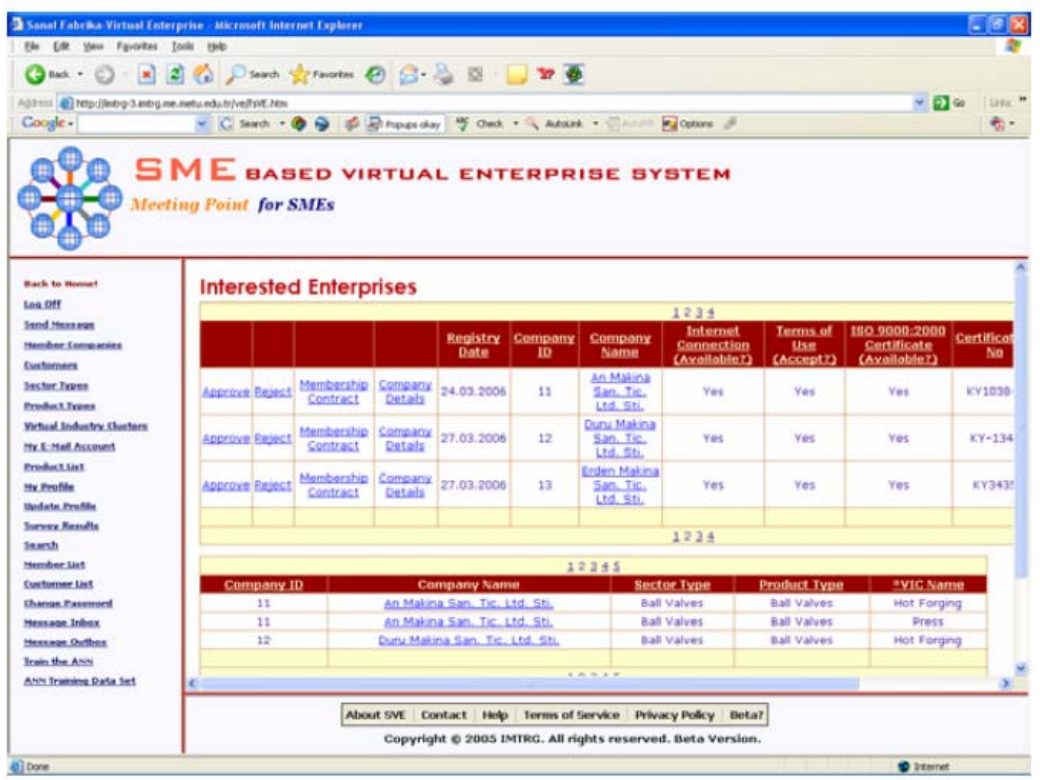

**Şekil 37.** Aday firmaların listesi

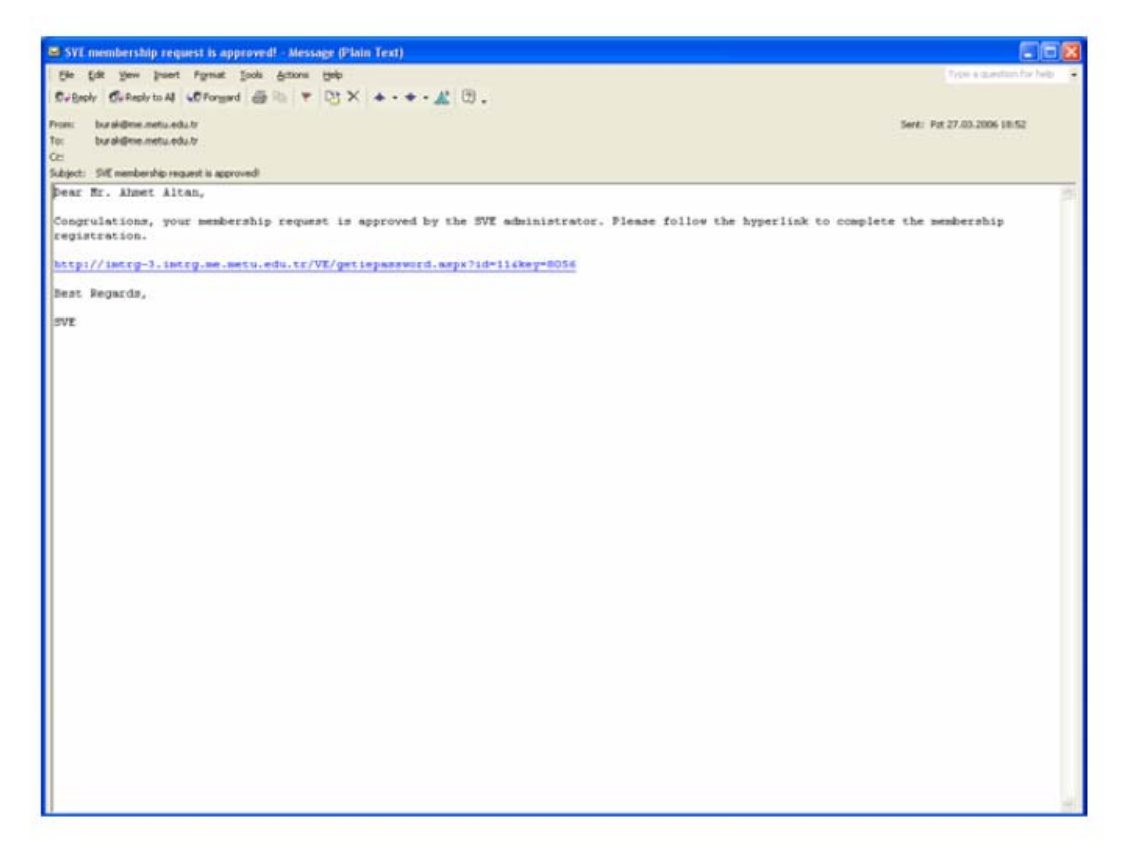

**Şekil 38.** Aday firmalara gönderilen bilgi e-postası

Gerekli incelemeler sonucunda firmanın üyelik talebi değerlendirilir. Sistem yönetici tarafından üyelik talebi onaylanan firmaya bir bilgi e-postası yollanır. Bu e-posta içinde yer alan link ile firma sisteme girmek için gerekli kullanıcı adı ve şifreyi alabileceği ilgili web sayfasına bağlanır. Sonrasında, kendisine atamış olduğu kullanıcı adı ve şifreyi kullanarak sisteme bağlanır ve sistemde ilan edilmiş ürünlerin ilgili iş paketleri için teklif verir. Sanal KOBİ ağının oluşturulmasındaki en önemli amaç müşteri isteklerine daha hızlı cevap verebilecek ve bu kapsamda potansiyel ortak adaylarını önceden belirlemek ve sahip olduğu yeteneklerine göre farklı sanal endüstri grupları oluşturmaktır. Böylece, herhangi bir ürün isteği geldiği zaman sistem yöneticisi işi kolaylıkla ilgili iş paketlerine ayıracak, her bir paketi ilgili sanal endüstri grubunda faaliyet gösteren en uygun firmaya belli bir değerlendirme prosedürü sonucunda atayacaktır.

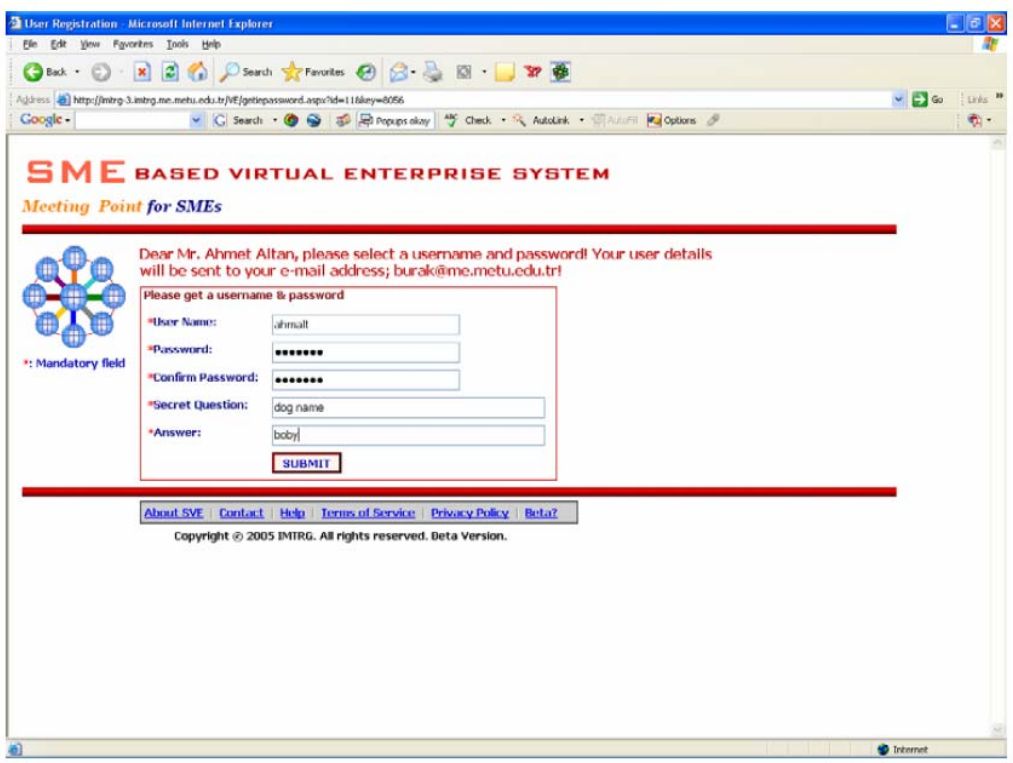

**Şekil 39.** Kullanıcı detayları sayfası

#### *9.2 Sanal Fabrikanın Kurulması*

Sanal fabrika, müşteriden gelen ürün talebini tek başına zamanında ve istenen fiyata karşılayamayacak birbirinden bağımsız firmaların yeteneklerini bir araya getirerek oluşturduğu geçici ve ürün yönelimli bir konsorsiyumdur. Sanal fabrikanın en önemli aşamalarından biri müşteri talebini karşılayacak sanal fabrikanın kurulumudur. Sanal fabrikanın kurulum sureci öncelikli olarak

müşteriden gelen ürün talebi ile baslar. "Genel maksatlı küresel vana" üretilmesine yönelik kurulacak sanal fabrikanın ilgili kurulum aşamaları ilerleyen bölümlerde verilmiştir.

## **9.2.1 Müşteri adaylarının kayıt işlemleri**

Kayıt sureci ile ilgili örnek görünümler Şekil 40 ve 41'de verilmiştir.

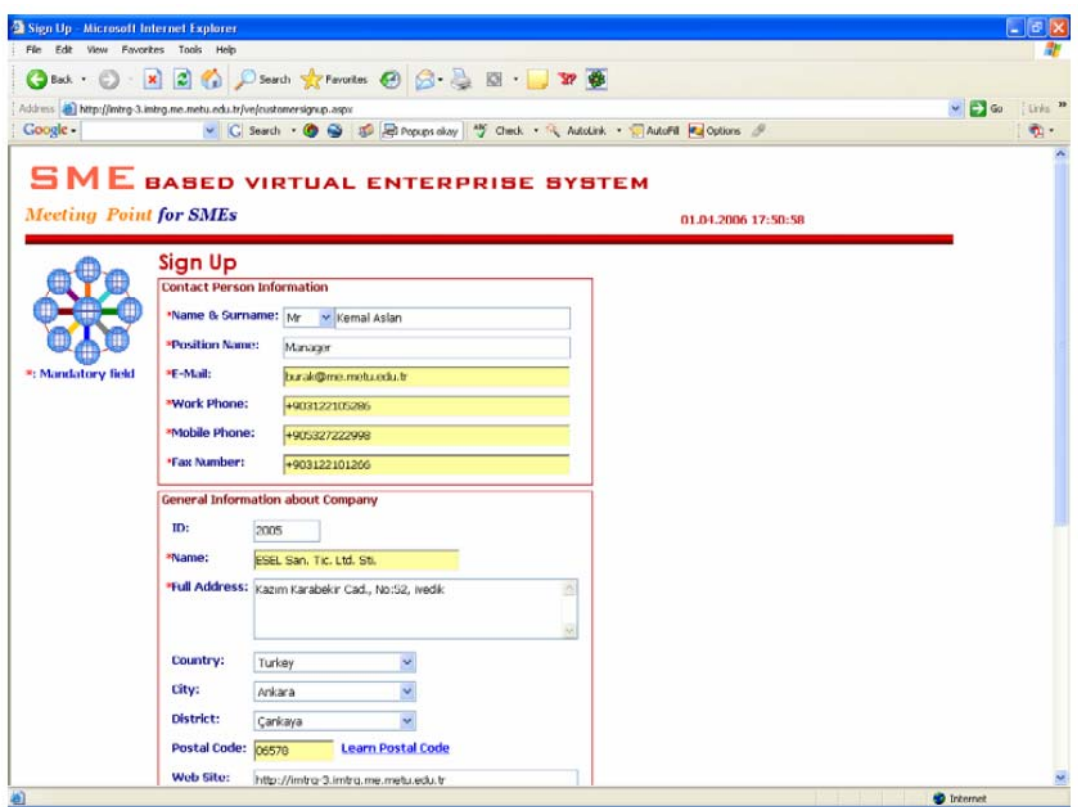

**Şekil 40.** Müşteri adayı kayıt formu

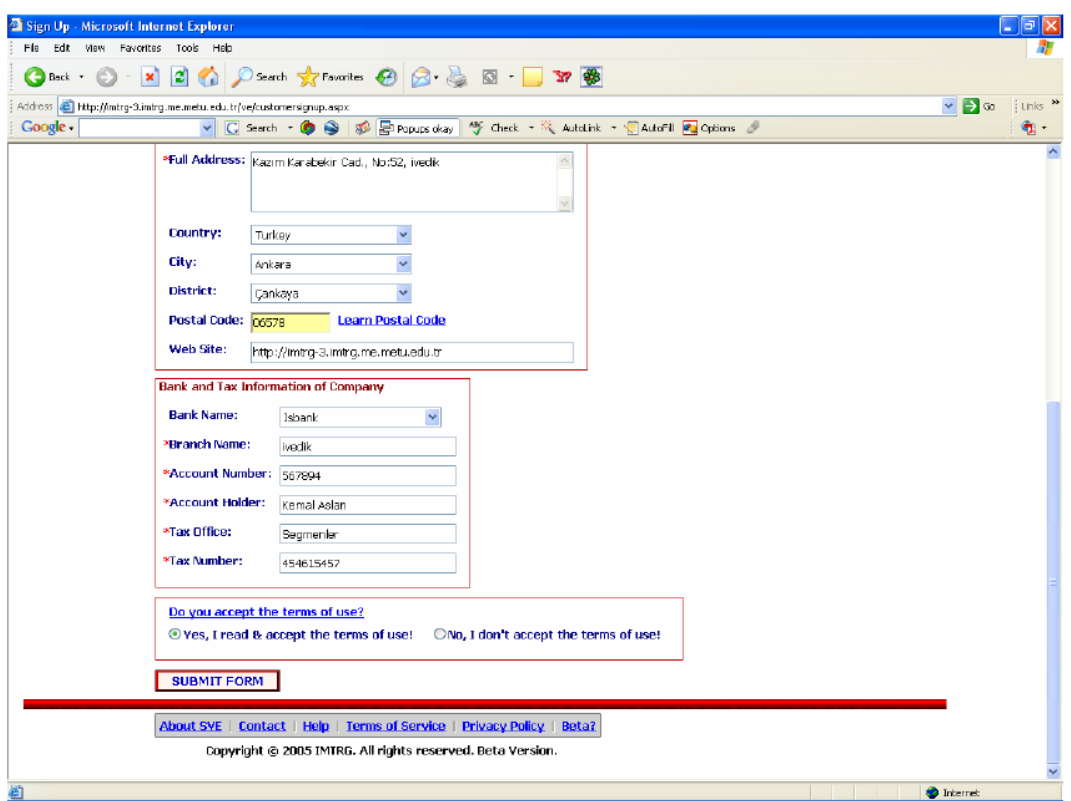

**Şekil 41.** Müşteri adayı kayıt formu (devam)

Bu aşamada, ürün talebinde bulunmak isteyen müşteri adayı öncelikli olarak sisteme kayıt yaptırmak zorundadır.

## **9.2.2 Müşteri adayının belirlenmesi**

Müşteri adayının belirlenmesine yönelik prosedür Şekil 42 - 44 arasında gösterilmiştir.

|                                                            | 2 Sanat Fabrika Virtual Enterprise Microsoft Internet Explorer                              |                                                                                                    |         |                                 | $=$ $\overline{a}$ X |
|------------------------------------------------------------|---------------------------------------------------------------------------------------------|----------------------------------------------------------------------------------------------------|---------|---------------------------------|----------------------|
| Fils Edit View Favorites Tools Help                        |                                                                                             |                                                                                                    |         |                                 |                      |
|                                                            |                                                                                             | Obak · ○ × 2 △ Pseath ☆Favorites ④ ② 总 图 · ■ > ※ 参                                                                                                    |         |                                 |                      |
| Address El Http://intrg-3.intrg.me.metu.edu.tr/ve/fsVE.htm |                                                                                             |                                                                                                    |         | $\vee$ $\rightarrow$ Go         | i Links >>           |
| Coogle -                                                   |                                                                                             | v C Search · O & C E Popues ckay "Y Check · R Autolink · E Autor Fe Options &                                                                                   |         |                                 |                      |
|                                                            | <b>Meeting Point for SMEs</b>                                                               | <b>SME</b> BASED VIRTUAL ENTERPRISE SYSTEM                                                                                                    |         |                                 |                      |
| <b>Back to Home!</b>                                       | <b>Interested Cultile Download</b>                                                          |                                                                                                    |         |                                 |                      |
| Log Off                                                    |                                                                                             | Do you want to open or save this file?                                                                                                    |         |                                 |                      |
| <b>Send Newsage</b>                                        |                                                                                             |                                                                                                    | v Name  | <b>Web Address</b>              | Terms d              |
| <b>Member Companies</b><br><b>Customers</b>                | Mem                                                                                         | Name: us2005.doc<br>國<br>Type: Microsoft Word Belgesi, 47,018                                                                                                   |         |                                 | (Acce                |
| <b>Sector Types</b>                                        | Approve Reject<br>Cor                                                                       | From: intro-3.intro.me.mebu.edu.tr                                                                                                    | d. Sti. | http://www.imtrg.me.metu.edu.tr | Ye!                  |
| <b>Product Types</b>                                       | Mem<br>Approve Reject<br>Cor                                                                |                                                                                                    | d. Sti. | http://www.imtrg.me.metu.edu.tr | Ye!                  |
| <b>Virtual Industry Clusters</b>                           | Mem<br><b>Approve Reject</b>                                                                | Save<br>Cancel<br><b>Upen</b>                                                                                                    | n. Tic. | http://imtra-                   | Ye:                  |
| <b>My E-Mail Account</b>                                   | Cor                                                                                         |                                                                                                    | Sti.    | 3. intro.me.metu.edu.tr         |                      |
| <b>Product list</b><br><b>Ny Profile</b>                   |                                                                                             | While files from the Internet can be useful, some files can potentially<br>$\overline{2}$<br>herm your computer. If you do not trust the source, do not open or |         |                                 |                      |
| <b>Undate Profile</b>                                      |                                                                                             | save this file. What's the risk?                                                                                                    |         |                                 |                      |
| <b>Survey Results</b>                                      |                                                                                             |                                                                                                    |         |                                 |                      |
| Search                                                     |                                                                                             |                                                                                                    |         |                                 |                      |
| Member List                                                |                                                                                             |                                                                                                    |         |                                 |                      |
| <b>Customer List</b><br><b>Change Password</b>             |                                                                                             |                                                                                                    |         |                                 |                      |
| <b>Message Inbox</b>                                       |                                                                                             |                                                                                                    |         |                                 |                      |
| <b>Message Outbox</b>                                      |                                                                                             |                                                                                                    |         |                                 |                      |
| <b>Train the ANN</b>                                       |                                                                                             |                                                                                                    |         |                                 |                      |
| <b>ANN Training Data Set</b>                               | K.                                                                                          |                                                                                                    |         |                                 |                      |
|                                                            |                                                                                             | About SVE Contact Help Terms of Service<br>Privacy Policy                                                                                                    | Beta?   |                                 |                      |
|                                                            |                                                                                             | Copyright @ 2005 IMTRG. All rights reserved. Beta Version.                                                                                                    |         |                                 |                      |
|                                                            | Start downloading from site: http://intrg-3.intrg.me.metu.edu.tr/ve/interestedustomers.aspx |                                                                                                    |         | <b>O</b> Internet               |                      |

**Şekil 42.** Müşteri adayı için üyelik sözleşmesi

Sistem yöneticisi, müşteri adayının üyelik talebini inceler ve firmaya bir bilirkişi göndererek firma tarafından sisteme girilmiş bilgilerin doğruluğunu araştırır. Gerekli bilgilerin teyit edilmesinden sonra bilirkişi ve müşteri arasında resmi bir üyelik sözleşmesi imzalanır.

Sistem yönetici tarafından üyelik talebi onaylanan firmaya ayrıca bir bilgi epostası yollanır. Bu e-posta içinde yer alan link ile firma sisteme girmek için gerekli kullanıcı adı ve şifreyi alabileceği web sayfasına bağlanır. İstenen bilgilerin eksiksiz girilmesinden hemen sonra sistem kullanıcı bilgilerinin yer aldığı bir bilgi e-postası yollar. Sonrasında, firma kendisine atanan kullanıcı adı ve şifreyi kullanarak sisteme bağlanır ve ürün istem sayfasından ilgili ürünün girişini yapar.
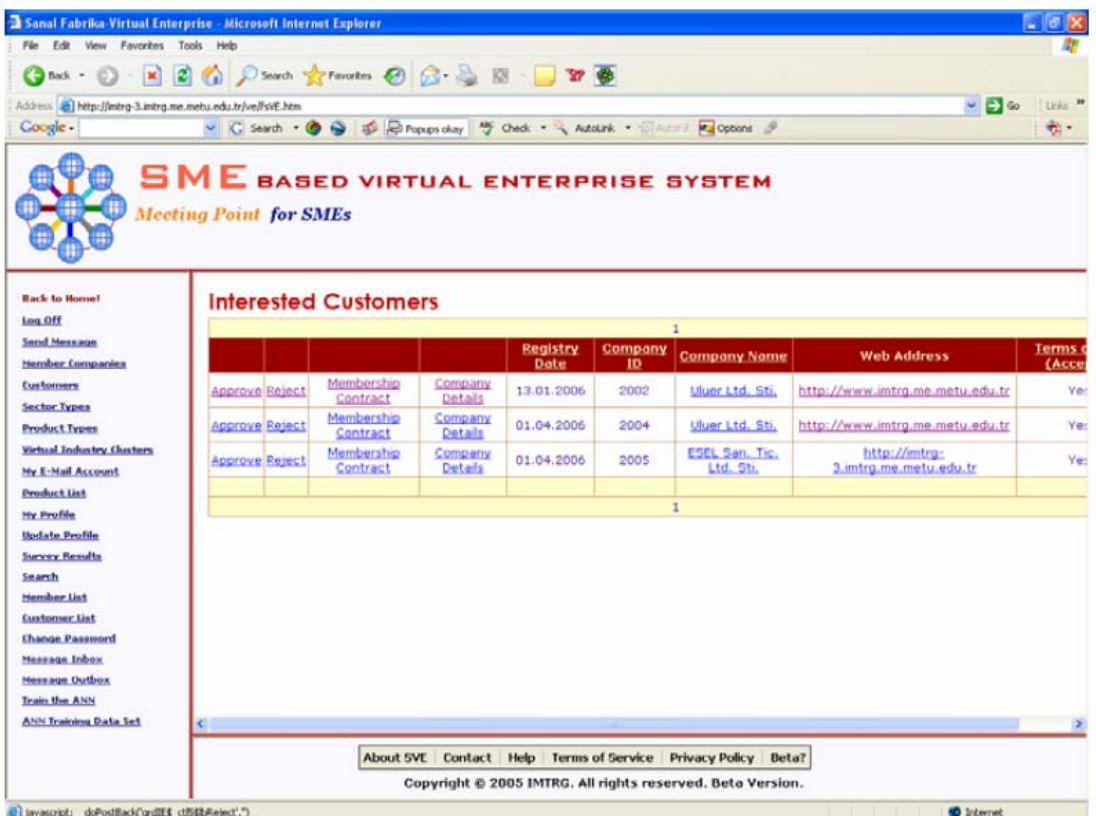

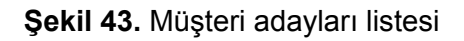

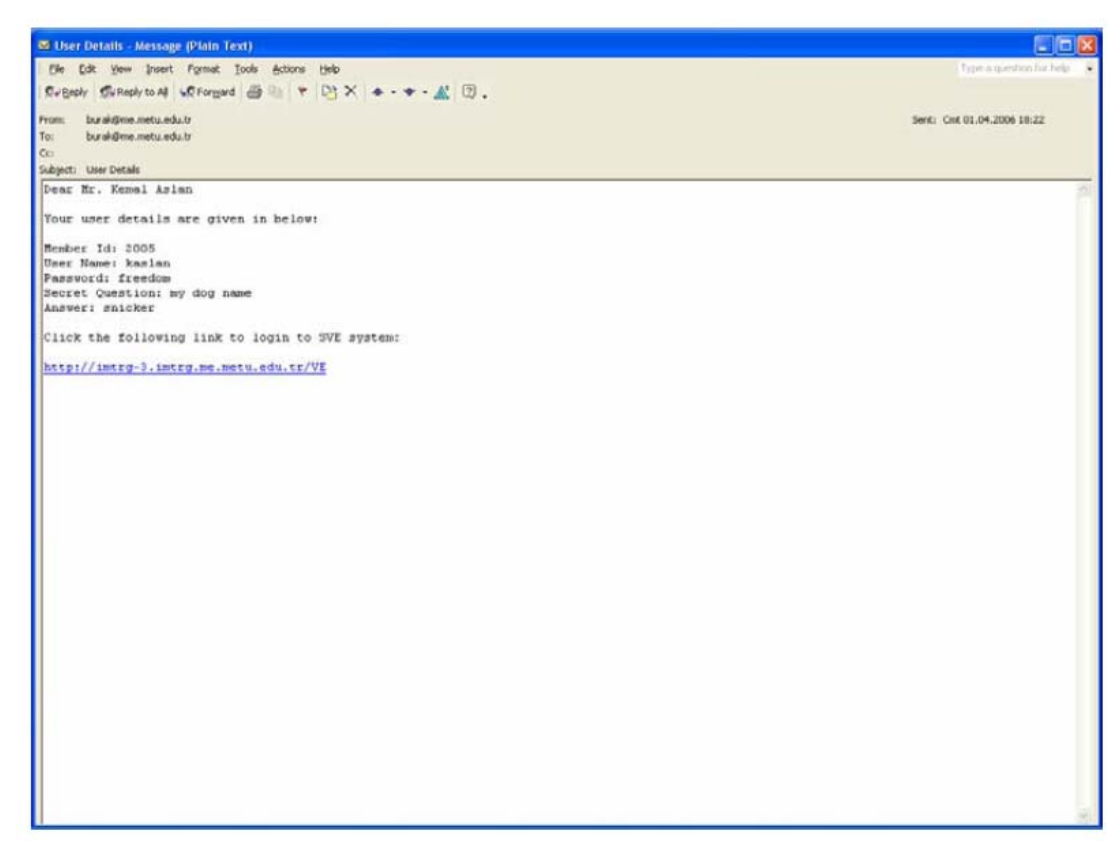

**Şekil 44.** Kullanıcı detaylarının iletildiği bilgi e-postası

## **9.2.3 Ürün talebi**

Ürün talebi ile ilgili örnek gösterimlere Şekil 45 - 47 arasında yer verilmiştir.

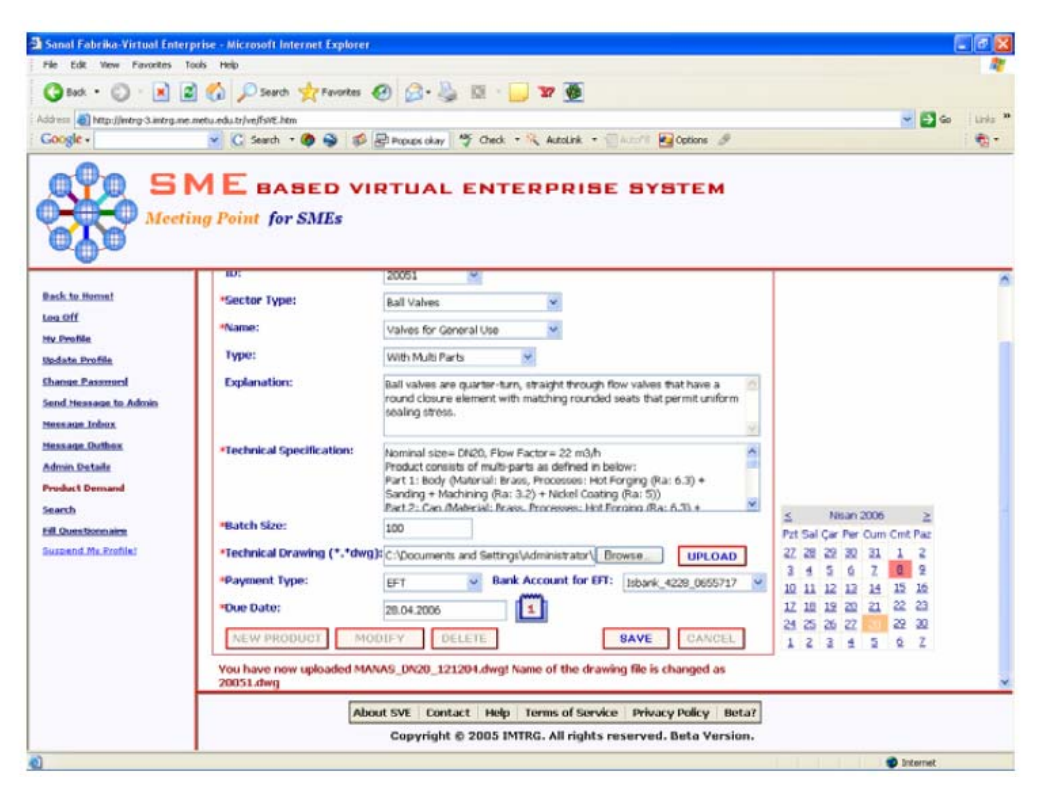

**Şekil 45.** Ürün talebi sayfası

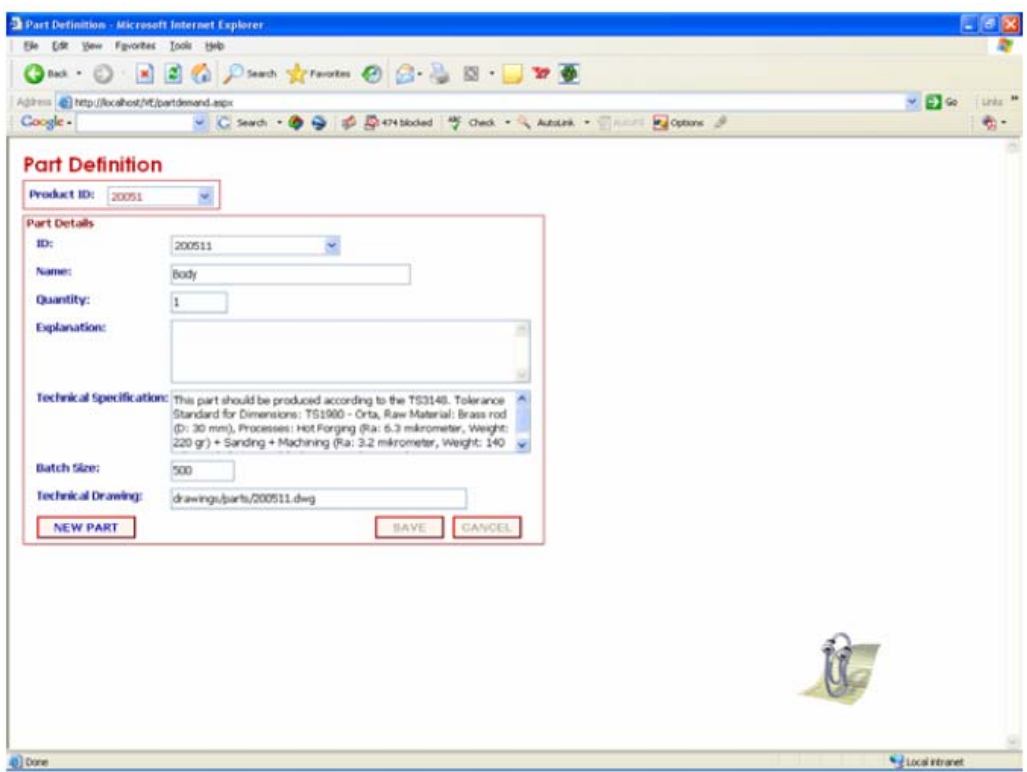

**Şekil 46.** Parça tanımlama sayfası

Müşteri sisteme üye olduktan sonra, ürün talep sayfasından ilgili ürünün girişini yapar. Ürün istem sayfasında, ilgili ürüne ait bilgilerin (ismi, teknik şartname, bitiş tarihi…) eksiksiz olarak girilmesi gereklidir. Ayrıca, müşteri ürün ile ilgili teknik çizimleri sisteme yükledikten sonra eğer ürün birden çok parçadan oluşuyorsa, her bir parçasını ayrı ayrı tanımlamak ve ilgili teknik çizimlerini sisteme yüklemek zorundadır.

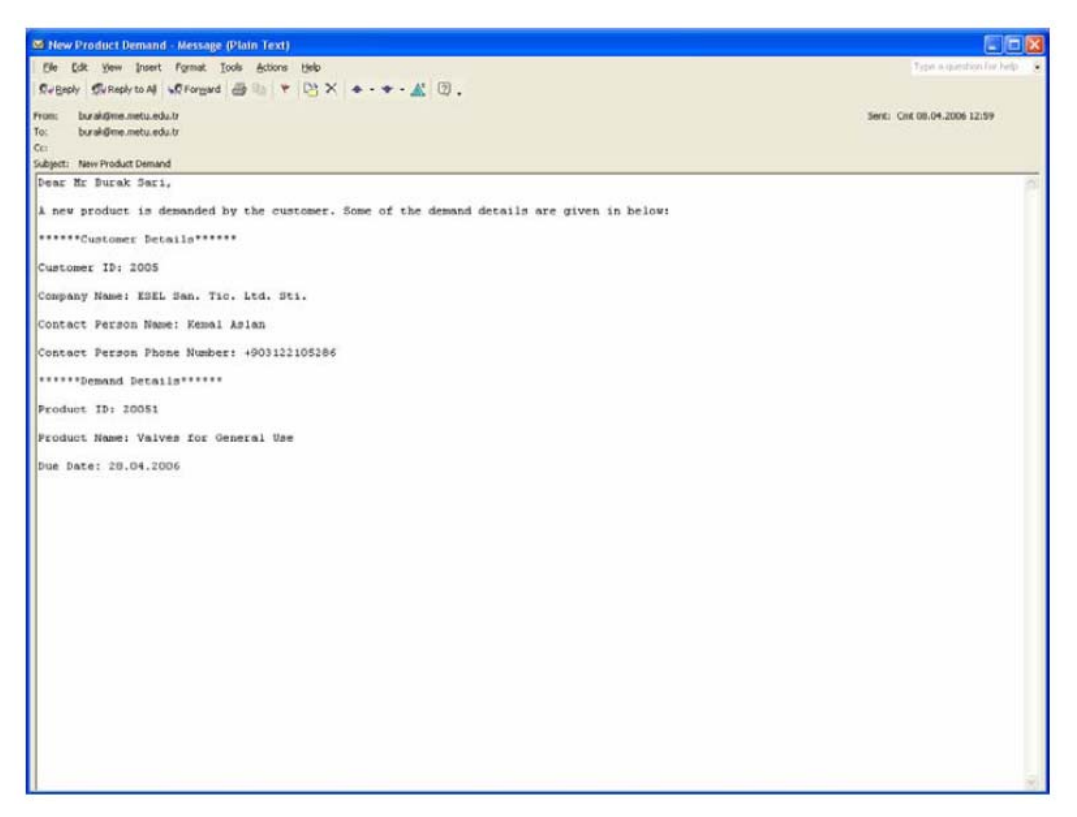

**Şekil 47.** Ürün talebi hakkında bilgi e-postası

## **9.2.4 Ürün gereksinimlerinin incelenmesi**

Müşteri tarafından talep edilen ürünün ilgili gereksinimleri hakkında gösterimler Şekil 48 ve 49'da verilmiştir.

Eğer, talep eksiksiz ve doğru bir şekilde yapıldıysa, sistem yöneticisi gelen ürün talebini değerlendirmeye alır. Değerlendirme süreci, sanal KOBİ ağında yer alan mevcut firmalar yeteneklerinin ürünün gerçekleştirilmesi için gerekli yeterliliğe sahip olup olmadığının araştırılması çalışmalarını kapsamaktadır. Eğer istenilen yeterlilikte ve sayıda firma olduğuna karar verilirse, sistem yöneticisi ilgili ürünü veya parçalarını belirli iş paketlere ayırır.

| 2 Sanal Fabriko-Virtual Enterprise - Microsoft Internet Explorer              |                                                                                                    |                                                  |                                                                                                    |                          |                                        |                         |                                | $-101x$             |
|-------------------------------------------------------------------------------|----------------------------------------------------------------------------------------------------|--------------------------------------------------|----------------------------------------------------------------------------------------------------|--------------------------|----------------------------------------|-------------------------|--------------------------------|---------------------|
| the Life links Payment Chick this                                             |                                                                                                    |                                                  |                                                                                                    |                          |                                        |                         |                                |                     |
| Gest . O . R 2 & Dearth greater @ B . S N . T @                               |                                                                                                    |                                                  |                                                                                                    |                          |                                        |                         |                                |                     |
| Address @ http://wtrg-3.intrg.ine.netu.edu.tr/ve/fsltf.htm                    |                                                                                                    |                                                  |                                                                                                    |                          |                                        |                         | $\sim$ $\Box$ $\infty$         | tiris "             |
| Coogle -                                                                      | v C Search . @ @ @ Riverges chay . The Corol . "A Autolink . Thinking Macone &                                                          |                                                  |                                                                                                    |                          |                                        |                         |                                |                     |
|                                                                               | a http://imtrg.3.imtrg.me.metu.edu.tr/ve/drawings/products/20051.dwg - Microsoft Internet E.,  [  ] X<br>File Edit Yew Figurates: Eools | terio                                            |                                                                                                    |                          |                                        |                         |                                |                     |
| Google -                                                                      | Address (a) http://wbrg-3.intrg.net.netu.edu.tr/ve/drawing//products/20051.dwg                                                          | v C Search + @ @ @ RP Popups ckay   HF Check + m |                                                                                                    | $\Box$ Go                | Urks <sup>38</sup><br>$\mathbf{e}_i$ . |                         |                                |                     |
| <b>Back to Home!</b><br>Log Off<br><b>Send Hessage</b>                        | 2 2 3 4 5 6 6 5 6 9 4 9 0<br>20051-010                                                                                                  |                                                  |                                                                                                    | $Q_0$ -<br><b>1980 B</b> | <b>Simount</b>                         |                         |                                |                     |
| <b>National Companies</b><br><b>Customers</b><br><b>Sector Types</b>          | ue <u>nik</u>                                                                                                    |                                                  |                                                                                                    |                          |                                        | Technical<br>Drawing    | Translate                      | Tran                |
| <b>Product Types</b><br>Virtual Industry Ch                                   |                                                                                                    |                                                  |                                                                                                    |                          |                                        | Vid w                   | from En to<br>т                | from                |
| <b>Hy E-Hall Account</b><br><b>Product list</b>                               | 小雅<br><b>SIGN</b>                                                                                                    |                                                  |                                                                                                    |                          |                                        | <b>Vigw</b>             | Translate<br>from En to<br>Ir  | Tran<br>from.<br>Е  |
| <b>My Profile</b><br><b>Update Profile</b>                                    |                                                                                                    |                                                  |                                                                                                    |                          |                                        | <b>Vigw</b>             | Translate<br>from En to<br>Ir. | Tran<br><b>FOIT</b> |
| <b>Juryey Results</b><br><b>Search</b><br>45] Done<br><b>Hamber Ust</b>       | 90 証置 早 ( Florid<br>$= 2 - 1$                                                                                                    |                                                  |                                                                                                    | <b>D</b> Internet        | $\bullet$                              | View.                   | Translate<br>from En to<br>Ιr  | Tran<br>from.<br>Е  |
| <b>Customer List</b><br><b>Change Passmord</b>                                | Product<br><b>Part</b><br>Details<br>Details                                                                                            | 2000<br>Computer                                 | Computer<br>20005<br>Case                                                                                                  | Accepted                 | Download                               | View                    | Translate<br>from En to<br>Tr. | Tran<br>from        |
| <b>Massage Inbox</b>                                                          |                                                                                                    |                                                  |                                                                                                    | 12                       |                                        |                         |                                |                     |
| <b>Nessage Outbox</b><br><b>Train the ANN</b><br><b>ANN Training Data Set</b> |                                                                                                    |                                                  |                                                                                                    |                          |                                        |                         |                                |                     |
|                                                                               |                                                                                                    |                                                  | About SVE Contact Help Terms of Service Privacy Policy Beta?<br>Copyright © 2005 IMTRG, All rights reserved. Beta Version, |                          |                                        |                         |                                |                     |
| ë                                                                             |                                                                                                    |                                                  |                                                                                                    |                          |                                        | $\overline{\mathbf{a}}$ | <b>D</b> Internet              |                     |

**Şekil 48.** Ürün detayları

| Sanal Fabrika-Virtual Enterprise - Microsoft Internet Explorer |                                                                                 |               |            |              |                                                              |                             |                  |                      |             |                                          | $-10$            |
|----------------------------------------------------------------|---------------------------------------------------------------------------------|---------------|------------|--------------|--------------------------------------------------------------|-----------------------------|------------------|----------------------|-------------|------------------------------------------|------------------|
| File Edit View Favorites Tools Help                            |                                                                                 |               |            |              |                                                              |                             |                  |                      |             |                                          |                  |
| ◎ Sad · ① · H 2 1 1 D Search 女 Favoritos ④ ② ③ 图 · ■ 图 ●       |                                                                                 |               |            |              |                                                              |                             |                  |                      |             |                                          |                  |
| Address (b) http://intrg-3.intrg.ne.metu.edu.tr/ve/fsht.htm    |                                                                                 |               |            |              |                                                              |                             |                  |                      |             | $\sim$ $\Box$ Go                         | Filiple 39       |
| Coogle -                                                       | v C Search . @ @ E Papage ckay . The Card . R. AutoLink . C Armill Ma Cotions & |               |            |              |                                                              |                             |                  |                      |             |                                          | $\mathbf{e}_i$ . |
|                                                                | <b>SME</b> BASED VIRTUAL ENTERPRISE SYSTEM<br><b>Meeting Point for SMEs</b>     |               |            |              |                                                              |                             |                  |                      |             |                                          |                  |
| <b>Back to Home!</b><br>Log Off                                | <b>Part Details</b>                                                             |               |            |              |                                                              |                             |                  |                      |             |                                          |                  |
| <b>Send Hessage</b>                                            |                                                                                 |               |            |              |                                                              |                             | 12               |                      |             |                                          |                  |
| <b>Nember Companies</b>                                        |                                                                                 | Product<br>ID | Part<br>ID | Part<br>Name | <b>Technical</b><br><b>Drawing</b>                           | <b>Technical</b><br>Drawing | Part<br>Quantity | <b>Batch</b><br>Size | Explanation | <b>Technical</b><br><b>Specification</b> |                  |
| Estationers<br><b>Sector Types</b>                             | Task<br>Decomposition                                                           | 20051         | 200519     | Nut          | Download                                                     | View                        | 1                | 100                  | Read        | Read                                     | Transl<br>En.    |
| <b>Product Types</b>                                           | Task<br>Decomposition                                                           | 20051         | 200518     | Lever        | Download                                                     | Việw                        | 1                | 100                  | Read        | Read                                     | Transl<br>En.    |
| Victoral Industry Charters<br><b>Hy E-Hall Account</b>         | Task<br>Decomposition                                                           | 20051         | 200517     | O-Ring       | Download                                                     | View                        | $\overline{a}$   | 200                  | Read        | Read                                     | Transl<br>En.    |
| <b>Product list</b><br><b>My Profile</b>                       | Task<br>Decomposition                                                           | 20051         | 200516     | Washer       | Download                                                     | <b>Viow</b>                 | $\overline{2}$   | 200                  | Read        | Read                                     | Transl<br>En:    |
| Update Profile                                                 | Task<br>Decomposition                                                           | 20051         | 200515     | <b>Stem</b>  | Download                                                     | View                        | ÷                | 100                  | <b>Bead</b> | Read                                     | Transl<br>En.    |
| <b>Survey Results</b><br>Snarsh                                |                                                                                 |               |            |              |                                                              |                             | 12               |                      |             |                                          |                  |
| Hember List                                                    |                                                                                 |               |            |              |                                                              |                             |                  |                      |             |                                          |                  |
| <b>Customer List</b>                                           |                                                                                 |               |            |              |                                                              |                             |                  |                      |             |                                          |                  |
| <b>Change Password</b>                                         |                                                                                 |               |            |              |                                                              |                             |                  |                      |             |                                          |                  |
| <b>Meesage Inbox</b>                                           |                                                                                 |               |            |              |                                                              |                             |                  |                      |             |                                          |                  |
| <b>Hussage Outbox</b>                                          |                                                                                 |               |            |              |                                                              |                             |                  |                      |             |                                          |                  |
| Train the Attn<br><b>ANN Training Data Set</b>                 |                                                                                 |               |            |              |                                                              |                             |                  |                      |             |                                          |                  |
|                                                                | $\epsilon$                                                                      |               |            |              |                                                              |                             |                  |                      |             |                                          |                  |
|                                                                |                                                                                 |               |            |              | About SVE Contact Help Terms of Service Privacy Policy Beta? |                             |                  |                      |             |                                          |                  |
|                                                                |                                                                                 |               |            |              | Copyright © 2005 IMTRG, All rights reserved. Beta Version,   |                             |                  |                      |             |                                          |                  |
|                                                                |                                                                                 |               |            |              |                                                              |                             |                  |                      |             | <b>D</b> Internet                        |                  |

**Şekil 49.** Parça detayları

## **9.2.5 Ürünün ilgili iş paketlerine ayrılması**

Ürünün ilgili iş paketlerine ayrılması ile ilgili örnek görünümler Şekil 50 - 54 arasında verilmiştir.

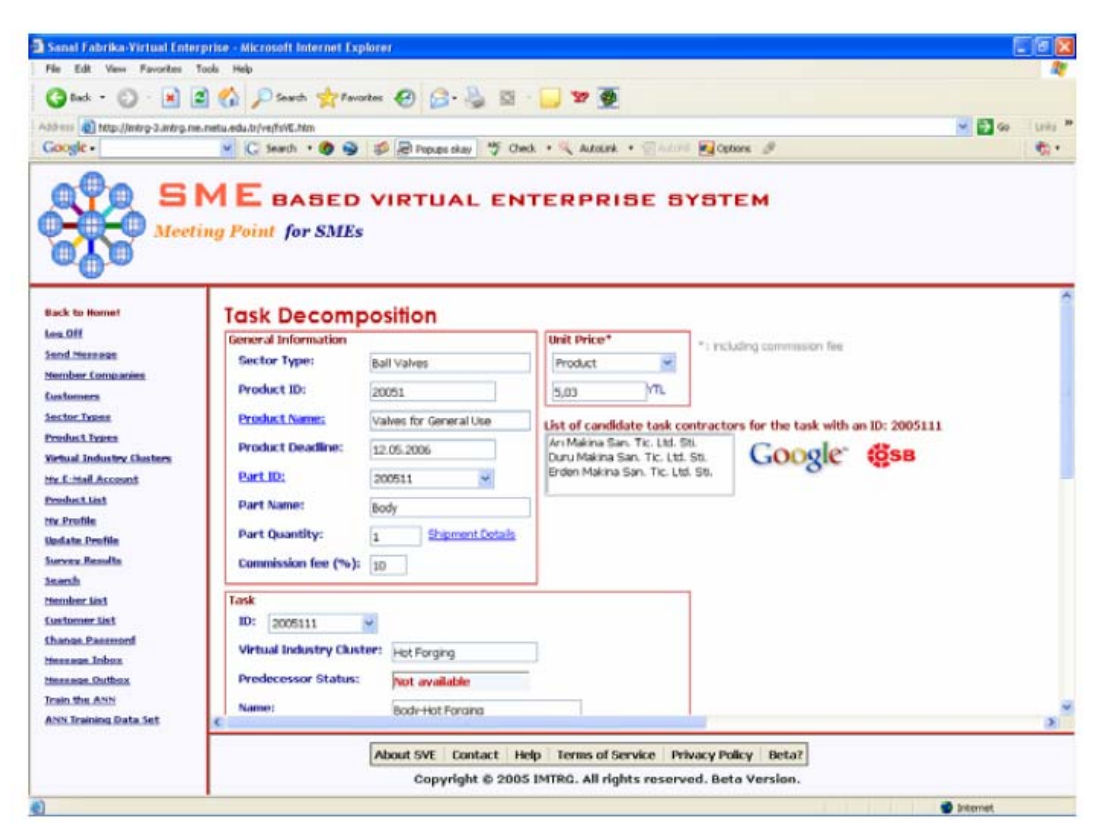

**Şekil 50.** İş paketlerine ayirma

Bu süreçte, her görev için kaba bir maliyet ve bitirme zamanı belirlenir ve teklif verme aşamasında firmaların bu sınırlamalara uymaları istenir. Ayrıca görevler arasındaki ilişki net bir şekilde tanımlanır. Örneğin, bir görevin başlaması için başka bir görevin bitmesi veya iki görevin aynı anda başlaması veya iki görevin aynı anda bitmesi veya bir görevin bitmesi için diğer görevin başlaması gibi durumlar gerçekleşebilir.

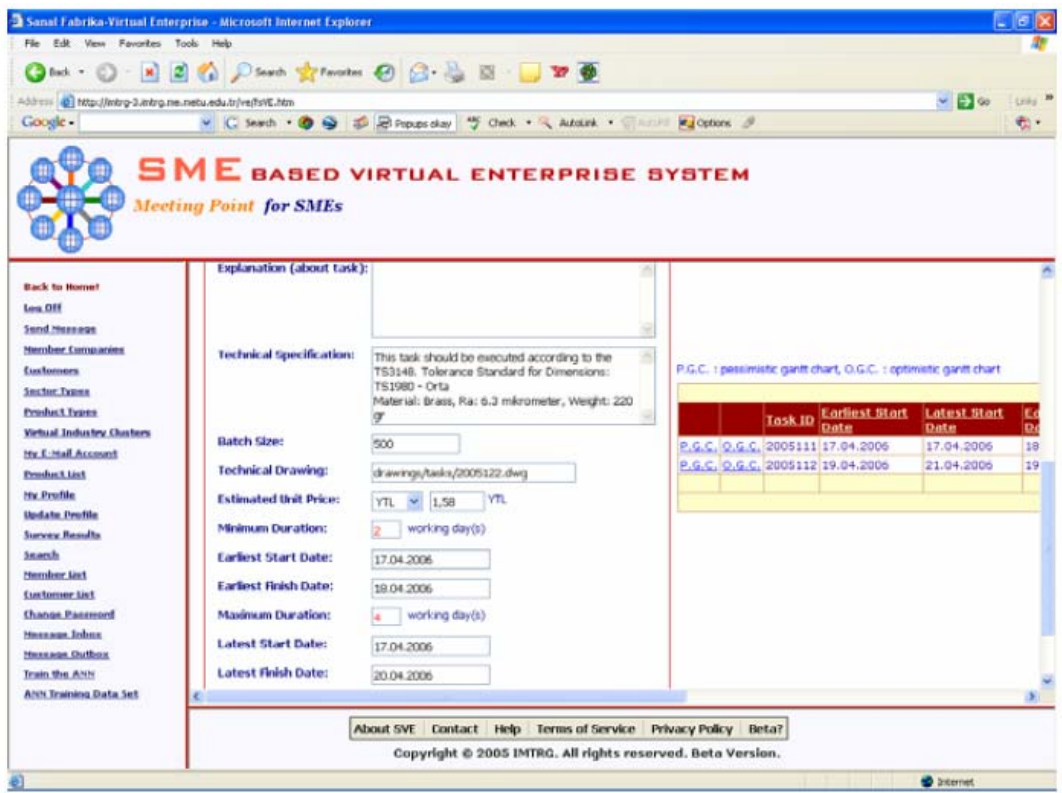

**Şekil 51.** İş paketlerine ayrıştırma – devam

| Gind : 0 : 14 2 4 Diserti griterates @ B . 3 3 9 9       |                         |                                                         |                  |                            |                                                                               |                    |
|----------------------------------------------------------|-------------------------|---------------------------------------------------------|------------------|----------------------------|-------------------------------------------------------------------------------|--------------------|
| Address @ http://mtrg-3.intrg.ne.netu.edu.tr/ve/fsNE.htm |                         |                                                         |                  |                            | $-100$                                                                        | Links <sup>3</sup> |
| Google -                                                 |                         |                                                         |                  |                            | v C teach . O W E Rougs clay " Cleck . Atourk . Chill !"<br><b>P.</b> Options | 电。                 |
|                                                          |                         |                                                         |                  |                            |                                                                               |                    |
|                                                          |                         |                                                         |                  |                            | <b>SME</b> BASED VIRTUAL ENTERPRISE SYSTEM                                    |                    |
|                                                          |                         |                                                         |                  |                            |                                                                               |                    |
|                                                          |                         | <b>Meeting Point for SMEs</b>                           |                  |                            |                                                                               |                    |
|                                                          |                         |                                                         |                  |                            |                                                                               |                    |
|                                                          |                         |                                                         |                  |                            |                                                                               |                    |
|                                                          | e                       | Task Name                                               | <b>Curation</b>  | Start                      |                                                                               |                    |
| <b>Back to Home!</b>                                     |                         |                                                         |                  |                            |                                                                               |                    |
| <b>Long Off</b>                                          | ٦                       | 20051-Valves for General I.                             | 7 days           | Mon 4/17/96                | 4171                                                                          |                    |
| <b>Send Message</b>                                      | ž                       | 208511-Both                                             | 5 days           | Mon 417.94                 | $417$ and $-$<br>$-421$                                                       |                    |
| <b>Nember Companies</b>                                  | $\overline{3}$          | 2005111-Body-Hut F                                      | 2.0992           | Mon-4/17/06                | $-141$<br>$447 -$                                                             |                    |
| <b>Customers</b>                                         | 7                       | 2005112-Body-Sarvo                                      | 1 day            | Wed 4/19/06                | 419 113,419<br>420 11.420                                                     |                    |
| <b>Sector Types</b>                                      | 5<br>6                  | 2005113-Body-Mach<br>2005114-Body-Cost                  | 1 day<br>1 day   | Thu 4/20/06<br>Fri 4/21/06 | 421 1 421                                                                     |                    |
| <b>Product Types</b>                                     | Ŧ                       | 200512-Cap                                              | 5-days           | Mon 417.96                 | 417 .<br>$-471$                                                               |                    |
|                                                          | n                       | 2005121-Cap-Hot Fc                                      | $2$ days         | Mon-4/17/06                | 417 [11111.418                                                                |                    |
| Virtual Industry Clusters                                | ä                       | 2005122-Crav-Sand                                       | 1 days           | Vike 4/19/06               | 419  419                                                                      |                    |
| My E-Mail Account                                        | <b>til</b>              | 2005123-Cap-Machi                                       | 1 day            | Thu-4/20/00                | 420 1420                                                                      |                    |
| Product List                                             | $\overline{\mathbf{1}}$ | 2005124-Cap-Costa                                       | 1 day            | Fri 4/21/08                | $421 - 421$                                                                   |                    |
| <b>My Profile</b>                                        | $t\bar{z}$              | 200513-Ball                                             | rden             | Mon 417.96                 | 425<br>4111                                                                   |                    |
| <b>Undate Profile</b>                                    | t3                      | 2005131-Bull-Hit Fo.                                    | 2.0992           | Mon-4/17/08                | $417 -$<br>3.418                                                              |                    |
| <b>Survey Results</b>                                    | t.4                     | 2005132-Ball-Sarel I                                    | 1 day            | Wed 4/15/06                | 419 113,419<br>420 3.420                                                      |                    |
| Seterate                                                 | 15<br>16                | 2005133-Ball-Machin                                     | 1 day            | Thu 4/20/06<br>Fri 4/21/06 | 421 2421                                                                      |                    |
| Member List                                              | 17                      | 2005134-Ball-Polishi<br>2005135-Ball-Coatin             | 1 day<br>2 days  | Mon 4/24/06                | 424<br>425                                                                    |                    |
|                                                          | $+8$                    | 200511-Seat                                             | 1 day            | Mon 4/17/66                | $417$ $-417$                                                                  |                    |
| <b>Customer list</b>                                     | 19                      | 2005141-Seat-Hard                                       | 1 day            | Mon 4/17/06                | 417 [11] 417                                                                  |                    |
| <b>Change Password</b>                                   | 20                      | 200515-Sterm                                            | 2 days           | Mon 417.06                 | $\cdots$                                                                      |                    |
| Herrace Inbox                                            | 21                      | 2005151-Stem Mach                                       | 1 day            | Mon-4/17/06                | $417 - 417$                                                                   |                    |
| <b>Herrage Outbox</b>                                    | 22                      | 2005152-Stem-Coat                                       | 1.day            | Tue-4/10/06                | 418 5418                                                                      |                    |
|                                                          | m                       | 208516-Waished                                          | 1.4 <sub>W</sub> | Mon 417.86                 | 417 WW 417                                                                    |                    |
| Train the ANN                                            | 34                      | 2005161-3/vischer-3A<br><b><i>Shadie's de Blood</i></b> | 1 day            | Man-4/17/06                | 417 341                                                                       |                    |
| <b>ANN Training Data Set</b>                             |                         |                                                         | <b>A</b> shown   | <b>BROAD RINT OLD</b>      | AV7 - AV7                                                                     |                    |
|                                                          | w                       |                                                         |                  |                            |                                                                               |                    |

**Şekil 52.** Optimistlik Gantt grafiği

| Sanat Fabrika-Virtual Enterprise - Microsoft Internet Explorer    |                               |                            |                     |            |                |                                             | $E = \mathbf{X}$                                                                   |
|-------------------------------------------------------------------|-------------------------------|----------------------------|---------------------|------------|----------------|---------------------------------------------|------------------------------------------------------------------------------------|
| Edit View Favorites Tools Help<br>Får.                            |                               |                            |                     |            |                |                                             |                                                                                    |
|                                                                   |                               |                            |                     |            |                |                                             |                                                                                    |
| A33 cra (b) http://intrg-3.intrg.ne.netu.edu.tr/ve/fsVE.htm       |                               |                            |                     |            |                |                                             | $\sim$ $\frac{1}{2}$ to<br>Liss <sup>M</sup>                                       |
| Google -                                                          |                               |                            |                     |            |                |                                             | v C teach . O & C Processian " Check . Antark . Channel . others . 9<br><b>电</b> 。 |
|                                                                   | <b>Meeting Point for SMEs</b> |                            |                     |            |                |                                             | <b>SME</b> BASED VIRTUAL ENTERPRISE SYSTEM                                         |
| <b>Back to Home!</b><br>Lou.Off                                   | <b>Task Details</b>           |                            |                     |            |                |                                             |                                                                                    |
| Send Message<br><b>Member Companies</b><br><b>Customers</b>       |                               |                            | <b>Product</b><br>m | Part<br>10 | Task ID        | Task<br>Name                                | <b>Predecess</b>                                                                   |
| Sector Types<br><b>Product Types</b><br>Vietual Industry Clusters | Update                        | Shipment<br>Details        | 20051               |            | 200519 2005192 | Part<br>Assembly                            | 20051148@a+0%,20051248@a+0%,20051358@a+0%,2005141B@a+0%,2005152B@r                 |
| Hy C-Hall Account<br><b>Prouduct List</b>                         | Update                        | Shipment<br>Details        | 20051               |            |                | Nut-<br>200519 2005191 Hardware<br>Supplier |                                                                                    |
| Hy Profile<br><b>Update Profile</b><br><b>Survey Results</b>      | Update                        | Shipment<br>Details        | 20051               |            | 200518 2005183 | Lever-<br>Coating                           | 2005182B-B-                                                                        |
| Search<br>Hember test                                             | Update                        | Shipment<br>Details        | 20051               |            | 200510 2005102 | Lever-<br><b>Whration</b>                   | 2005181884                                                                         |
| <b>Customer List</b><br><b>Change Passmord</b>                    | Update                        | Shipment<br><b>Details</b> | 20051               |            | 200518 2005181 | Lever-<br>Press                             |                                                                                    |
| Heasewan Inbox<br><b>Hear say Outbox</b><br>Train the ANN         | Update                        | Shipment<br>Details        | 20051               |            | 200517 2005171 | O-Ring-<br>Machining                        |                                                                                    |
| <b>ANN Training Data Set</b>                                      | $\sim$                        |                            |                     |            |                |                                             |                                                                                    |
|                                                                   |                               |                            |                     |            |                |                                             | About SVE Contact Help Terms of Service Privacy Policy Beta?                       |

**Şekil 53.** İş detayları sayfası

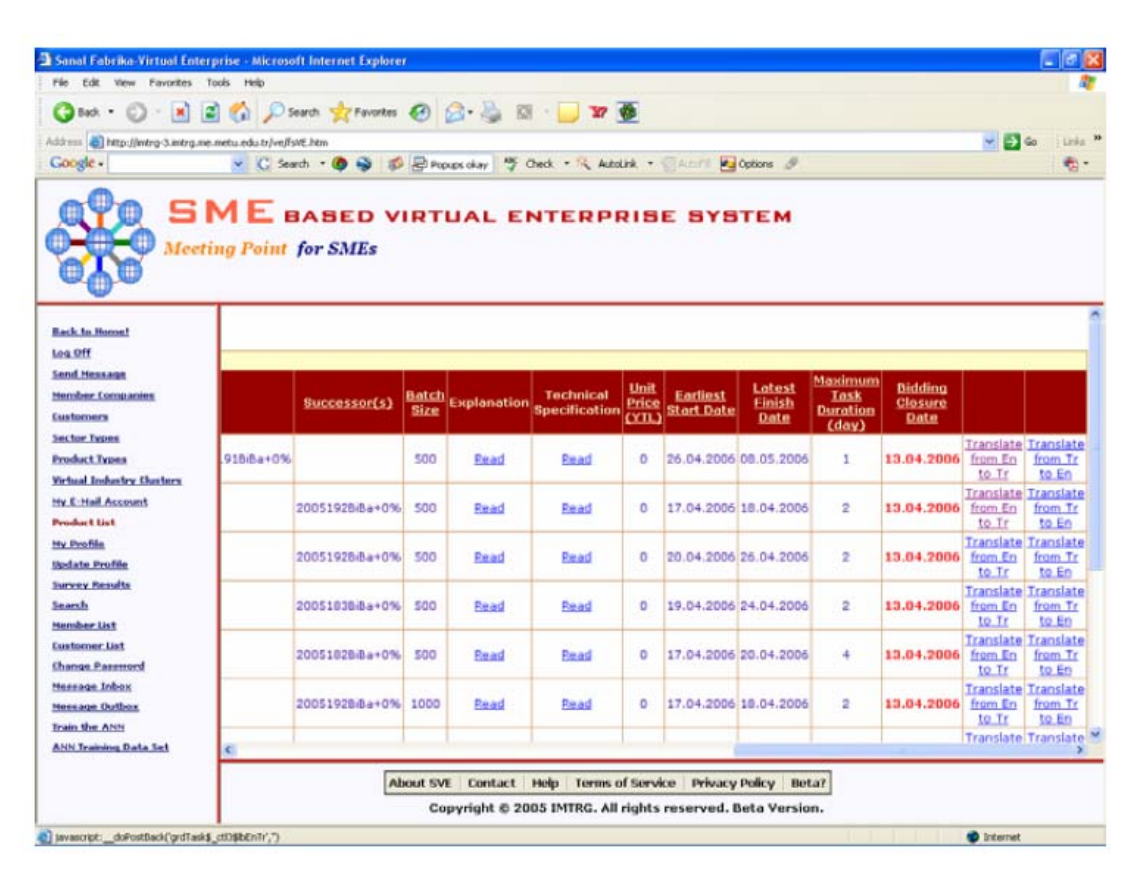

**Şekil 54.** İş detayları sayfası - devam

### **9.2.6 Sevkiyat detayları**

Ürün çeşitli iş paketlerine ayrıldıktan sonra, sistem yöneticisi her bir iş paketi için sevkiyat detaylarını belirlememek zorundadır. Bu aşamada, sistem yöneticisinin ilgili isin nereye sevk edileceğini, sevkiyat tarihini ve miktarını tanımlaması gerekir. Sevkiyat zamanı isin yüzde olarak tamamlanması cinsinden tanımlanır. Sevkıyat aşaması ile ilgili örnek gösterimler Şekil 55 ve 56'da verilmiştir.

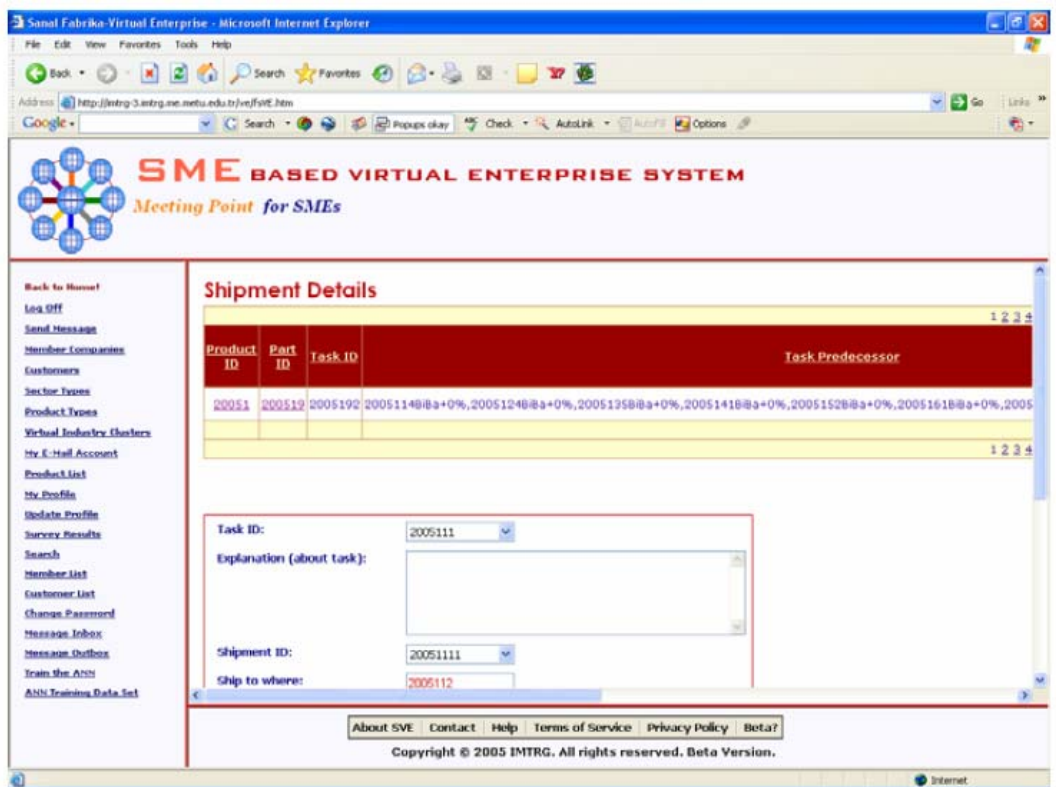

**Şekil 55.** İşin sevkıyat detayları

|                                                                                                    | Sanal Fabrika-Virtual Enterprise - Microsoft Internet Explorer              |                  |                    |                                |                                                                                   | 【国家】                            |
|----------------------------------------------------------------------------------------------------|-----------------------------------------------------------------------------|------------------|--------------------|--------------------------------|-----------------------------------------------------------------------------------|---------------------------------|
| File Edit View Favorites Tools Help                                                                                                    |                                                                             |                  |                    |                                |                                                                                   |                                 |
| ◎ bot · ◎ · ■ ■ ◎ ○ Starth ☆ Favorites ④ ③ · ③ · 图 · ■ ■ ●                                                                                                    |                                                                             |                  |                    |                                |                                                                                   |                                 |
| Address @ http://intrg-3.intrg.ne.metu.edu.tr/ve/fsVE.htm                                                                                                    |                                                                             |                  |                    |                                |                                                                                   | $-56$<br>Links 33               |
| Google -                                                                                                    |                                                                             |                  |                    |                                | v C Search + 3 3 3 E Process clay   15 Check + 14 Autolink + Check   12 Cottons & | ÷ē                              |
|                                                                                                    | <b>SME</b> BASED VIRTUAL ENTERPRISE SYSTEM<br><b>Meeting Point for SMEs</b> |                  |                    |                                |                                                                                   |                                 |
| <b>Back to Home!</b>                                                                                                    |                                                                             |                  |                    |                                |                                                                                   |                                 |
| Log Off                                                                                                    |                                                                             |                  |                    |                                |                                                                                   |                                 |
| <b>Send Hessage</b>                                                                                                    | Shipment ID:                                                                |                  | 20051111           |                                |                                                                                   |                                 |
| <b>Member Companies</b>                                                                                                    | Ship to where:                                                              |                  | 2005112            |                                |                                                                                   |                                 |
| Customers                                                                                                    | Batch size of the shipping task: sco                                        |                  |                    |                                |                                                                                   |                                 |
| <b>Sector Types</b>                                                                                                    |                                                                             |                  |                    |                                |                                                                                   |                                 |
| <b>Product Types</b>                                                                                                    | Ship when:                                                                  |                  | 100                | (% of task duration is passed) |                                                                                   |                                 |
|                                                                                                    |                                                                             |                  |                    |                                |                                                                                   |                                 |
|                                                                                                    | <b>NEW SHIPMENT</b>                                                         | <b>MODIFY</b>    | DELETE             | <b>SUBMIT</b>                  | CANGEL.                                                                           |                                 |
| Virtual Industry Clusters<br><b>Hy E-Hall Account</b>                                                                                                    |                                                                             |                  |                    |                                |                                                                                   |                                 |
|                                                                                                    |                                                                             |                  |                    |                                |                                                                                   | 12345                           |
|                                                                                                    | Product ID                                                                  | <b>Part 10</b>   | <b>Task 10</b>     | <b>Shipment ID</b>             | <b>Ship to where</b>                                                              | Batch size of the shipping task |
|                                                                                                    | 20051                                                                       | 200511           | 2005111            | 20051111                       | 2005112                                                                           | 500                             |
|                                                                                                    | 20051                                                                       | 200511           | 2005112            | 20051121                       | 2005113                                                                           | 500                             |
|                                                                                                    | 20051                                                                       | 200511           | 2005113            | 20051131                       | 2005114                                                                           | 500                             |
|                                                                                                    | 20051<br>20051                                                              | 200511<br>200512 | 2005114<br>2005121 | 20051141<br>20051211           | 2005192<br>2005122                                                                | 500<br>500                      |
|                                                                                                    |                                                                             |                  |                    |                                |                                                                                   |                                 |
|                                                                                                    |                                                                             |                  |                    |                                |                                                                                   | 12145                           |
|                                                                                                    |                                                                             |                  |                    |                                |                                                                                   |                                 |
|                                                                                                    |                                                                             |                  |                    |                                |                                                                                   |                                 |
| <b>Product List</b><br>My Profile<br><b>Ikodate Profile</b><br><b>Survey Results</b><br><b>Search</b><br>Hernber List<br><b>Customer List</b><br><b>Change Password</b><br>Mannage Inbex<br><b>Nessage Outbox</b><br><b>Train the ANN</b><br><b>ANN Training Data Set</b> |                                                                             |                  |                    |                                |                                                                                   |                                 |
|                                                                                                    |                                                                             |                  |                    |                                |                                                                                   |                                 |
|                                                                                                    |                                                                             |                  |                    |                                | About SVE Contact Help Terms of Service Privacy Policy Beta?                      |                                 |
|                                                                                                    |                                                                             |                  |                    |                                | Copyright © 2005 IMTRG. All rights reserved. Beta Version.                        |                                 |

**Şekil 56.** İşin sevkıyat detayları - devam

## **9.2.7 Teklif toplama**

Teklif toplama aşaması hakkında örnek görünümler Şekil 57 - 62 arasında verilmiştir.

|                                                                                                | File Edit View Favorites Tools Help |                                |                       |                    |       |                        |                                                                            |                            |      |          |                                                 |
|------------------------------------------------------------------------------------------------|-------------------------------------|--------------------------------|-----------------------|--------------------|-------|------------------------|----------------------------------------------------------------------------|----------------------------|------|----------|-------------------------------------------------|
| Giat O NEO Corrent gravetas @ B & B D Y @                                                      |                                     |                                |                       |                    |       |                        |                                                                            |                            |      |          |                                                 |
| Address @ http://intrg-3.intrg.ne.netu.edu.tr/ve/fsVE.htm                                      |                                     |                                |                       |                    |       |                        |                                                                            |                            |      |          | $\sim$ $\rightarrow$ $\infty$<br>Links <b>x</b> |
| Coogle -                                                                                       |                                     |                                |                       |                    |       |                        | v C Search . @ @ @ Engage ckey " Carol . " Astolink . There is a Options & |                            |      |          | $\mathfrak{m}$ .                                |
|                                                                                                | <b>Meeting Point for SMEs</b>       |                                |                       |                    |       |                        | <b>SME</b> BASED VIRTUAL ENTERPRISE SYSTEM                                 |                            |      |          |                                                 |
|                                                                                                |                                     |                                |                       |                    |       |                        | 12                                                                         |                            |      |          |                                                 |
| <b>Back to Home!</b>                                                                           |                                     | View                           | <b>Customer</b><br>IĎ | <b>Sector</b>      |       | <b>Product Product</b> | <b>Product Status</b>                                                      | <b>Technical Technical</b> |      |          |                                                 |
| Log Off<br><b>Send Hessage</b>                                                                 |                                     |                                |                       | <b>Type</b>        | 10    | Name                   |                                                                            | <b>Drawing Drawing</b>     |      |          |                                                 |
| <b>Nember Companies</b>                                                                        | Product)                            | Part<br>Details Details        | 2000                  | Computer           | 20001 | Computer<br>Case       | <b>WaitingforCustomerDecision Download</b>                                 |                            | View |          |                                                 |
| Cuatomers<br><b>Sector Types</b>                                                               | Product Part                        |                                |                       |                    |       | Computer               |                                                                            |                            |      |          |                                                 |
| <b>Product Types</b><br>Victoral Industry Charters                                             |                                     | Details Details                | 2000                  | Computer           | 20002 | Case                   | WaltingforCustomerDecision Download                                        |                            | View |          |                                                 |
| <b>Hy E-Hall Account</b><br><b>Product List</b>                                                | Product Part                        | Details Details                | 2000                  | Automotive 20007   |       | Gearbox                | Renewed                                                                    | Download                   | View |          | View<br>Customer                                |
| My Profile<br><b>Update Profile</b>                                                            | Product                             | Part<br><b>Details Details</b> | 2000                  | Computer           | 20003 | Computer<br>Case       | Reannounced                                                                | Download                   | View |          | Decision                                        |
| <b>Survey Results</b><br>Search                                                                | Product Part                        |                                | 2005                  | <b>Ball Valves</b> | 20051 | Valves<br>for          | ReadyforAnnouncement                                                       | Download                   | View | Announce |                                                 |
| Hember List<br><b>Customer List</b>                                                            |                                     | Details Details                |                       |                    |       | General<br>Uca         |                                                                            |                            |      | Product  |                                                 |
| <b>Change Password</b>                                                                         |                                     |                                |                       |                    |       |                        |                                                                            |                            |      |          |                                                 |
|                                                                                                |                                     |                                |                       |                    |       |                        | 12                                                                         |                            |      |          |                                                 |
|                                                                                                |                                     |                                |                       |                    |       |                        |                                                                            |                            |      |          |                                                 |
|                                                                                                |                                     |                                |                       |                    |       |                        |                                                                            |                            |      |          |                                                 |
|                                                                                                |                                     |                                |                       |                    |       |                        |                                                                            |                            |      |          |                                                 |
| <b>Message Inbox</b><br>Nessage Outbox<br><b>Train the ANN</b><br><b>ANN Training Data Set</b> | c                                   |                                |                       |                    |       |                        |                                                                            |                            |      |          |                                                 |

**Şekil 57.** Ürün ilanı

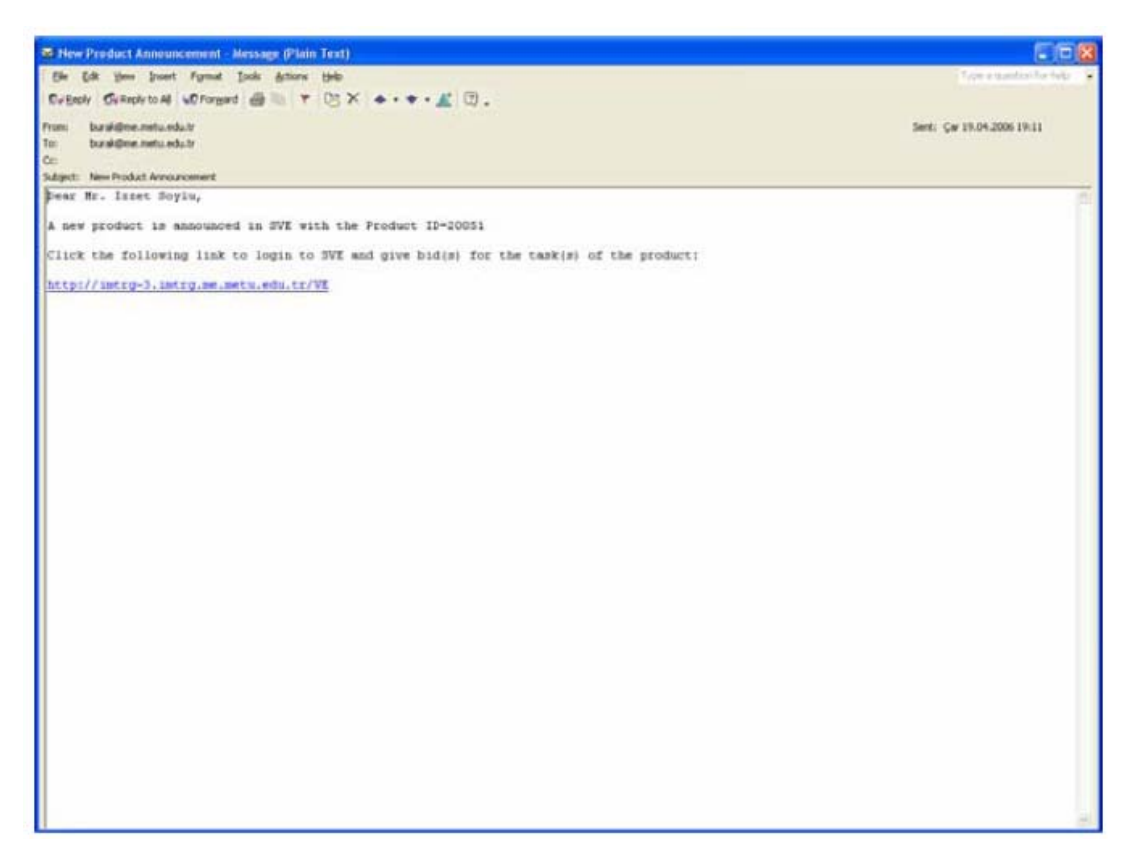

**Şekil 58.** İlan edilen ürünün bilgi e-postası ile üyelere duyurulması

Ürünün ilgili iş paketlerine ayrılmasından hemen sonra, ürün ve ilgili iş paketleri sistem yönetici tarafından sanal KOBİ ağında yer alan bütün firmalara elektronik posta ile ilan edilir.

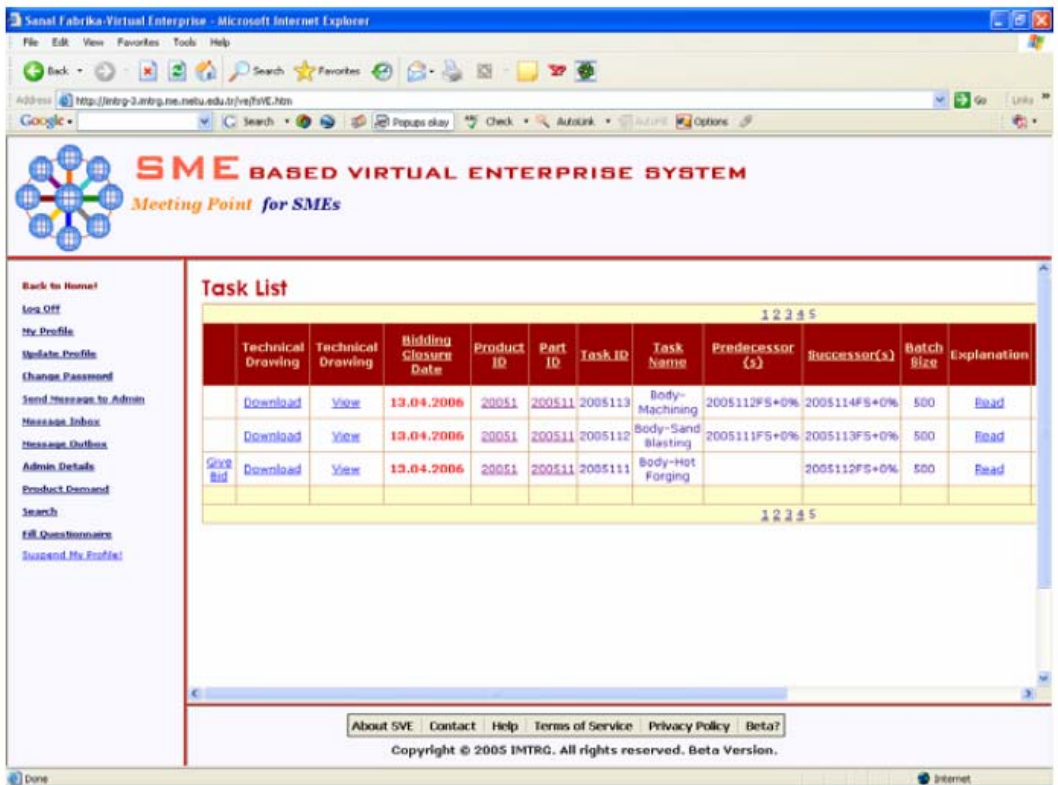

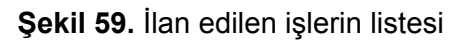

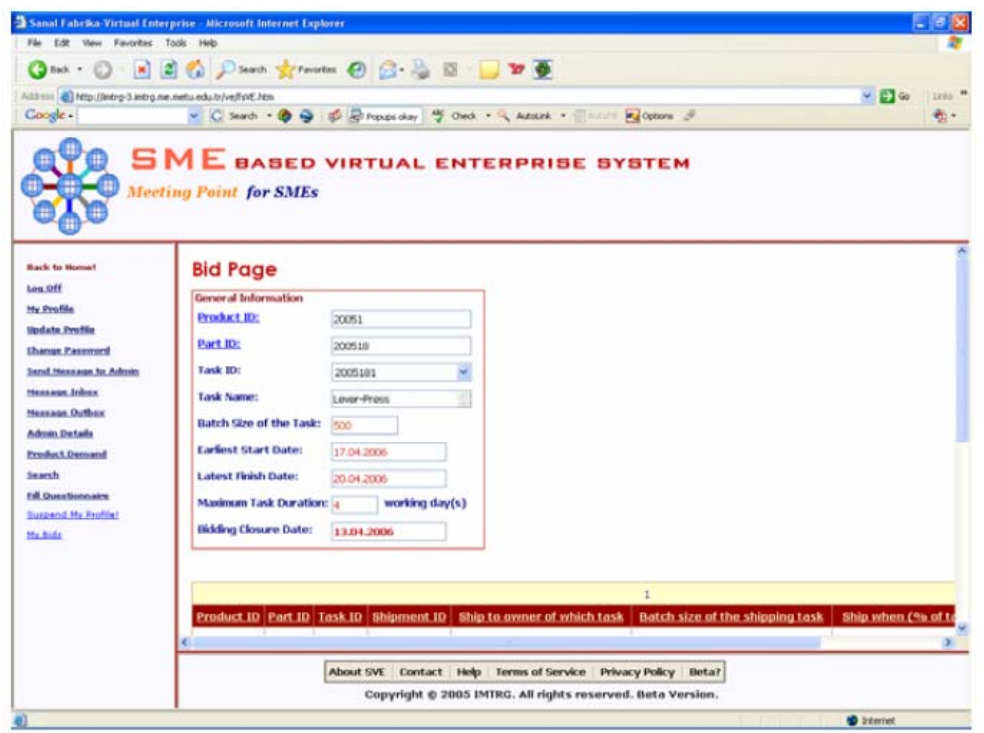

**Şekil 60.** Teklif sayfası

Firmalar sisteme bağlanarak, teklif verme sayfasından ilan edilen iş paketleri için teklif verirler. Firmalar sadece kendi yetenekleriyle eşleşen iş paketlerini görebilir ve bu kapsamda teklif verebilirler. Örneğin, "montaj" sanal endüstri grubunda yer alan LECO firması, sadece montaj işlemi içeren iş paketi veya paketlerini görebilir ve gerekirse teklif verebilir.

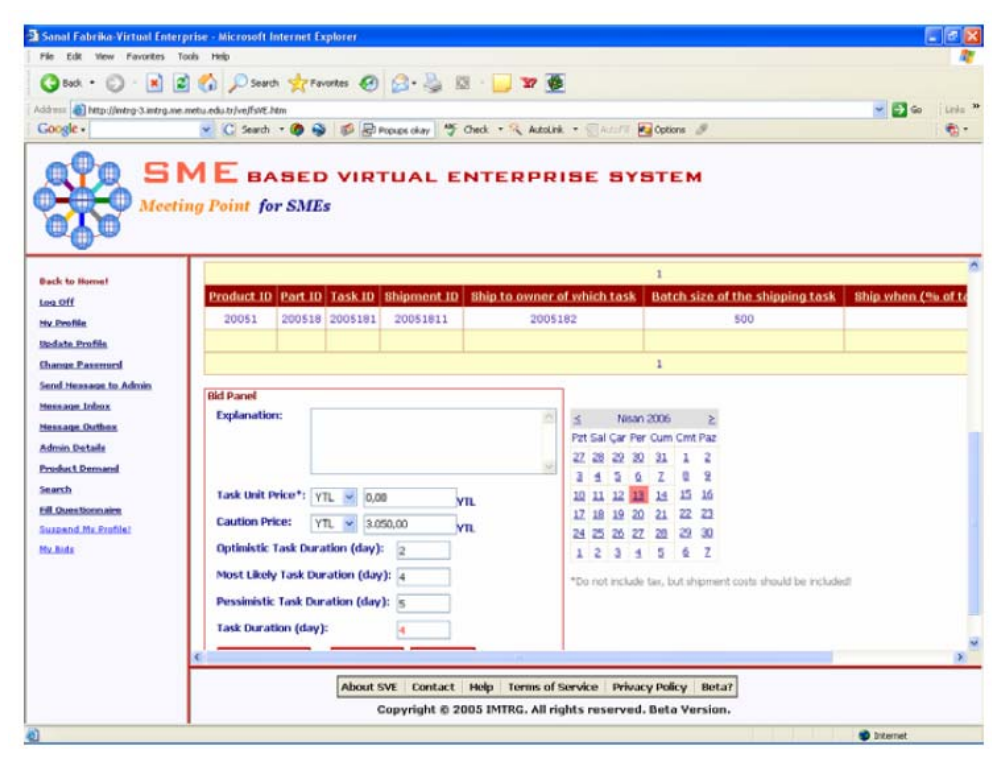

**Şekil 61.** Teklif sayfası – devam

| File Edit View Favorites Tools Help<br>Good - O - N 2 1 Doorch growntes @ 3 - 3 E - 17 6<br>Address (A) http://intrg-3.intrg.me.metu.edu.tr/ve/fs/6.htm<br>Coogle -<br><b>Meeting Point for SMEs</b> | <b>Bid List</b>   |                |                  |              | v C Search + 0 3 3 E Proups clay 5 Onck + 3 Adolf + C Animation<br><b>SME</b> BASED VIRTUAL ENTERPRISE SYSTEM |                                       | <b>Dutions</b>                  |                             | $= 52$                                                             | Links <sup>39</sup><br>ej. |
|----------------------------------------------------------------------------------------------------|-------------------|----------------|------------------|--------------|----------------------------------------------------------------------------------------------------|---------------------------------------|---------------------------------|-----------------------------|--------------------------------------------------------------------|----------------------------|
|                                                                                                    |                   |                |                  |              |                                                                                                    |                                       |                                 |                             |                                                                    |                            |
|                                                                                                    |                   |                |                  |              |                                                                                                    |                                       |                                 |                             |                                                                    |                            |
|                                                                                                    |                   |                |                  |              |                                                                                                    |                                       |                                 |                             |                                                                    |                            |
|                                                                                                    |                   |                |                  |              |                                                                                                    |                                       |                                 |                             |                                                                    |                            |
|                                                                                                    |                   |                |                  |              |                                                                                                    |                                       |                                 |                             |                                                                    |                            |
| <b>Rack to Some!</b><br>Log Off                                                                                                    |                   |                |                  |              |                                                                                                    |                                       |                                 |                             |                                                                    |                            |
| <b>Send Hessage</b>                                                                                                    |                   |                |                  |              |                                                                                                    | 12245628                              |                                 |                             |                                                                    |                            |
| <b>Hereber Companies</b>                                                                                                    | <b>Product ID</b> |                | Part ID          |              | Task ID                                                                                                    | <b>Number of Bids Given</b>           |                                 |                             |                                                                    |                            |
| Customers                                                                                                    | 20051             |                | 200511           |              | 2005111<br>2005112                                                                                            | а                                     |                                 |                             | Extend the bidding closure date                                    |                            |
| <b>Sector Types</b>                                                                                                    | 20051<br>20051    |                | 200511<br>200511 |              | 2005113                                                                                                    | $\alpha$<br>٠                         |                                 |                             | Extend the bidding closure date<br>Extend the bidding closure date |                            |
| <b>Product Types</b>                                                                                                    |                   |                |                  |              |                                                                                                    |                                       |                                 |                             |                                                                    |                            |
| Victoral Industry Charters                                                                                                    |                   |                |                  |              |                                                                                                    | 12345628                              |                                 |                             |                                                                    |                            |
| <b>Hy E-Hail Account</b>                                                                                                    |                   |                |                  |              |                                                                                                    |                                       |                                 |                             |                                                                    |                            |
| <b>Product List</b>                                                                                                    |                   |                |                  |              |                                                                                                    |                                       |                                 |                             | 12345678910                                                        |                            |
| <b>Hy Profile</b><br><b>Sudate Profile</b>                                                                                                    | Product<br>m      | Part<br>ID     | Task ID          | Member<br>10 | <u>Member Name</u>                                                                                            | <b>Explanation (about</b><br>the bid) | <b>Unit Task</b><br>Price (YTL) | <b>Caution Price</b><br>CTL | <b>Expected Task</b><br>Duration (day)                             | Opt<br>Dur                 |
| <b>Survey Results</b><br>Search                                                                                                    | 20051             | 200511-2005111 |                  | 11           | An Makina San.<br>Tic. Ltd. Sti.                                                                              |                                       | 1.50                            | 3,200.00                    | $\mathbf{d}$                                                       |                            |
| <b>Member List</b><br><b>Customer List</b>                                                                                                    | 20051             | 200512 2005121 |                  | 11           | An Makina San.<br>Tic. Ltd. Sti.                                                                              |                                       | 0.00                            | 2.530.00                    | 4                                                                  |                            |
| <b>Change Password</b>                                                                                                    | 20051             | 200513 2005131 |                  | 11           | An Makina San.<br>Tic., Ltd., Sti.                                                                            |                                       | 0.63                            | 2.520.00                    | 4                                                                  |                            |
| <b>Message Inbox</b><br><b>Meesage Outbox</b>                                                                                                    | 20051             | 200518 2005181 |                  | 11           | An Makina San.<br>Tic. Ltd. Sti.                                                                              |                                       | 0.10                            | 2.553.00                    | 4                                                                  |                            |
| <b>Train the ANN</b><br><b>ANN Training Data Set</b>                                                                                                    | 20051             | 200514 2005141 |                  | 19           | As Makina San.<br>Tic. Ltd. Sti.                                                                              |                                       | 0,07                            | 2.516,00                    | $\overline{\mathbf{z}}$                                            |                            |
|                                                                                                    |                   |                |                  |              | About SVE Contact   Help   Terms of Service   Privacy Policy   Beta?                                          |                                       |                                 |                             |                                                                    |                            |
|                                                                                                    |                   |                |                  |              | Copyright © 2005 IMTRG. All rights reserved. Beta Version.                                                    |                                       |                                 |                             |                                                                    |                            |

**Şekil 62.** Teklif listesi

## **9.2.8 Sanal fabrika ortaklarının seçimi**

Sanal fabrika ortaklarının belirlenmesi ile ilgili örnek görünümler Şekil 63 - 68 arasında verilmiştir.

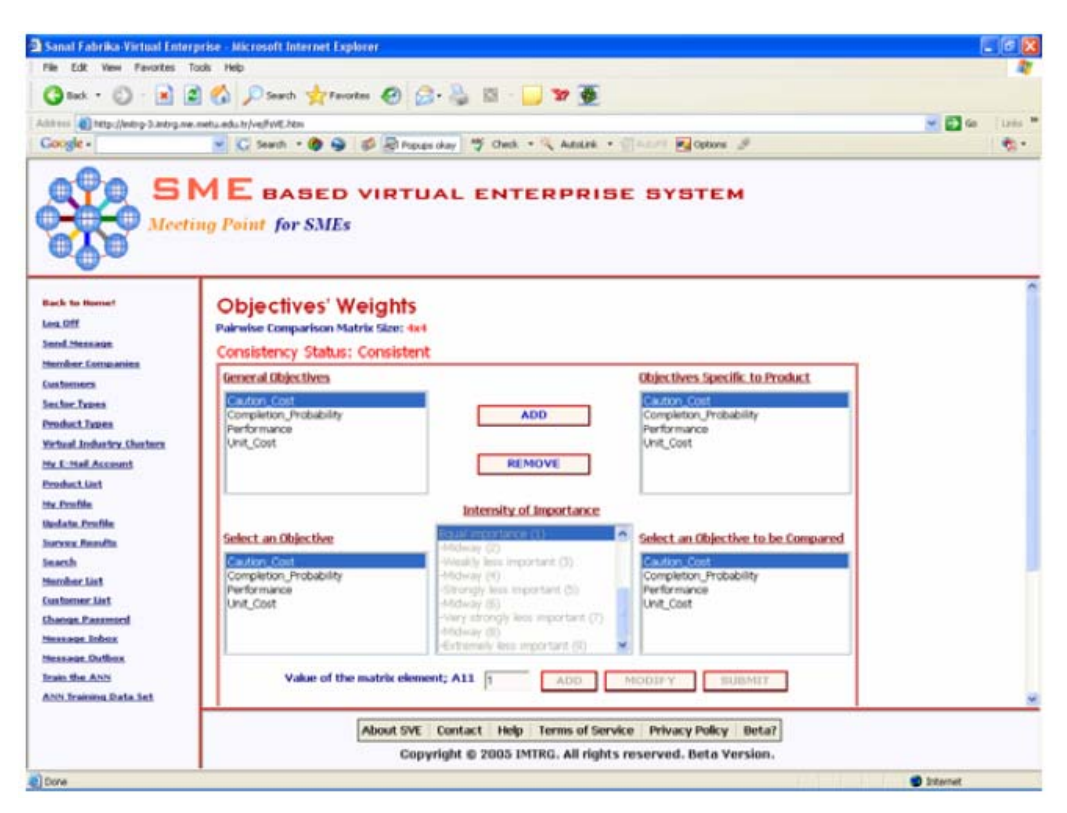

**Şekil 63.** Amaç ağırlıkları

|                                                             | <sup>2</sup> Sanal Fabrika-Virtual Enterprise - Microsoft Internet Explorer                                                  |                              |
|-------------------------------------------------------------|----------------------------------------------------------------------------------------------------|------------------------------|
| File Edit View Favorites Tools Help                         |                                                                                                    |                              |
|                                                             | Giant O - R E & Disards of Favorites @ B & E - 3 @                                                                           |                              |
| Address [6] http://intrg-3.intrg.ne.metu.edu.tr/ve/fsVE.htm |                                                                                                    | $ \Box$ $\omega$<br>Links 29 |
| Google -                                                    | v C Search . @ @ @ @ Process ckey . Theol . Antoink . There is a continue of                                                 | 鸭。                           |
|                                                             | <b>SME</b> BASED VIRTUAL ENTERPRISE SYSTEM<br><b>Meeting Point for SMEs</b>                                                  |                              |
|                                                             | <b>MERCHANE</b>                                                                                                    |                              |
| <b>Rack to Home!</b>                                        |                                                                                                    |                              |
| Log Off<br><b>Send Hessage</b>                              | Intensity of Importance                                                                                                    |                              |
| <b>Member Companies</b>                                     | dual importance (1)<br>Select an Objective to be Compared<br>Select an Objective<br>(Videoway (2)                            |                              |
| Customers                                                   | Caution Cost<br>Caution Cost<br>Weakly less important (3)                                                                    |                              |
| <b>Sector Types</b>                                         | Completion Probability<br>Completion, Probability<br>Midway (4)<br>Performance<br>Performance<br>Girongly less important (5) |                              |
| <b>Product Types</b>                                        | <b>Unit Cost</b><br><b>Unit Cost</b><br>-Infattware (15)<br>-Very strongly less important (7).                               |                              |
| Virtual Industry Charters                                   | -Midway (37)                                                                                                    |                              |
| <b>My E-Hall Account</b>                                    | -Extremely loss important (9)                                                                                                |                              |
| <b>Product List</b>                                         | Value of the matrix element; A11 1<br>ADD.<br>MODIFY.<br><b>SUBMIT</b>                                                       |                              |
| <b>My Profile</b><br><b>Update Profile</b>                  |                                                                                                    |                              |
| Survey Results                                              | Interpretation: Caution_Cost and Caution_Cost are equal importance.                                                          |                              |
| Search                                                      |                                                                                                    |                              |
| <b>Mamber List</b>                                          | <b>Pairwise Comparison Matrix</b><br><b>RUN AHP</b>                                                                          |                              |
| <b>Customer List</b>                                        | Cast<br>Com Per<br>Urri                                                                                                    |                              |
| <b>Change Password</b>                                      | Cont<br>0,333332<br>0,10000                                                                                                  |                              |
| <b>Message Inbox</b><br><b>MOREAGE Chathox</b>              | Com<br>ь<br>l4<br>0.5<br>l1.                                                                                                 |                              |
| <b>Train the ANN</b>                                        | Per<br>0.5<br> 0,25<br>0,125<br>и<br>Uzi                                                                                     |                              |
| <b>ANN Training Data Set</b>                                |                                                                                                    |                              |
|                                                             |                                                                                                    |                              |
|                                                             | About SVE Contact Help Terms of Service Privacy Policy Bota?                                                                 |                              |
|                                                             | Copyright © 2005 IMTRG. All rights reserved. Beta Version.                                                                   |                              |

**Şekil 64.** Amaç ağırlıkları – devam

| Sanal Fabrika-Virtual Enterprise - Microsoft Internet Explorer         |         |               |                                    |               |                                                                                                    |                   |                            |                                   |                                                          |                              |
|------------------------------------------------------------------------|---------|---------------|------------------------------------|---------------|----------------------------------------------------------------------------------------------------|-------------------|----------------------------|-----------------------------------|----------------------------------------------------------|------------------------------|
| File Edit View Favorites Tools Help                                    |         |               |                                    |               |                                                                                                    |                   |                            |                                   |                                                          |                              |
| Osat O - R 2 & Caro grants @ 3 & E - 7 B                               |         |               |                                    |               |                                                                                                    |                   |                            |                                   |                                                          |                              |
| Address (a) http://intrg-3.antrg.me.metu.edu.tr/vejfsVE.htm            |         |               |                                    |               |                                                                                                    |                   |                            |                                   |                                                          | $-26$<br>Links 19            |
| Coogle -                                                               |         |               |                                    |               | v C Search . O & C Proces clay " Cleck . " Adolf . " Ann ?!                                                                |                   | $\sqrt{2}$ Options $\beta$ |                                   |                                                          | च.                           |
| <b>Meeting Point for SMEs</b>                                          |         |               |                                    |               | <b>SME</b> BASED VIRTUAL ENTERPRISE SYSTEM                                                                                 |                   |                            |                                   |                                                          |                              |
| <b>Rack to Home!</b>                                                   |         |               | <b>Selection Results</b>           |               |                                                                                                    |                   |                            |                                   |                                                          |                              |
| Log Off                                                                |         |               |                                    |               |                                                                                                    |                   |                            | 12345678910                       |                                                          |                              |
| <b>Send Hessage</b>                                                    |         |               |                                    |               | <u> Product ID   Part ID   Task ID   Ranking   Member ID   Bid Score</u>                                                   |                   |                            |                                   | Task Unit Price (YTL/unit)   Task Duration (working day) |                              |
| Merciber Companies<br><b>Customers</b>                                 | Select  | 20051         | 200511 2005111                     | ٠             | 11                                                                                                    | 0.459             |                            | 1.50                              | $\blacktriangleleft$                                     |                              |
| <b>Sector Types</b>                                                    | Select  | 20051         | 200511 2005112                     | 1             | 20                                                                                                    | 0.545             |                            | 0.03                              | 2                                                        |                              |
| <b>Product Types</b>                                                   | Select  | 20051         | 200511 2005113                     | ٠             | 1                                                                                                    | 0,422             |                            | 0.04                              | э                                                        |                              |
| Victoral Industry Charters                                             | Select  | 20051         | 200511 2005114                     | 1             | 14                                                                                                    | 0.591             |                            | 0.04                              | $\overline{2}$                                           |                              |
| <b>Hy E-Hall Account</b>                                               | Select  | 20051         | 200512 2005121                     | 1             | 12                                                                                                    | 0,499             |                            | 0.70                              | 4                                                        |                              |
| <b>Product List</b>                                                    |         |               |                                    |               |                                                                                                    |                   |                            | 12345678910                       |                                                          |                              |
| My Profile                                                             |         |               |                                    |               |                                                                                                    |                   |                            |                                   |                                                          |                              |
| <b>Update Profile</b>                                                  |         |               |                                    |               |                                                                                                    |                   |                            |                                   |                                                          |                              |
| <b>Survey Results</b>                                                  |         |               |                                    |               |                                                                                                    |                   | $\mathbf{1}$               |                                   |                                                          |                              |
| Search<br><b>Marishaw List</b>                                         |         | Product<br>10 | <b>Product Price</b><br>(YTL/unit) | Datch<br>Size | <u>Total Product</u><br>Price (YTL)                                                                                        | <b>Start Date</b> | Finish<br>Date             | <b>Product</b><br><b>Deadline</b> | Completion<br><b>Probability on Time</b><br>(9b)         |                              |
| <b>Customer List</b><br><b>Change Password</b><br><b>Message Inbox</b> | Selecti | 20051         | 4,35                               | 500           | 2.172.50                                                                                                    |                   | 17.04.2006 10.05.2006      | 12.05.2006                        | 100                                                      | Weights of the<br>Objectives |
| <b>Nessage Outloox</b>                                                 |         |               |                                    |               |                                                                                                    |                   |                            |                                   |                                                          |                              |
| <b>Train the ANN</b>                                                   |         |               |                                    |               |                                                                                                    |                   | $\mathbf{1}$               |                                   |                                                          |                              |
| <b>ANN Training Data Set</b>                                           |         |               |                                    |               |                                                                                                    |                   |                            |                                   |                                                          | $\rightarrow$                |
|                                                                        |         |               |                                    |               |                                                                                                    |                   |                            |                                   |                                                          |                              |
|                                                                        |         |               |                                    |               | About SVE Contact Help Terms of Service Privacy Policy Beta?<br>Copyright © 2005 IMTRG, All rights reserved, Beta Version, |                   |                            |                                   |                                                          |                              |
|                                                                        |         |               |                                    |               |                                                                                                    |                   |                            |                                   |                                                          |                              |

**Şekil 65.** Seçim sonuçları

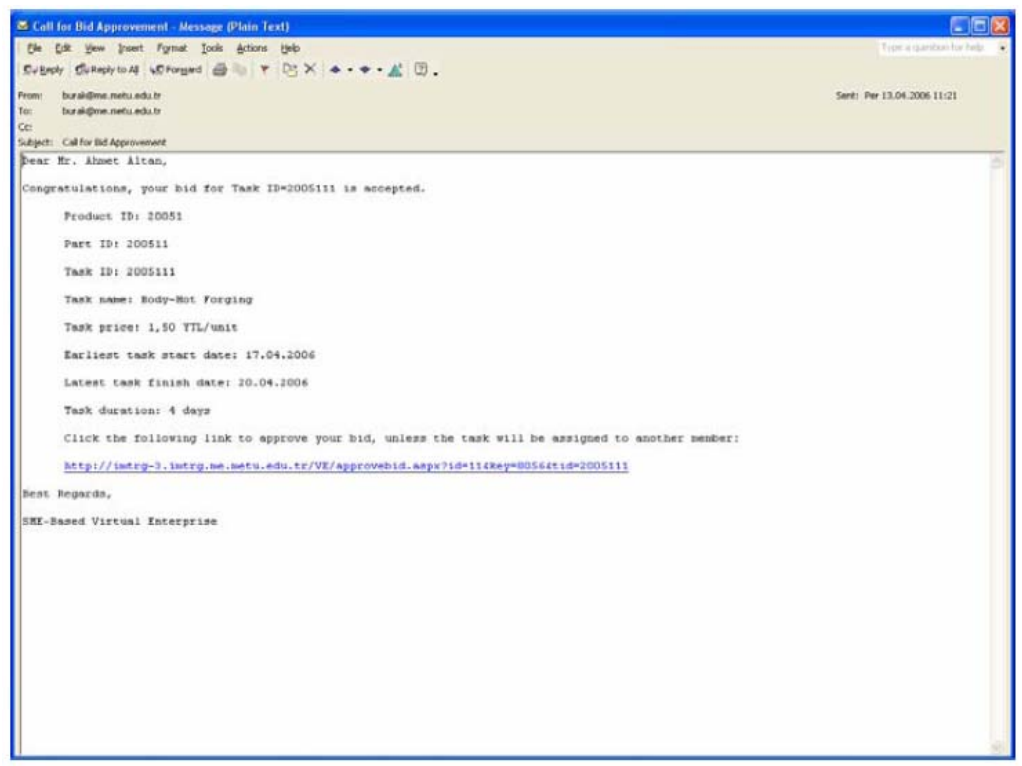

**Şekil 66.** Teklif onayı için bilgi e-postası

Her iş paketi için belirlenmiş olan teklif verme süresinin bitiminin ardından her bir iş paketi için toplanan teklifler sistem yöneticisi tarafından değerlendirmeye alınır.

Değerlendirme işlemi çoklu amaç algoritması (analytic hiearchy process) kullanılarak yapılır. Bu algoritmada, ortakların belirlenmesinde etkili olacak amaç fonksiyonları (örneğin önerilen ürün fiyatı, performanslar, önerilen teminat, görevi bitirme olasılığı) tek tek tanımlanır ve her amacın birbiri üzerindeki etkisi belirlenir. Algoritmanın çalıştırılmasıyla, firmalar verdikleri teklif sonucunda aldıkları puana göre yukarıdan aşağıya sıralanır ve her bir iş paketi için en yüksek puanı alan firma iş paketini yürütmeye hak kazanır. Örneğin, en iyi performansa sahip, en düşük fiyatı ve en yüksek teminatı veren ve görevi bitirme olasılığı en yüksek olan firma her zaman ilk sırada yer alacaktır.

| Sanal Fabrika-Virtual Enterprise - Microsoft Internet Explorer |                               |        |                |                               |                                                                     |                              |                              |
|----------------------------------------------------------------|-------------------------------|--------|----------------|-------------------------------|---------------------------------------------------------------------|------------------------------|------------------------------|
| File Edit View Favorites Tools Help                            |                               |        |                |                               |                                                                     |                              |                              |
| G tot · ① · N 日 △ D south gravents ④ B · A 图 · 图 图 ●           |                               |        |                |                               |                                                                     |                              |                              |
| Address (b) http://intrg-3.intrg.ne.metu.edu.tr/ve/fsVE.htm    |                               |        |                |                               |                                                                     |                              | $-26$<br>Links <sup>33</sup> |
| Google -                                                       |                               |        |                |                               | v C Seach . O O C Procession 5 Onck . Antitik . Channel & Options 3 |                              | ٠.                           |
|                                                                |                               |        |                |                               | <b>SME</b> BASED VIRTUAL ENTERPRISE SYSTEM                          |                              |                              |
|                                                                | <b>Meeting Point for SMEs</b> |        |                |                               |                                                                     |                              |                              |
|                                                                |                               |        |                |                               |                                                                     |                              |                              |
|                                                                |                               |        |                |                               |                                                                     |                              |                              |
| <b>Rack to Home!</b>                                           | <b>Bid Approvement Status</b> |        |                |                               |                                                                     |                              |                              |
| Log Off                                                        |                               |        |                |                               |                                                                     |                              |                              |
| <b>Send Hessage</b>                                            | Product ID                    |        |                | Part ID   Task ID   Member ID |                                                                     | <b>Task Unit Price (YTL)</b> | <b>Task Start Date</b>       |
| <b>Hember Companies</b>                                        | 20051                         | 200511 | 2005111        | 11                            | <b>Member Name</b><br>An Makina San. Tic. Ltd. Sti.                 | 1.50                         | 17.04.2006                   |
| Customers                                                      | 20051                         | 200511 | 2005112        | 20                            | San Makina San, Tic. Ltd. Sti.                                      | 0,03                         | 21.04.2006                   |
| <b>Sector Types</b>                                            | 20051                         |        | 200511 2005113 | ÷                             | EAG Makina San, Tic. Ltd. Sti.                                      | 0,04                         | 25.04.2006                   |
| <b>Product Types</b>                                           | 20051                         | 200511 | 2005114        | 14                            | Bilir Makina San. Tic. Ltd. Sti.                                    | 0,04                         | 28.04.2006                   |
| Virtual Industry Charters                                      | 20051                         | 200512 | 2005121        | 12                            | Duru Makina San, Tic. Ltd. Sti.                                     | 0,70                         | 17.04.2006                   |
| My E-Hall Account                                              | 20051                         | 200512 | 2005122        | 20                            | San Makina San, Tic. Ltd. Sti.                                      | 0,03                         | 21.04.2006                   |
| <b>Product List</b>                                            | 20051                         | 200512 | 2005123        | 2                             | MNK Makina San. Tic. Ltd. Sti.                                      | 0.04                         | 25.04.2006                   |
|                                                                | 20051                         | 200512 | 2005124        | 15                            | Koyuncular Makina San. Tic. Ltd. Sti.                               | 0,05                         | 28.04.2006                   |
| My Profile                                                     | 20051                         | 200513 | 2005131        | 12                            | Erden Makina San. Tic. Ltd. Sti.                                    | 0,50                         | 17.04.2006                   |
| <b>Update Profile</b>                                          | 20051                         |        | 200513 2005132 | 21                            | Koza Makina San, Tic. Ltd. 5ti.                                     | 0,03                         | 21.04.2006                   |
| <b>Survey Results</b>                                          |                               |        |                |                               |                                                                     |                              |                              |
| Search                                                         |                               |        |                |                               |                                                                     |                              |                              |
| Hamber Ust                                                     |                               |        |                |                               |                                                                     |                              |                              |
| <b>Customer List</b>                                           |                               |        |                |                               |                                                                     |                              |                              |
| <b>Change Password</b>                                         |                               |        |                |                               |                                                                     |                              |                              |
| <b>Measage Inbox</b>                                           |                               |        |                |                               |                                                                     |                              |                              |
| <b>Hessage Outbox</b>                                          |                               |        |                |                               |                                                                     |                              |                              |
| <b>Train the Arm</b>                                           |                               |        |                |                               |                                                                     |                              |                              |
| <b>ANN Training Data Set</b>                                   |                               |        |                |                               |                                                                     |                              |                              |
|                                                                |                               |        |                |                               | About SVE Contact Help Terms of Service Privacy Policy Beta?        |                              |                              |
|                                                                |                               |        |                |                               | Copyright © 2005 IMTRG. All rights reserved. Beta Version.          |                              |                              |
|                                                                |                               |        |                |                               |                                                                     |                              |                              |

**Şekil 67.** Teklif onay durumu

| Edit View Pavorites Tools Help<br>◎ Back → B 2 3 △ D Search gereventus ④ B · B · B · B · B<br>$-58$<br>Address (a) http://indrg-3.intrg.me.metu.edu.tr/ve/fsNE.htm<br>v C Search · O & E Rougs clay 5 Cleck · R Adolf · TART Cotions &<br>Coogle -<br><b>SME</b> BASED VIRTUAL ENTERPRISE SYSTEM<br><b>Meeting Point for SMEs</b><br><b>Rack to Home!</b><br><b>Log Off</b><br><b>Send Hessage</b><br><b>Task Duration (day)</b><br><b>Decision (Accopt/Reject)</b><br>ask Finish Date<br><b>Bent Time of E-Mail</b><br><b>Member Companies</b><br>20.04.2006<br>٠<br><b>Accepted</b><br>13.04.2006<br>Notify customer for approval<br>Customers<br>24.04.2006<br>2<br><b>Accepted</b><br>13.04.2006<br>Notify customer for approval<br>э<br>27.04.2006<br><b>Sector Types</b><br>Accepted<br>13.04.2006<br>$\overline{z}$<br>01.05.2006<br>13.04.2006<br>Accepted<br><b>Product Types</b><br>20.04.2006<br>٠<br><b>Accepted</b><br>13.04.2006<br>Virtual Industry Charters<br>24.04.2006<br>$\overline{2}$<br>13.04.2006<br>Accepted<br><b>Hy E-Hall Account</b><br>з<br>27.04.2006<br>Accepted<br>13.04.2006<br><b>Product List</b><br>ż<br>01.05.2006<br>Accepted<br>13.04.2006<br><b>My Profile</b><br>20.04.2006<br>4<br>Accepted<br>13.04.2006<br><b>Update Profile</b><br>24.04.2006<br>$\overline{2}$<br>Accepted<br>13.04.2006<br><b>Survey Results</b><br>Snarsh<br>з<br><b>Mamber Ust</b><br><b>Customer List</b><br><b>Change Password</b><br><b>Meesage Inbox</b><br><b>Nessage Outloox</b><br><b>Train the ANN</b><br><b>ANN Training Data Set</b><br>About SVE Contact Help Terms of Service Privacy Policy Beta?<br>Copyright © 2005 IMTRG. All rights reserved. Beta Version. | 3 Sanal Fabrika-Virtual Enterprise - Microsoft Internet Explorer<br>Fån. |  |  |                              |
|----------------------------------------------------------------------------------------------------|--------------------------------------------------------------------------|--|--|------------------------------|
|                                                                                                    |                                                                          |  |  |                              |
|                                                                                                    |                                                                          |  |  |                              |
|                                                                                                    |                                                                          |  |  | Links.                       |
|                                                                                                    |                                                                          |  |  | ۰                            |
|                                                                                                    |                                                                          |  |  |                              |
|                                                                                                    |                                                                          |  |  |                              |
|                                                                                                    |                                                                          |  |  |                              |
|                                                                                                    |                                                                          |  |  |                              |
|                                                                                                    |                                                                          |  |  |                              |
|                                                                                                    |                                                                          |  |  |                              |
|                                                                                                    |                                                                          |  |  |                              |
|                                                                                                    |                                                                          |  |  |                              |
|                                                                                                    |                                                                          |  |  |                              |
|                                                                                                    |                                                                          |  |  | Notify customer for approval |
|                                                                                                    |                                                                          |  |  | Notify customer for approval |
|                                                                                                    |                                                                          |  |  | Notify customer for approval |
|                                                                                                    |                                                                          |  |  | Notify customer for approval |
|                                                                                                    |                                                                          |  |  | Notify customer for approval |
|                                                                                                    |                                                                          |  |  | Notify customer for approval |
|                                                                                                    |                                                                          |  |  | Notify customer for approval |
|                                                                                                    |                                                                          |  |  | Notify customer for approval |
|                                                                                                    |                                                                          |  |  |                              |
|                                                                                                    |                                                                          |  |  |                              |
|                                                                                                    |                                                                          |  |  |                              |
|                                                                                                    |                                                                          |  |  |                              |
|                                                                                                    |                                                                          |  |  |                              |
|                                                                                                    |                                                                          |  |  |                              |
|                                                                                                    |                                                                          |  |  |                              |
|                                                                                                    |                                                                          |  |  |                              |
|                                                                                                    |                                                                          |  |  |                              |
|                                                                                                    |                                                                          |  |  |                              |
|                                                                                                    |                                                                          |  |  |                              |
| a) Done<br><b>D</b> Internet                                                                                                    |                                                                          |  |  |                              |

**Şekil 68.** Teklif onay durumu - devam

İş paketlerini yürütmeye hak kazanan firmalardan e-posta içerinde yollanan linki kullanarak verdikleri teklifleri teyit etmeleri istenir. Eğer vermiş oldukları teklifleri teyit etmek istemeyen firmalar olursa, yerlerine kendilerinden daha düşük puanı almış firmalar seçilir.

### **9.2.9 Müşteri ile pazarlıklar**

Ürün teklifi konusunda müşteri ile gerçekleşen pazarlık aşaması ile ilgili örnek görünümler Şekil 69 - 71 arasında verilmiştir.

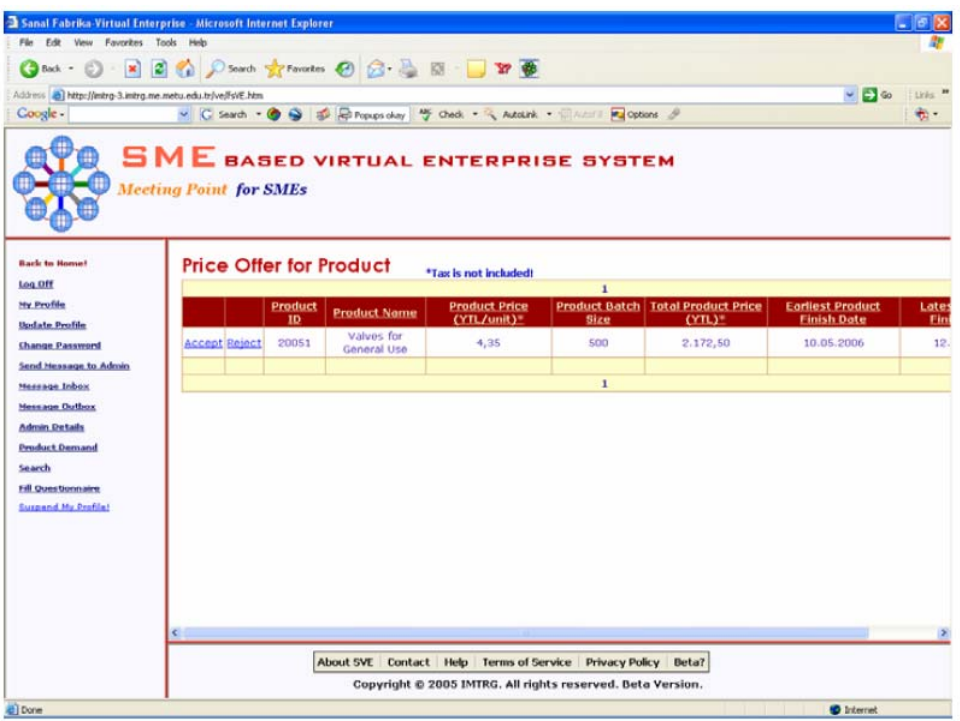

**Şekil 69.** Fiyat teklifi

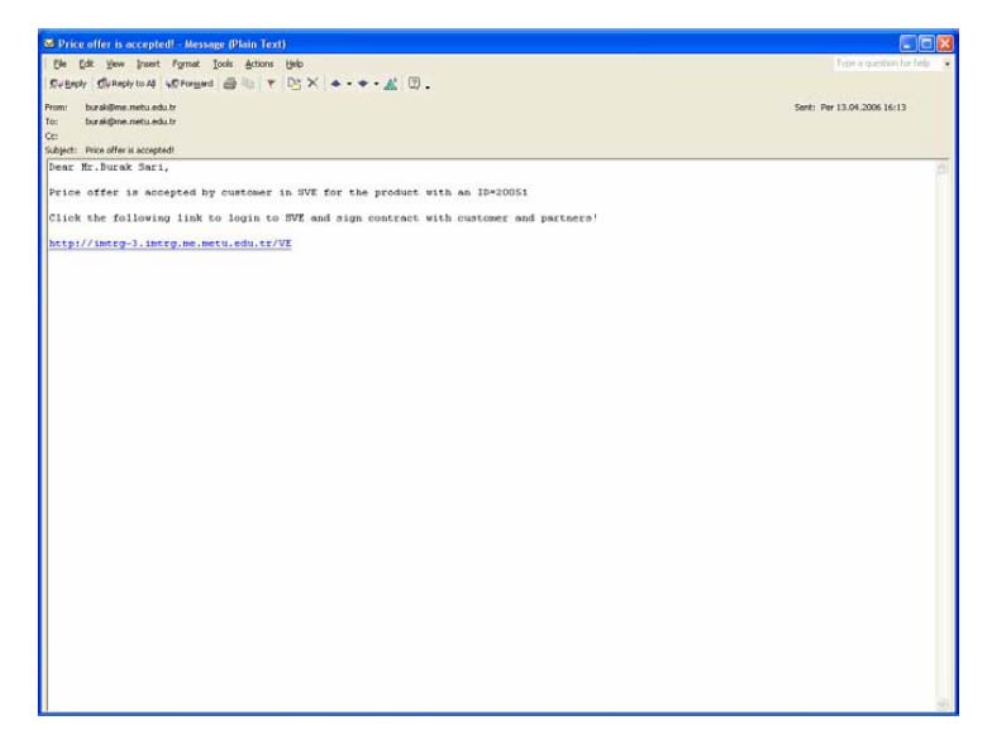

**Şekil 70.** Teklif onayı ile ilgili bilgi e-postası (yöneticiye)

Ürünün mevcut görevlerini yürütmeye hak kazanan firmalar verdikleri teklifleri teyit etmesinin ardından müşteriye ürünün toplam bedeli ve bitiş tarihi gibi bilgileri içeren bir teklif paketi gönderilir. Bu aşamada, müşteri teklifi ister kabul eder isterse ürün bedelini fazla bularak önerilen teklifi reddeder. Red durumunda

müşteri ya ürün bedelinde fiyat indirimine gidilmesini ister ya da ürün talebinden tamamen vazgeçer. Eğer ürün bedelinde herhangi bir indirim talep edilirse, sistem yöneticisi ilgili ortak firmaları müşterinin fiyat indirimi konusundaki talebi ile ilgili haberdar eder ve firmalarda tekliflerini yenileyerek müşteriye yeni bir ürün teklifinde bulunulur.

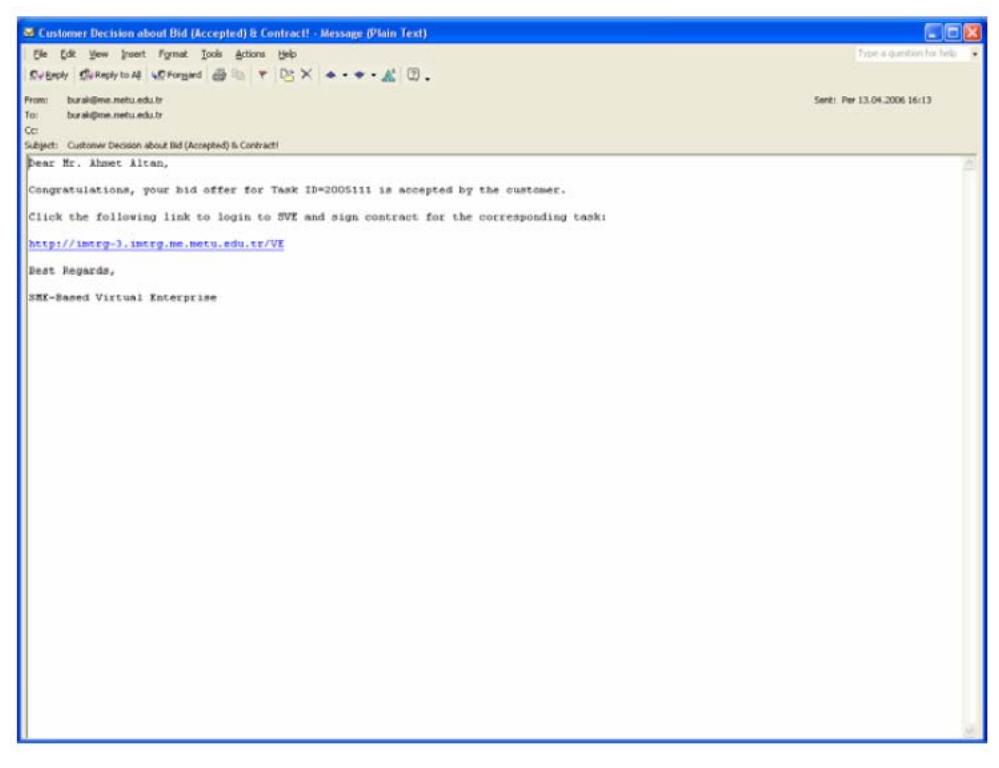

**Şekil 71.** Teklif onayı ile ilgili bilgi e-postası (üyeye)

### **9.2.10 Sözleşme imzalanması**

Eğer, müşteri önerilen teklifi kabul ederse, müşteri-sistem yöneticisi ve ortaklarsistem yönetici arasında önceden hazırlanmış sözleşme taslakları kullanılarak iş sözleşmeleri imzalanır. Müşteri veya ortaklar sözleşmeyi sisteme giriş için kullandıkları şifreyi ilgili alana girerek onaylarlar. Sözleşmelerin hukuki yaptırımı vardır ve ihlali durumunda sözleşmede belirtilen yaptırımlar uygulanır. Sözleşme imzalanması ile ilgili örnek gösterimler Şekil 72 - 77 arasında verilmiştir.

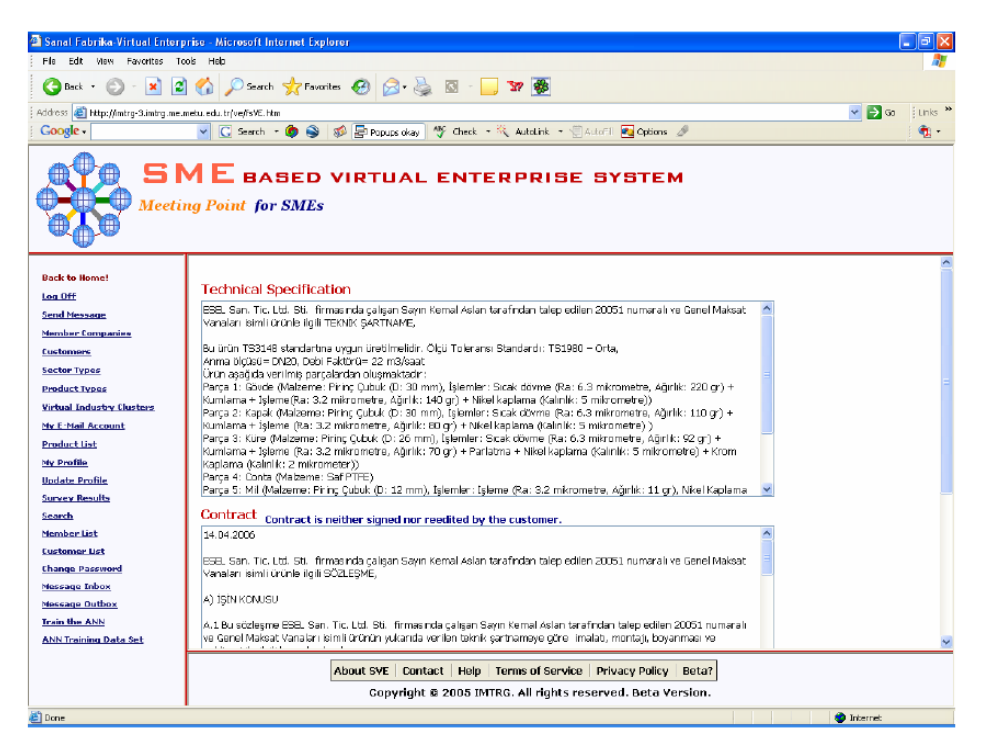

**Şekil 72.** Ürün sözleşmesi

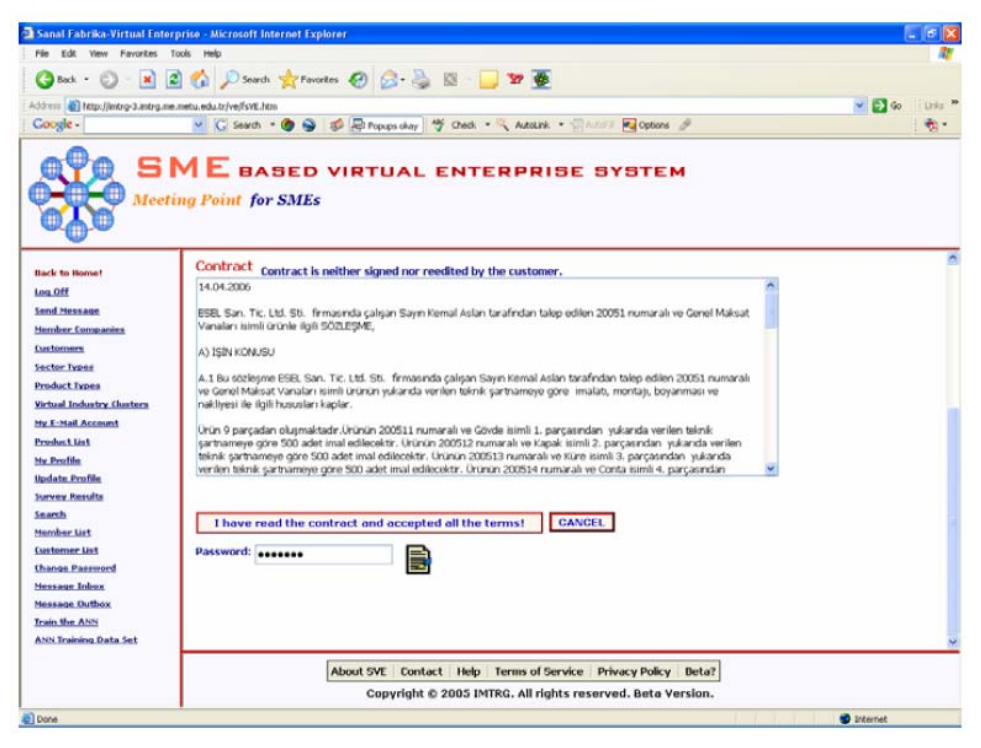

**Şekil 73.** Ürün sözleşmesi – devam

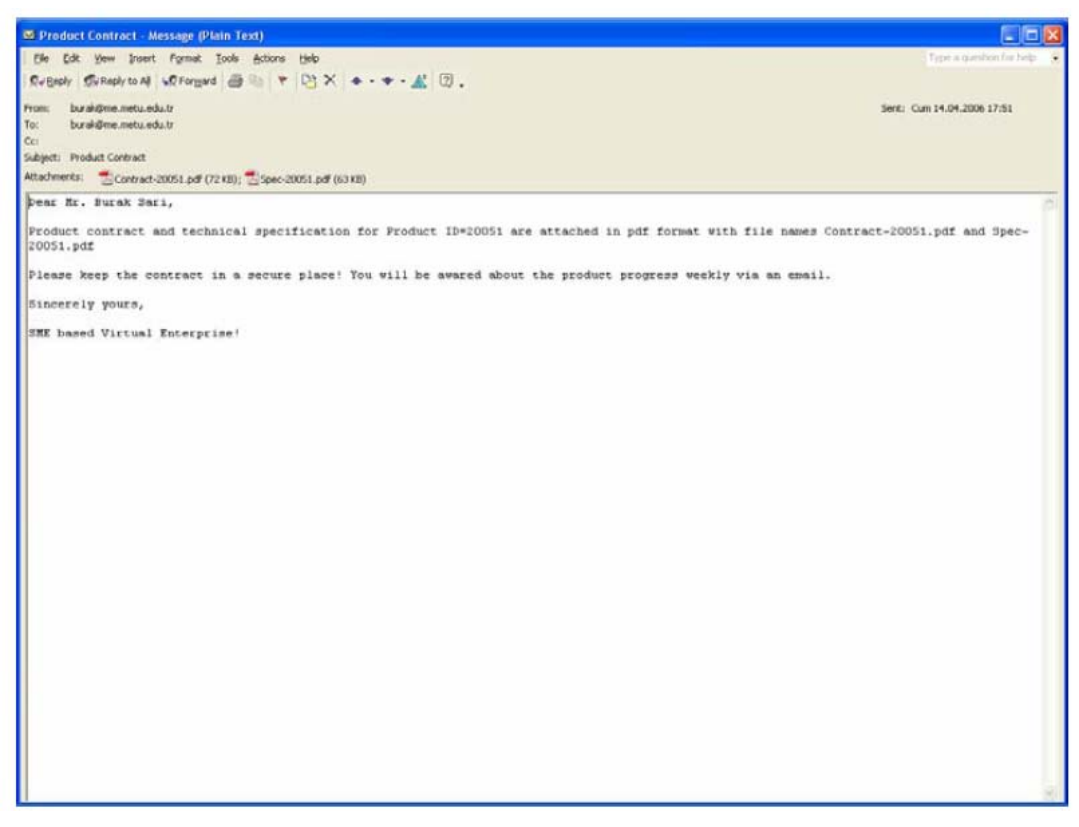

**Şekil 74.** Ürün sözleşmesi hakkında e-posta iletisi

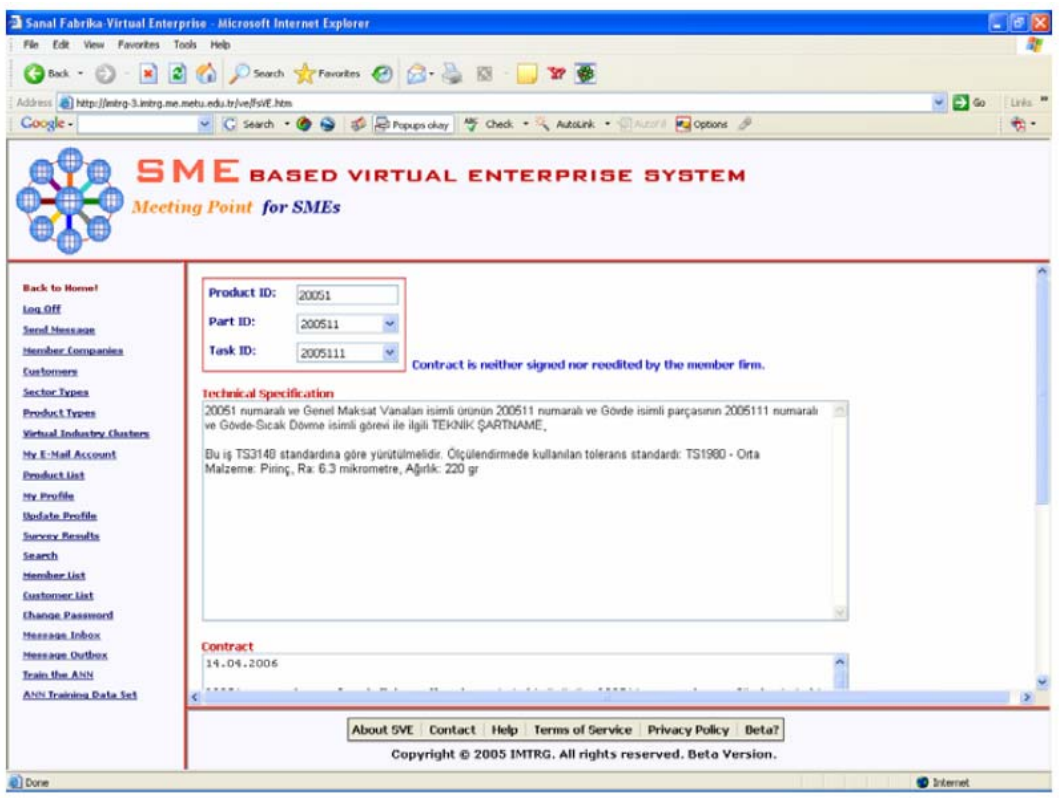

**Şekil 75.** İş sözleşmesi hakkında e-posta iletisi

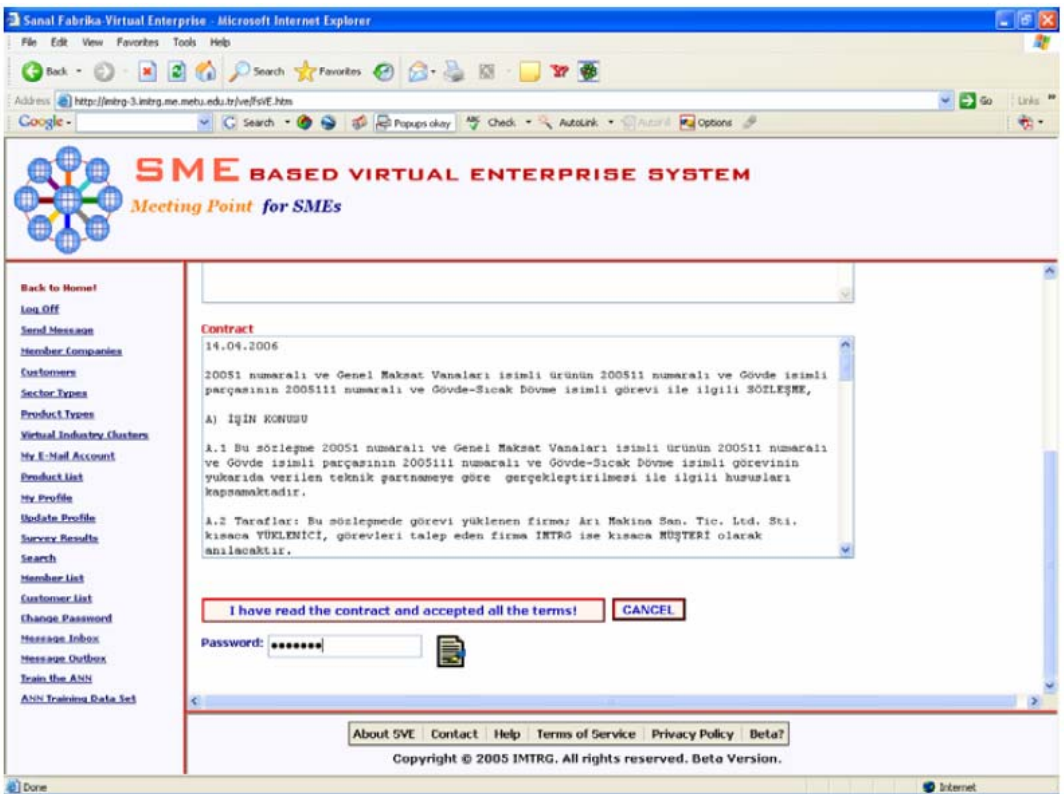

**Şekil 76.** İş sözleşmesi– devam

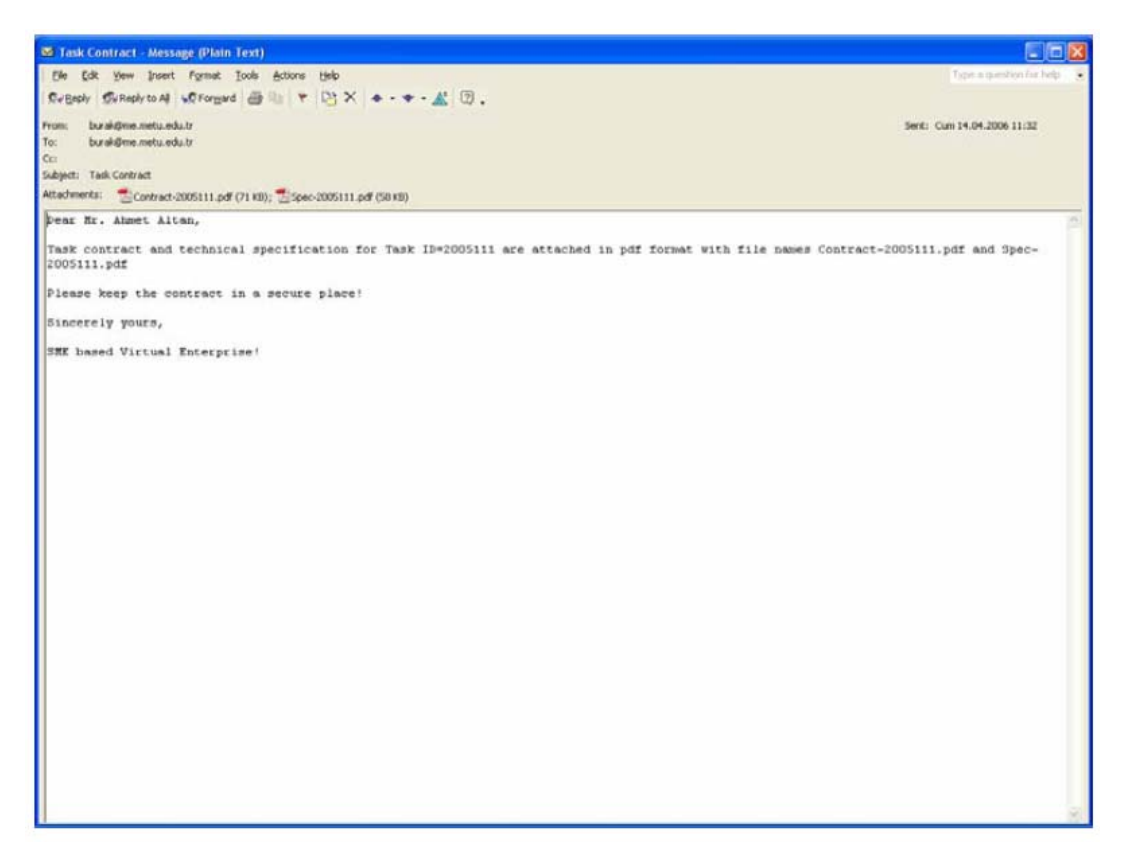

**Şekil 77.** İş sözleşmesi ve şartname hakkında e-posta iletisi – devam

## *9.3 Sanal Fabrikanın Çalıştırılması*

Sanal fabrikanın kurulumundan sonraki aşama, müşteri taleplerini karşılamak üzere sanal fabrikanın çalıştırılmasıdır. Bu kapsamda, sanal fabrika içinde yer alan firmalar arasında gerekli koordinasyon sağlanarak ilgili ürünün üretimine yönelik somut adımlar atılır.

## **9.3.1 İş takibi**

Sözleşmeler imzaladıktan sonra, sanal fabrika ortaklarına belirli sayfalara erişim hakkı verilir. Bu sayfalar iş takibi, gelişme raporları gibi sadece sanal fabrika sistemi içinde çalışan firmaları ve müşteriyi ilgilendiren sayfalardır. Ortaklar önceden belirlenen çizelge kapsamında belli tarihlerde işin durumunu, yüzde kaçının tamamlandığını ve herhangi bir olası gecikmeyi gelişme raporu sayfasında belirtmekle yükümlüdürler. Sistem yönetici de verilen bu bilgiler doğrultusunda müşteriye benzer formatta bir ürün ilerleme raporu sunar. Bu aşama ile ilgili örnek görünümler Şekil 78 - 81 arasında verimiştir.

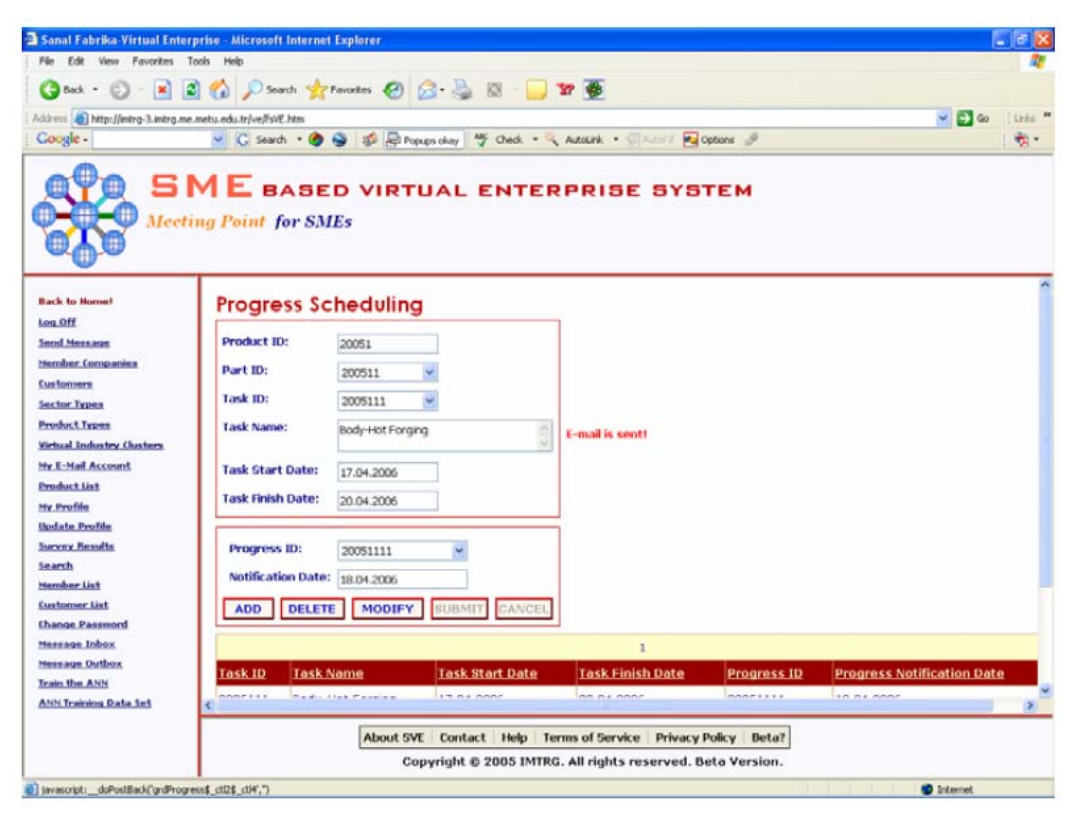

**Şekil 81.** İlerleme raporu çizelgesi

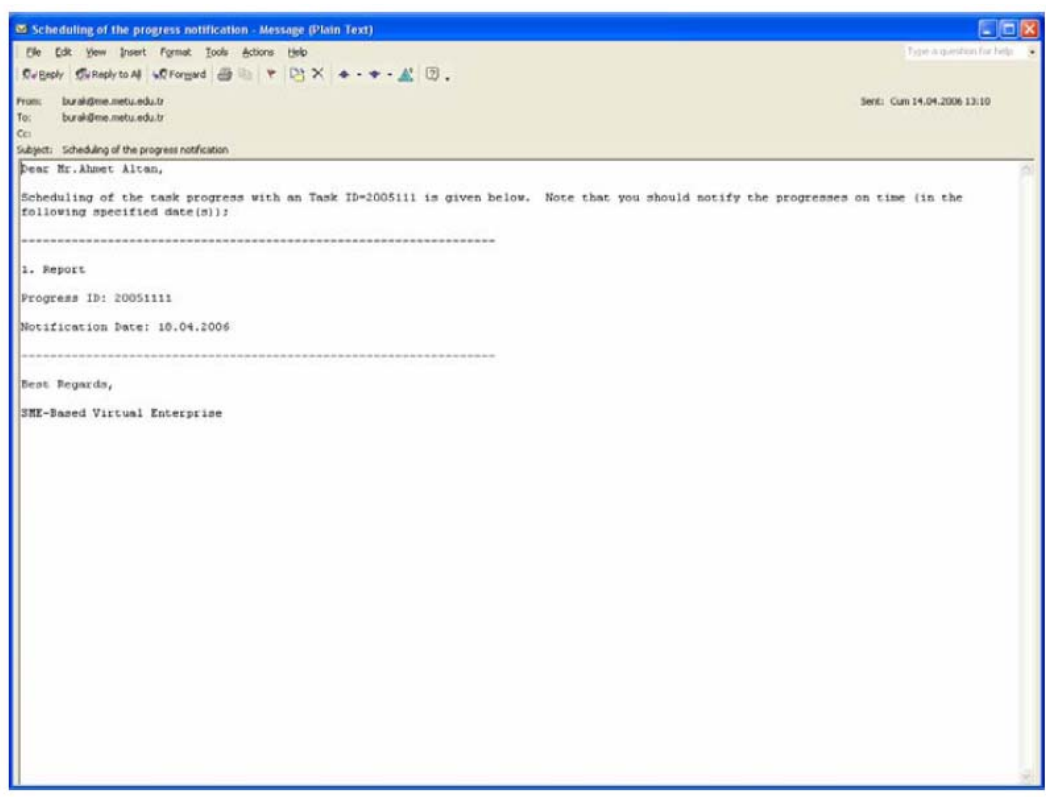

**Şekil 82.** İlerleme raporunun teslim çizelgesi hakkında bilgi e-postası

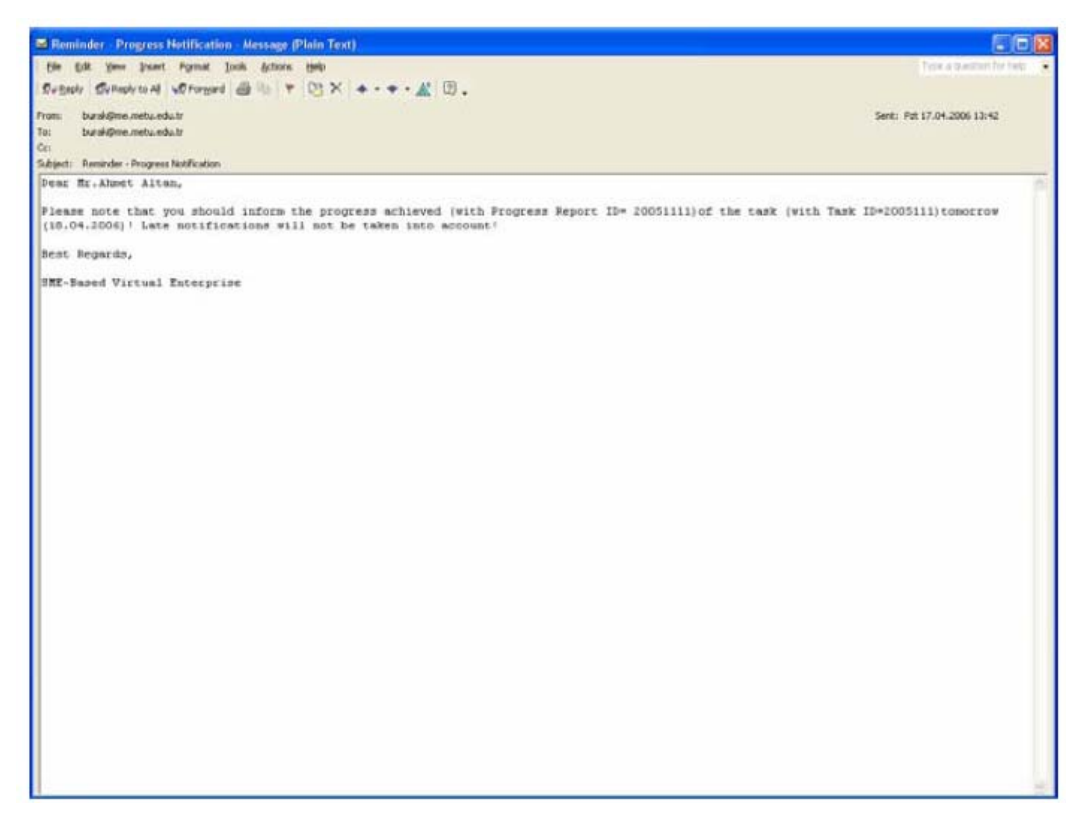

**Şekil 83.** İlerleme raporunun sunumu hakkında hatırlatma e-postası

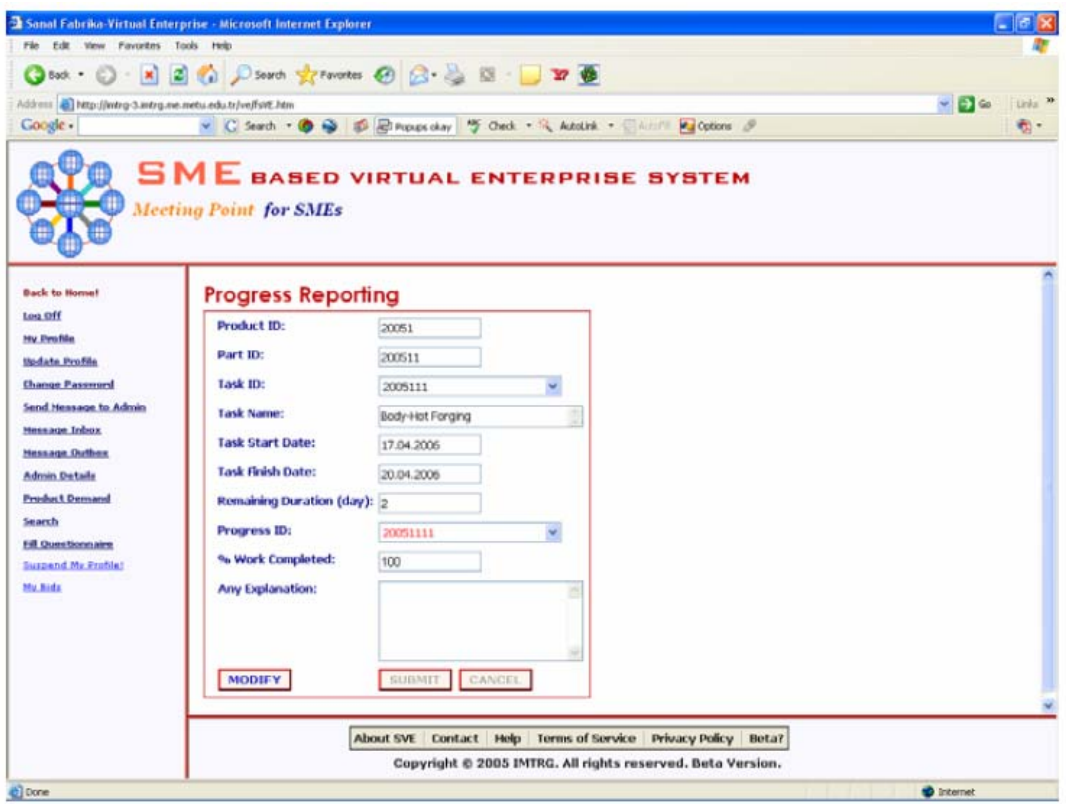

**Şekil 84.** İlerleme raporu

## *9.4 Sanal Fabrikanın Kapanışı*

Sanal fabrika içinde çalışan ortakların çalışma performanslarının ölçülmesi ve sanal fabrika sisteminin işleyişine yönelik bilgi almak amacıyla hazırlanan anketlerin doldurulması işlerini kapsamaktadır. Bu aşama ile ilgili örnek görünümler Şekil 85 - 90 arasında verilmiştir.

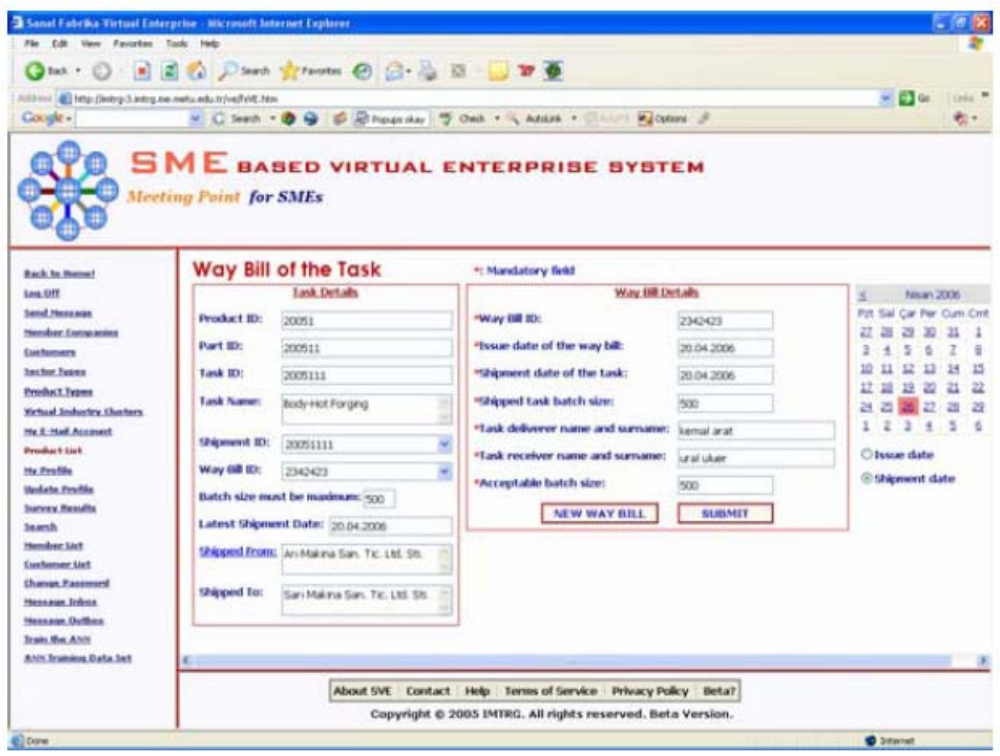

**Şekil 85.** İşin sevk irsaliyesinin doldurulması

Görev bitiminden sonra iş parçasının kalitesine, teslim tarihine ve ortaklardan talep edilen ilerleme raporlarının istenilen sayıda olup olmamasına göre sanal fabrika içinde görev alan her ortak için bir performans puanı hesaplanır ve bu puan sistem veritabanına sonradan kullanılmak üzere kaydedilir. Firmaların ilgili görevleri yürütmesi kapsamında göstermiş oldukları performans, neural network (sinir ağ) algoritması kullanılarak hesaplanmaktadır. Firmaların önceki görevlerde göstermiş oldukları performans değerleri göz önüne alınarak hesaplanan genel performans değeri, firmaların ileride olası işlerde rol almalarını doğrudan etkilemektedir.

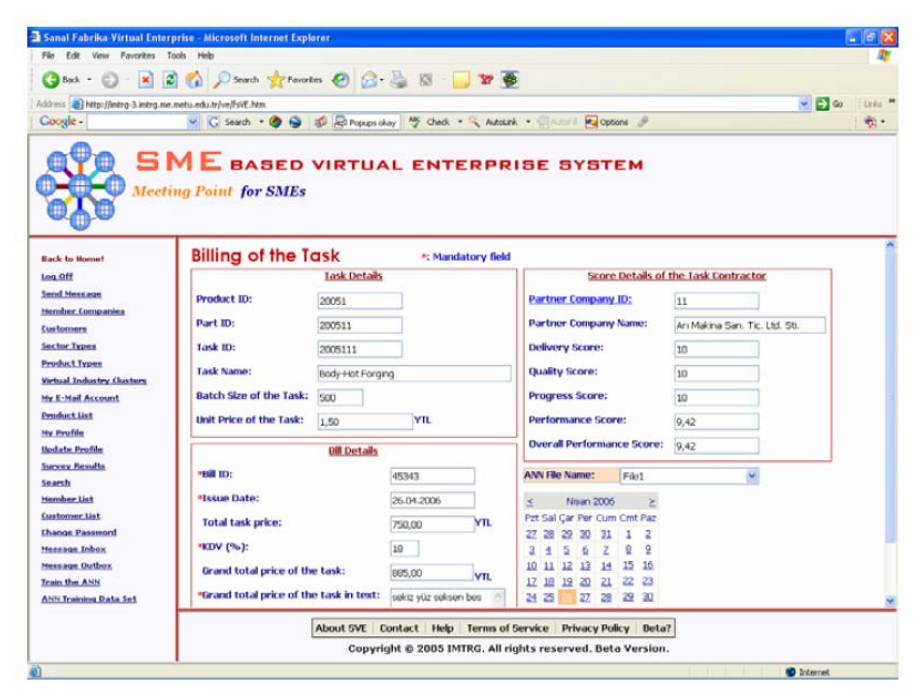

**Şekil 86.** İş faturasının doldurulması ve çalışma performansının hesaplanması

Sanal fabrika tamamen kapatılmadan önce, firmalardan sistemin performansını iyileştirmeye yönelik hazırlanan anketleri doldurmaları istenir. Anketler kısaca, sanal fabrikada çalışan firma ortaklarının sistemin işleyişi hakkında ki düşünceleri ve karşılaştıkları problemler gibi konularını kapsamaktadır. Anket yapılmasındaki ana neden, tasarlanan sistemin işleyişinin eleştiri veya öneriler kapsamında iyileştirilerek kusursuz hale getirilmesidir. Sistem yöneticisi, düzenlenen bu anketleri değerlendirerek sonrasında gerekli iyileştirme çalışmalarında bulunur. Örneğin, bazı firmalardan gelişme raporlarının sunulma periyodunun değiştirilmesi önerisi gelebilir ve bu kapsamda sistem yöneticisi sonraki aşamalarda bu öneriyi dikkate alarak gelişme raporlarının teslim periyodunda değişikliğe gidebilir.

| File Edit View Favorites Tools Help<br><b>3</b> Bad. ● ■ 3 ● D Search ★ Favoritos ● 3 → 图 ■ ■ ■ ●<br>$\sim$ $\Box$ Go<br>Address [2] http://initrg-3.initrg.me.metu.edu.tr/ve/fsVE.htm<br>v C Search + O S TO El Proups okay " Check + " Autotak + " Autoral Fu Options "<br>Coogle -<br><b>SME</b> BASED VIRTUAL ENTERPRISE SYSTEM<br><b>Meeting Point for SMEs</b><br><b>Way Bill of the Product</b><br>≤<br>*: Mandatory field<br><b>Back to Home!</b><br><b>Product Details</b><br><b>Way Bill Details</b><br>Log Off<br><b>Send Message</b><br>"Way Bill ID:<br><b>Customer ID:</b><br>2005<br>2131231<br>1<br>Hember Companies<br><b>Product ID:</b><br>"Issue date of the way bill:<br>20051<br>09.05.2006<br>Customers<br>Sector Types<br><b>Product Name:</b><br>*Shipment date of the product:<br>Valves for General Use<br>09.05.2006<br><b>Product Types</b><br>*Product deliverer name and surname: burak sari<br><b>Product Type:</b><br>With Multi Parts<br>Virtual Industry Clusters<br>*Product receiver name and surname: ahmet altan<br>Batch Size of the Product: 500<br><b>My E-Mail Account</b><br><b>Product List</b><br>Due Date of the Product: 10.05.2006<br><b>SUBMIT</b><br>My Profile<br><b>Update Profile</b><br><b>Survey Results</b><br>Search<br><b>Hember List</b><br><b>Customer List</b><br><b>Change Password</b><br><b>Hessage Inbox</b><br><b>Message Outbox</b><br>Train the ANN<br><b>ANN Training Data Set</b><br>∢<br>About SVE Contact Help Terms of Service Privacy Policy Beta? |                           |            |  |  | 2 Sanal Fabrika Virtual Enterprise - Microsoft Internet Explorer |  |
|----------------------------------------------------------------------------------------------------|---------------------------|------------|--|--|------------------------------------------------------------------|--|
|                                                                                                    |                           |            |  |  |                                                                  |  |
|                                                                                                    |                           |            |  |  |                                                                  |  |
|                                                                                                    | Links.                    |            |  |  |                                                                  |  |
|                                                                                                    | के -                      |            |  |  |                                                                  |  |
|                                                                                                    | Mays.                     |            |  |  |                                                                  |  |
|                                                                                                    | Pzt Sal Çar Pe            |            |  |  |                                                                  |  |
|                                                                                                    | 26 <b>23</b>              | 견 25       |  |  |                                                                  |  |
|                                                                                                    | 34                        | z<br>15 16 |  |  |                                                                  |  |
|                                                                                                    | 10 11<br>17 <sup>17</sup> |            |  |  |                                                                  |  |
|                                                                                                    | 22 23 24 25               |            |  |  |                                                                  |  |
|                                                                                                    | 29 30 31 1                |            |  |  |                                                                  |  |
|                                                                                                    | O'Issue Dab               |            |  |  |                                                                  |  |
|                                                                                                    | <b>Shipping E</b>         |            |  |  |                                                                  |  |
|                                                                                                    |                           |            |  |  |                                                                  |  |
|                                                                                                    |                           |            |  |  |                                                                  |  |
|                                                                                                    |                           |            |  |  |                                                                  |  |
|                                                                                                    |                           |            |  |  |                                                                  |  |
|                                                                                                    |                           |            |  |  |                                                                  |  |
|                                                                                                    |                           |            |  |  |                                                                  |  |
|                                                                                                    |                           |            |  |  |                                                                  |  |
|                                                                                                    |                           |            |  |  |                                                                  |  |
|                                                                                                    |                           |            |  |  |                                                                  |  |
|                                                                                                    |                           |            |  |  |                                                                  |  |
|                                                                                                    |                           |            |  |  |                                                                  |  |
| Copyright @ 2005 IMTRG. All rights reserved. Beta Version.                                                                                                    |                           |            |  |  |                                                                  |  |

**Şekil 87.** Ürün sevk irsaliyesinin doldurulması

| File Edit View Favorites Tools Help                                                                                                    | Sanal Fabrika-Virtual Enterprise - Microsoft Internet Explorer                                                                                                    |                                                                     |                                                                                                    |                                                                                                    | Lle                                                                                        |
|----------------------------------------------------------------------------------------------------|----------------------------------------------------------------------------------------------------|---------------------------------------------------------------------|----------------------------------------------------------------------------------------------------|----------------------------------------------------------------------------------------------------|--------------------------------------------------------------------------------------------|
|                                                                                                    |                                                                                                    |                                                                     |                                                                                                    |                                                                                                    |                                                                                            |
|                                                                                                    | Good - D - R E C D Search of Foresters @ G - B E - T TP @                                                                                                    |                                                                     |                                                                                                    |                                                                                                    |                                                                                            |
| Address (a) http://mtrg-3.intrg.me.metu.edu.tr/ve/fsVE.htm                                                                                                    |                                                                                                    |                                                                     |                                                                                                    | $\sim$ $\Box$ Go                                                                                                    | Links:                                                                                     |
| Coogle -                                                                                                    |                                                                                                    |                                                                     | v C Search . @ @ a d E Proups olay . Good . Accurat . Silvers . Pa Options . B                                                                                       |                                                                                                    | ÷.                                                                                         |
|                                                                                                    | <b>Meeting Point for SMEs</b>                                                                                                    |                                                                     | <b>SME</b> BASED VIRTUAL ENTERPRISE SYSTEM                                                                                                    |                                                                                                    |                                                                                            |
| <b>Back to Home!</b>                                                                                                    | <b>Billing of the Product</b>                                                                                                    | <b>Product Details</b>                                              | *: Mandatory field<br><b>Bill Details</b>                                                                                                    |                                                                                                    |                                                                                            |
| Lon Off<br><b>Send Message</b><br><b>Herober Companies</b><br>Customers<br><b>Sector Types</b><br><b>Product Types</b><br>Virtual Industry Clusters<br><b>My E-Mail Account</b><br><b>Product List</b><br>My Profile<br><b>Undate Profile</b><br><b>Survey Results</b><br>Search<br>Member List<br><b>Customer List</b><br><b>Change Password</b><br><b>Message Inbox</b><br><b>Nessage Outbox</b> | <b>Customer ID</b><br><b>Product ID:</b><br><b>Product Name:</b><br><b>Product Type:</b><br><b>Batch Size of the Product:</b> 500<br>Due Date of the Product: 10.05.2006<br>Unit Price of the Product: 4,35 | 2005<br>20051<br>Valves for General Use<br>With Multi Parts<br>YIL. | <b>HEAD TEXT</b><br>"Issue date of the bill:<br>Total product price:<br>*KDV (%):<br>Grand total price of the product:<br>*Grand total price of the product in text: | 234234<br>09.05.2006<br><b>YII</b><br>2.175,00<br>18<br><b>YTL</b><br>2,566,50<br><b>Bi bin bes yüz altmış altı</b><br>۸<br>YTL, elli YkR<br><b>SUBMIT</b> | 玉<br>M<br>Pat Sal Car<br>24 25 26<br>123<br>e<br>$-10$<br>15 16 17<br>22 23 24<br>29 30 31 |
| <b>Train the ANN</b><br><b>ANN Training Data Set</b>                                                                                                    |                                                                                                    |                                                                     | About SVE Contact Help Terms of Service Privacy Policy Beta?<br>Copyright © 2005 IMTRG. All rights reserved. Beta Version.                                           |                                                                                                    |                                                                                            |

**Şekil 88.** Ürün faturasının doldurulması

| <sup>2</sup> Sanal Fabrika-Virtual Enterprise - Microsoft Internet Explorer |                                                                                        |                                                                                                    |                |    |                              |                |                      |    |                                                              |                                                                                                    | 15                                     |
|-----------------------------------------------------------------------------|----------------------------------------------------------------------------------------|----------------------------------------------------------------------------------------------------|----------------|----|------------------------------|----------------|----------------------|----|--------------------------------------------------------------|----------------------------------------------------------------------------------------------------|----------------------------------------|
| View Favorites Tools Help<br>Filip<br>Film <sup>1</sup>                     |                                                                                        |                                                                                                    |                |    |                              |                |                      |    |                                                              |                                                                                                    |                                        |
| $(3 + k + 1)$                                                               | <b>N 2 C D Search of Ferrosters</b> ( B B B T T 27 6                                   |                                                                                                    |                |    |                              |                |                      |    |                                                              |                                                                                                    |                                        |
| Address a http://mitrg-3.initrg.me.metu.edu.tr/ve/fsVE.htm                  |                                                                                        |                                                                                                    |                |    |                              |                |                      |    |                                                              |                                                                                                    | $\sim$ $\Box$ 60<br>Links <sup>M</sup> |
| Coogle -                                                                    | v C Search + O O IS E Prouns chay " Check + " Autotick + " All Account Pa Options 3    |                                                                                                    |                |    |                              |                |                      |    |                                                              |                                                                                                    | <b>大小</b>                              |
|                                                                             | $S$ <b>ME</b> BASED VIRTUAL ENTERPRISE SYSTEM<br><b>Meeting Point for SMEs</b>         |                                                                                                    |                |    |                              |                |                      |    |                                                              |                                                                                                    |                                        |
| <b>Back to Home!</b>                                                        | <b>Survey</b>                                                                          |                                                                                                    |                |    |                              |                |                      |    |                                                              |                                                                                                    |                                        |
| <b>Log Off</b>                                                              | 1) Overall I found SME based Virtual Enterprise System easy to use. (Please check one) |                                                                                                    |                |    |                              |                |                      |    |                                                              |                                                                                                    |                                        |
| My Profile                                                                  |                                                                                        |                                                                                                    |                |    |                              |                |                      |    |                                                              |                                                                                                    |                                        |
| <b>Undate Profile</b>                                                       |                                                                                        | Strongly Disagree<br><b>ODisagree</b><br>C Neither Agree nor Disagree<br>Agree<br><b>O</b> Strongly Agree |                |    |                              |                |                      |    |                                                              |                                                                                                    |                                        |
| <b>Change Password</b>                                                      | 2) Instructions in the system are clear. (Please check one)                            |                                                                                                    |                |    |                              |                |                      |    |                                                              |                                                                                                    |                                        |
| Send Hessage to Admin                                                       |                                                                                        | Strongly Disagree<br>ODisagree<br>C Neither Agree nor Disagree<br>O Strongly Agree<br><b>C</b> Agree      |                |    |                              |                |                      |    |                                                              |                                                                                                    |                                        |
| <b>Hereage Inbox</b>                                                        | 3) Error messages are helpful & satisfactory. (Please check one)                       |                                                                                                    |                |    |                              |                |                      |    |                                                              |                                                                                                    |                                        |
| <b>Message Outbox</b>                                                       | <b>El Strongly Disagree</b>                                                            |                                                                                                    | ODisagree      |    | Chleither Agree nor Disagree |                |                      |    | CAgree                                                       | O Strongly Agree                                                                                                    |                                        |
| <b>Admin Details</b><br><b>Product Demand</b>                               |                                                                                        |                                                                                                    |                |    |                              |                |                      |    |                                                              |                                                                                                    |                                        |
| Search                                                                      |                                                                                        | 4) User manual of the system is descriptive. (Please check one)                                           |                |    |                              |                |                      |    |                                                              |                                                                                                    |                                        |
| Fill Questionnaire                                                          | <b>O</b> Strongly Disagree                                                             |                                                                                                    |                |    |                              |                |                      |    | Agree                                                        | O Strongly Agree                                                                                                    |                                        |
| Suspand My Profile!                                                         | 5) E-mail notifications are useful. (Please check one)                                 |                                                                                                    |                |    |                              |                |                      |    |                                                              |                                                                                                    |                                        |
| My Bids                                                                     | Strongly Disagree                                                                      |                                                                                                    |                |    |                              |                |                      |    | Cagree                                                       | <b>O</b> Strongly Agree                                                                                                    |                                        |
|                                                                             |                                                                                        |                                                                                                    |                |    |                              |                |                      |    |                                                              | 6) Using the following rating sheet, please check the number nearest the term that most closely matches your<br>feeling about the SVES. (Please check one for each criteria, 3=extremely, 2=strongly, 1=weakly, 0=neutral) |                                        |
|                                                                             | a) Simple                                                                              | <b>©3</b>                                                                                                 | O2             | O1 | $_{\odot}$ o                 | O <sub>1</sub> | $\odot$ <sub>2</sub> | O3 | <b>Complex</b>                                               |                                                                                                    |                                        |
|                                                                             | b) Reliable                                                                            | $\odot$ 3                                                                                                 | O <sub>2</sub> | O1 | $\circ$                      | O1             | $\circ$ 2            | O3 | <b>Uranoffabien</b>                                          |                                                                                                    |                                        |
|                                                                             |                                                                                        |                                                                                                    |                |    |                              |                |                      |    | About SVE Contact Help Terms of Service Privacy Policy Beta? |                                                                                                    |                                        |
|                                                                             |                                                                                        |                                                                                                    |                |    |                              |                |                      |    |                                                              |                                                                                                    |                                        |

**Şekil 89.** Anket

| <b>2 Sanal Fabrika-Virtual Enterprise - Microsoft Internet Explorer</b><br>Fán          |                                                        |                |                |                              |                |                |                |                                                                                                    |                                              |  |
|-----------------------------------------------------------------------------------------|--------------------------------------------------------|----------------|----------------|------------------------------|----------------|----------------|----------------|----------------------------------------------------------------------------------------------------|----------------------------------------------|--|
| Edit View Favorites Tools<br>Help                                                       |                                                        |                |                |                              |                |                |                |                                                                                                    |                                              |  |
| 2 Ca D Search of Feverthen (2) (2) a [3] D 27 6<br>$\vert \mathbf{x} \vert$<br>C Back - |                                                        |                |                |                              |                |                |                |                                                                                                    |                                              |  |
| Address @ http://mitrg-3.intrg.me.metu.edu.tr/ve/fsVE.htm                               |                                                        |                |                |                              |                |                |                |                                                                                                    | $\sim$ $\Box$ $\omega$<br>Links <sup>M</sup> |  |
| Coogle -                                                                                |                                                        |                |                |                              |                |                |                | v C Search · O D To El Proces chay 45 Check · C Autourk · Classific Cottons &                                | ÷                                            |  |
| $S$ <b>ME</b> BASED VIRTUAL ENTERPRISE SYSTEM<br><b>Meeting Point for SMEs</b>          |                                                        |                |                |                              |                |                |                |                                                                                                    |                                              |  |
| <b>Back to Home!</b>                                                                    | 5) E-mail notifications are useful. (Please check one) |                |                |                              |                |                |                |                                                                                                    |                                              |  |
| Strongly Disagree<br>Log Off                                                            |                                                        |                |                |                              |                |                |                | Agree<br>Strongly Agree                                                                                      |                                              |  |
| My Profile                                                                              |                                                        |                |                |                              |                |                |                | 6) Using the following rating sheet, please check the number nearest the term that most closely matches your |                                              |  |
| <b>Undate Profile</b>                                                                   |                                                        |                |                |                              |                |                |                | feeling about the SVES. (Please check one for each criteria, 3=extremely, 2=strongly, 1=weakly, 0=neutral)   |                                              |  |
| <b>Change Password</b><br>a) Simple                                                     | ⊙3                                                     | O <sub>2</sub> | O <sub>1</sub> | $\circ$                      | O <sub>1</sub> | O <sub>2</sub> | O3             | Corryslex                                                                                                    |                                              |  |
| <b>Send Hessage to Admin</b>                                                            |                                                        |                |                |                              |                |                |                |                                                                                                    |                                              |  |
| <b>b) Reliable</b><br><b>Hessage Inbox</b>                                              | @3                                                     | O2             | O1             | OO                           | O <sub>1</sub> | O2             | O3             | <b>Unreliable</b>                                                                                            |                                              |  |
| <b>Message Outbox</b><br>c) Frierally<br><b>Admin Details</b>                           | $\odot$ 3                                              | O <sub>2</sub> | O <sub>1</sub> | $\circ$                      | O <sub>1</sub> | 02             | O3             | Unfrierully                                                                                                  |                                              |  |
| d) Useful<br><b>Product Demand</b>                                                      | 63                                                     | ⊙2             | O <sub>1</sub> | $^{00}$                      | O <sub>1</sub> | 02             | O <sub>3</sub> | <b>Useless</b>                                                                                               |                                              |  |
| Search<br>e) Professional                                                               |                                                        |                |                |                              |                |                |                | <b>Unprofessional</b>                                                                                        |                                              |  |
| Fill Questionnaire                                                                      | 633                                                    | O <sub>2</sub> | O1             | $^{00}$                      | O <sub>1</sub> | 02             | O <sub>3</sub> |                                                                                                    |                                              |  |
| <b>Surpand My Profile!</b><br><b>DIRe</b>                                               | @3                                                     | O2             | O1             | 00                           | O1             | O2             | O3             | <b>I</b> distike                                                                                             |                                              |  |
| My Bids<br>7) I will recommend SVES to other companies. (Please check one)              |                                                        |                |                |                              |                |                |                |                                                                                                    |                                              |  |
| Strongly Disagree                                                                       |                                                        | O Disagree     |                | C Neither Agree nor Disagree |                |                |                | C Agree C Strongly Agree                                                                                     |                                              |  |
|                                                                                         |                                                        |                |                |                              |                |                |                |                                                                                                    |                                              |  |
| <b>SUBMIT</b>                                                                           |                                                        |                |                |                              |                |                |                |                                                                                                    |                                              |  |
|                                                                                         |                                                        |                |                |                              |                |                |                |                                                                                                    |                                              |  |
|                                                                                         |                                                        |                |                |                              |                |                |                |                                                                                                    |                                              |  |
|                                                                                         |                                                        |                |                |                              |                |                |                |                                                                                                    |                                              |  |
|                                                                                         |                                                        |                |                |                              |                |                |                | About SVE Contact Help Terms of Service Privacy Policy Beta?                                                 |                                              |  |

**Şekil 90.** Anket – devam

## *9.5 Sonuçlar*

Bu pilot çalışma kapsamında, farklı iş paketinin yürütülmesinde rol alan değişik firmaları ortak bir çatı altında toplayarak üretilen genel maksatlı küresel vananın sunumu gerçekleştirilmiştir. Ürünün üretim sureci 23 farklı alt-prosese bölünmüş ve her bir alt-proses için ortalama 3 teklif toplanmıştır; böylece değişik firmalar tarafından toplamda 74 teklif verilmiştir. Toplamda 500 adet talep edilen ürünün genel fiyatı 2175 YTL olarak belirlenmiş ve ürünü istenen zamanda tamamlama olasılığı %100 olarak hesaplanmıştır. Üyelerden gelen tekliflerin hesaplanmasına ilişkin örnek istatistikleri Şekil 91'de verilmiştir.

| 123               |         |                        |                |                     |        |                            |                                    |                        |                      |  |
|-------------------|---------|------------------------|----------------|---------------------|--------|----------------------------|------------------------------------|------------------------|----------------------|--|
| <b>Product ID</b> | Part ID | <b>Task ID Ranking</b> |                | Member ID Bid Score |        | Task Unit Price (YTL/unit) | <b>Task Duration (working day)</b> | <b>Task Start Date</b> | <b>Task Finish D</b> |  |
| 20051             |         | 200511 2005111         | 1              | 11                  | 0.459  | 1,50                       | 4                                  | 17.04.2006             | 20.04.2006           |  |
| 20051             |         | 200511 2005112         | 1              | 20                  | 0,545  | 0,03                       | $\overline{2}$                     | 21.04.2006             | 24.04.2006           |  |
| 20051             |         | 200511 2005113         | $\mathbf{1}$   | 1                   | 0.422  | 0,04                       | 3                                  | 25.04.2006             | 27.04.2006           |  |
| 20051             |         | 200511 2005114         | 1              | 14                  | 0.591  | 0.04                       | $\overline{2}$                     | 28.04.2006             | 01.05.2006           |  |
| 20051             |         | 200512 2005121         | 1              | 12                  | D.499  | 0,70                       | $\ddot{ }$                         | 17.04.2006             | 20.04.2006           |  |
| 20051             |         | 200512 2005122         | 1              | 20                  | 0,545  | 0,03                       | $\overline{2}$                     | 21.04.2006             | 24.04.2006           |  |
| 20051             |         | 200512 2005123         | 1              | $\overline{2}$      | D.499  | 0,04                       | 3                                  | 25.04.2006             | 27.04.2006           |  |
| 20051             |         | 200512 2005124         | $\mathbf{1}$   | 15                  | D.545  | 0.05                       | $\overline{2}$                     | 28.04.2006             | 01.05.2006           |  |
| 20051             |         | 200513 2005131         | 1              | 13                  | 0.538  | 0,50                       | 4                                  | 17.04.2006             | 20.04.2006           |  |
| 20051             |         | 200513 2005132         | $\mathbf{1}$   | $_{21}$             | 0,548  | 0.03                       | $\overline{2}$                     | 21.04.2006             | 24.04.2006           |  |
| 20051             |         | 200513 2005133         | 1              | э                   | D, 514 | 0.07                       | э                                  | 25.04.2006             | 27.04.2006           |  |
| 20051             |         | 200513 2005134         | 1              | 22                  | 0,36   | 0.04                       | 2                                  | 28.04.2006             | 01.05.2006           |  |
| 20051             |         | 200513 2005135         | 1              | 16                  | D, 452 | 0, 10                      | 4                                  | 02.05.2006             | 05.05.2006           |  |
| 20051             |         | 200514 2005141         | 1              | 18                  | 0.512  | 0.05                       | 2                                  | 17.04.2006             | 18.04.2006           |  |
| 20051             |         | 200515 2005151         | 1              | $\overline{1}$      | D.514  | 0, 16                      | ä,                                 | 17.04.2006             | 19.04.2006           |  |
| 20051             |         | 200515 2005152         | 1              | 14                  | 0.367  | 0.07                       | $\overline{2}$                     | 20.04.2006             | 21.04.2006           |  |
| 20051             |         | 200516 2005161         | 1              | 5                   | D.267  | 0.03                       | $\overline{2}$                     | 17.04.2006             | 18.04.2006           |  |
| 20051             |         | 200517 2005171         | 1              | 6                   | 0.336  | 0.05                       | 2                                  | 17.04.2006             | 18.04.2006           |  |
| 20051             |         | 200518 2005181         | 1              | 17                  | 0,508  | 0,08                       | 4                                  | 17.04.2006             | 20.04.2006           |  |
| 20051             |         | 200518 2005182         | $\mathbf{1}$   | 19                  | D.545  | 0.03                       | $\overline{2}$                     | 21.04.2006             | 24.04.2006           |  |
| 20051             |         | 200518 2005183         | $\mathbf{1}$   | 16                  | 0.515  | 0.07                       | 2                                  | 25.04.2006             | 26.04.2006           |  |
| 20051             |         | 200519 2005191         | $\mathbf{1}$   | 18                  | D.548  | 0.03                       | 2                                  | 17.04.2006             | 18.04.2006           |  |
| 20051             |         | 200519 2005192         | $\mathbf{1}$   | $\pm$               | D, 4D8 | 0.08                       | 3                                  | 08.05.2006             | 10.05.2006           |  |
| 20051             |         | 200511 2005111         | $\overline{2}$ | 12                  | D.274  | 1.58                       |                                    |                        |                      |  |
| 20051             |         | 200511 2005112         | $\overline{2}$ | 22                  | 0.232  | 0.04                       |                                    |                        |                      |  |
|                   |         |                        |                |                     |        |                            |                                    |                        |                      |  |
|                   | 123     |                        |                |                     |        |                            |                                    |                        |                      |  |

**Şekil 91.** Sanal fabrika ortaklarının seçimi

## *9.6 Doğrulama Platformu*

Araştırma sonucunda toplanan bulgular Tablo 4'de gösterildiği üzere değişik platformlarda doğrulanmaya çalışılmıştır. Doğrulama kapsamında izlenen değişik aktiviteler araştırmanın geniş bir çerçevede değerlendirilmesine olanak sağlamıştır.

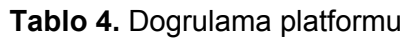

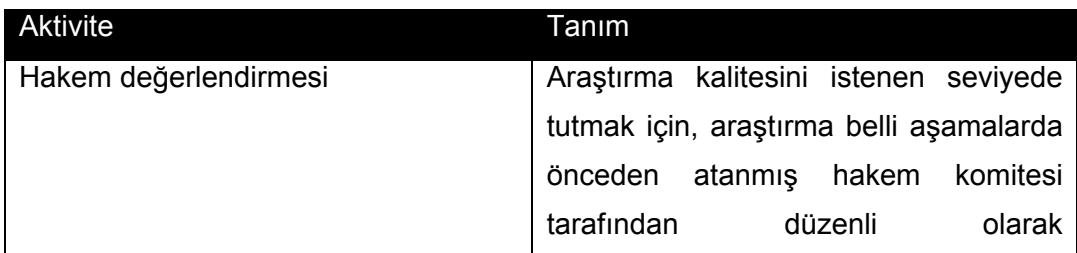

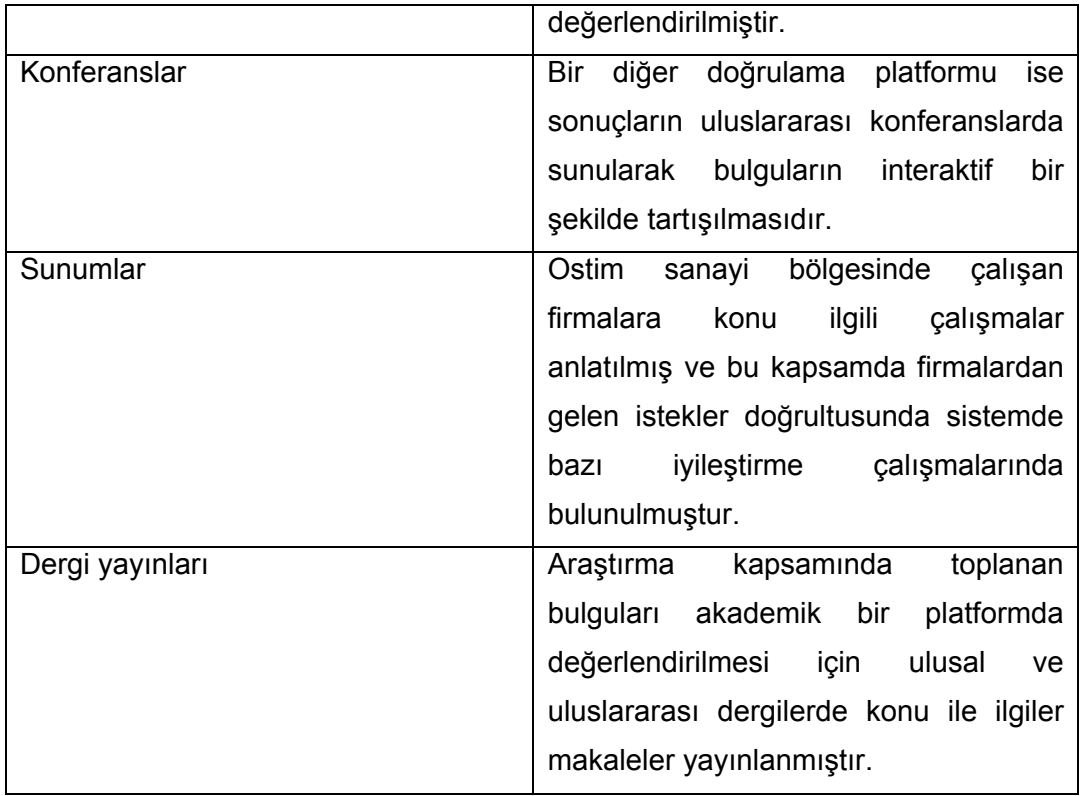

## **BÖLÜM 10: SONUÇ**

Bu çalışmanın genel amacı, ürün maliyeti ve üretim zamanını düşürmek için, web tabanlı uygulama ve araçları kullanılarak mekanik üretim sektöründe çalışan KOBİ'lere yönelik dağıtık bir sanal fabrika sistemi geliştirilmesidir.

İlk aşamada sırasıyla web ve veritabanı sunucusu olarak ve yazılım modüllerinin geliştirilmesinde kullanılacak 3 adet bilgisayarın alımları yapılmıştır. Ayrıca, sistemin değişik seviyelerde modellenmesine imkan sağlayacak modelleme çerçevesi kapsamında oluşturulan IDEF1X diyagramları kullanılarak sistemin veritabanı oluşturulmuş, UML sınıf diyagramları kullanılarak yazılım modülleri geliştirilmiş ve UML site diyagramları kullanılarak web tabanlı ara yüzü oluşturulmuştur. Ayrıca, oluşturulan yazılımların entegrasyonunun sağlanarak ve uygulama hataları denetlenmiştir. Son asamda, sistem modeli kapsamında geliştirilen yazılımların entegrasyonu sağlanmış ve sistem sanal firmalar yaratılarak birden çok durum için test edilmiştir. Bu kapsamda karşılaşılan gerekli yazılım ve modelleme hataları düzeltilerek, sistem pilot uygulama için hazır hale getirilmiştir.

Sanal fabrika sisteminin veritabanı, SQL (Yapısal Sorgulama Dili) Server'da oluşturulmuştur. SQL Server, Microsoft'un bir ürünü olup, kurumsal düzeyde verinin saklanmasını ve bu verilerin sorgulanması yeteneğini sağlar. Ayrıca, SQL sunucusu ilgili veritabanlarının sistematik ve kullanımı kolay ortamlarda oluşturulmasına yardım eder. SQL veritabanlarını sorgulamak, güncellemek ve yönetmek için kullanılan bir dildir. SQL spesifik verinin veritabanından çekilmesi, sıralanması, ve filtre edilmesi için de kullanılır. Bunun yanında, UML ve IDEF modelleme araçları kullanılarak oluşturulan yazılım modülleri kapsamında kullanıcıya sunulacak bilgiler ASP. NET'de sınıflandırılmıştır. Sistem web sayfaları hem Türkçe hem de İngilizce olmak üzere iki farklı dilde tasarlanmıştır.

Bu aşamada, sistem farklı durumlar için test edilerek gerekli iyileştirmeler yapıldıktan sonra KOBİ'lere yönelik ilk pilot uygulaması Ankara OSTİM sanayi bölgesinde gerçekleştirilmiştir. Bu kapsamda sanal fabrika sisteminin verimli ve etkin bir şekilde modellenmesi ve bu sonuçların araştırmanın öncelikli hedef katmanında olan Küçük ve Orta Ölçekteki İşletmeler (KOBİ) için ekonomik ve esnek yazılım modülleri sağlanarak test edilmesi konu kapsamında en üst düzeyde bir teknoloji olan dağıtık imalat teknolojilerine geçişe imkan vermiştir. Bu henüz dünyada araştırma safhası devam eden, en ileri dağıtık imalat teknolojisi sayılan, özellikle küçük ve orta ölçekli firmaların, değişken ve kaygan dünya piyasalarında rekabet edebilmelerini sağlamaları açısından büyük önem taşıyan bir araştırma konusudur.

Bu araştırmanın geliştirilmesine yönelik önerilen en önemli çalışma sistemin güncel teknolojiler kullanılarak yenilenmesidir. Ayrıca, sistem bileşenlerinin daha ileri teknikler kullanılarak geliştirilmesi sistem performansını artıracak önerilen bir diğer aktivitedir. Diğer önerilen çalışmalar aşağıda sıralanmıştır.

- Maliyet hesaplama ve gerçek zamanlı takip modüleri sisteme entegre edilebilir.
- E-imza kullanımını yaygınlaştırma çerçevesinde KOBİ'lere yönelik değişik seminerler düzenlenebilir. Böylece, sözleşmeler internet üzerinden e-imza kullanılarak imzalanabilir,
- Geliştirilen sanal fabrika sistemini daha etkili bir şekilde test etmek ve hatalarını ayıklamak için metotsal bir yaklaşım izlenebilir.
- Web sayfalarının tasarımı görsel arayüz tasarım yöntemleri izlenerek güncellenebilir.
- Sistem içinde beklenmeyen hataların oluşumunu kontrol altında tutmak için özel hata yönetim sayfaları geliştirilebilir.

# **TEŞEKKÜR**

Projenin altyapısını oluşturan çalışmaları ve proje sırasındaki değerli yardımları için de Dr. Burak Sarı'ya teşekkür ederiz.

## **REFERANSLAR**

CAMARINHA-MATOS L.M., vw Afsarmanesh H., "Elements of a base VE Infrastructure", to appear in J. Computers in Industry, Vol. 51, Issue 2, pp. 139- 163, 2003

DOZ Y.L., Hamel G., "Alliance Advantage. The Art of Creating Value through Partnering", Boston: Harvard Business School Pres, 2004.

FILOS E., Banahan E., "Will the organisation disappear? The challenges of the new economy and future perspectives" in Camarinha-Matos, L.M., Afsarmanesh, H. & Rabelo, R.J. (Eds.) E-business and Virtual Enterprises – Managing Business-to-Business Cooperation, Kluwer Academic Publishers: Dordrecht, pp. 3-20, 2001.

GORANSON H.T., "The agile virtual enterprise: cases, metrics, tools", Westport, CT: Quorum Boks, 1999.

HAMMER M., "The Rise of the Virtual Enterprise", Information Week, 20 March, pp. 152-164, 2000

IDEF0. Integration Definition for Function Modeling, (Draft Federal Information, Processing Standards Publication 183); 1993

IDEF1/X. Integration Definition for Information Modeling, Federal Information, (Processing Standards Publication 184); 1993

KERSTE R., Muizer A.P., "The relationship between SME co-operation and market concentration: Evidence from small retailers in the Netherlands", Journal of Small Business Management, April, pp. 68-73, 2005.

MARTINEZ M.T., Fouletier P., Park K.H., Favrel J., "Virtual Enterpriseorganisation, evolution and control", Int. J. Production Economics, 74, pp. 225- 238, 2001

MICROSOFT WHITE PAPER, Microsoft SQL Server, www.microsoft.com/sql, en son erisim: Agustos 2007

MICROSOFT WHITE PAPER, Microsoft.NET framework, www.microsoft.com/net, en son erisim: Agustos 2007

RATIONAL SOFTWARE CO. UML Notation Guide, www.rational.com/uml; 1997

SARI B., S.E. Kılıç. "Development of an SME-based Virtual Enterprise", 11th International Machine Design and Production Conference, Antalya, Turkey, pp. 79-93, 2004

STROHMEYER R., "Die strategische Bedeutung des elektronis-then Datenaustauschs, dargestellt am Beispiel von VEBA-Wohnen", Zeitschrift fur betriebswirtschaftliche Forschung, 44, 5, pp. 462-475, 2002

TUMA A., "Configuration and Coordination of Virtual Enterprises", Int. J. Production Economics 5657, pp. 641-648, 1998

# **TÜBİTAK PROJE ÖZET BİLGİ FORMU**

### **Proje No:** 105M132

**Proje Başlığı:** OSTİM'de Küçük ve Orta Ölçekli İşletmelere Yönelik Sanal Fabrika Sisteminin Geliştirilmesi

**Proje Yürütücüsü ve Araştırmacılar:** Prof. Dr. S. Engin Kılıç, Doç. Dr. Tayyar Şen, Muhtar Ural Uluer, Bahram Lotfi Sadigh

**Projenin Yürütüldüğü Kuruluş ve Adresi:** 

Orta Doğu Teknik Üniversitesi, İnönü Bulvarı, 06531, Ankara

**Destekleyen Kuruluş(ların) Adı ve Adresi:** 

OSTİM Organize Sanayi Bölge Müdürlüğü, 100. Yıl Bulvarı, No: 99, OSTİM, Ankara

**Projenin Başlangıç ve Bitiş Tarihleri:** 01.09.2006 – 01.08.2008

### **Öz (en çok 70 kelime)**

Günümüzün rekabetçi piyasa koşulları altında artan ürün çeşidi ve karmaşıklığı, imalatçı firmaların stratejik ortaklıklar kurarak müşteriye kısa zamanda, düşük fiyatta ve yüksek kalitede ürün sunmalarını zorunlu kılmaktadır. Sanal fabrika bu yeni tipte ortaklıkların kurulması ve işletilmesi için önerilen bir kavramdır. Bu proje, ürün maliyeti ve üretim zamanını düşürmek için, web tabanlı uygulama ve araçların kullanılarak OSTİM'de mekanik üretim sektöründe çalışan KOBİ'lere yönelik dağıtık bir sanal fabrika sistemi geliştirilmesi çalışmalarını kapsamaktadır.

**Anahtar Kelimeler:** Sanal Fabrika, Dağıtık İmalat Teknolojileri, Sanal Kurum, KOBİ, E-Ticaret

### **Projeden Yapılan Yayınlar:**

- Uluer U., Lotfi Sadigh B., Sen D.T., Kılıç S.E., "San-Tez Projesi: OSTİM'de Küçük ve Orta Ölçekli İşletmelere Yönelik Sanal Fabrika Sisteminin Geliştirilmesi ", Üniversite-Sanayi İşbirliği Ulusal Kongresi -2008, Adana, pp. 88-95, 26-27 Haziran 2008.
- Sari B., Kilic S.E., and Sen D.T., "Dagitik İmalat Teknolojilerinde KOBİ'lere Yonelik Sanal Fabrika Sisteminin Gelistirilmesi", Engineer and Machinery (Muhendis ve Makina), Vol. 48, No 564, pp. 10-21, January 2007, ISSN: 1300-3402.
- Sari B., Amaitik S., and Kilic S. E., "A Neural Network Model for the Assessment of Partners' Performance in Virtual Enterprises", International Journal of Advanced Manufacturing Technology, Vol. 34, No 7-8, pp. 816-825, 2007, ISSN: 0268-3768

# **TÜBİTAK PROJE ÖZET BİLGİ FORMU**

#### **Proje No:** 105M132

**Proje Başlığı:** OSTİM'de Küçük ve Orta Ölçekli İşletmelere Yönelik Sanal Fabrika Sisteminin Geliştirilmesi

**Proje Yürütücüsü ve Araştırmacılar:** Prof. Dr. S. Engin Kılıç, Doç. Dr. Tayyar Şen, Muhtar Ural Uluer, Bahram Lotfi Sadigh

**Projenin Yürütüldüğü Kuruluş ve Adresi:** 

Orta Doğu Teknik Üniversitesi, İnönü Bulvarı, 06531, Ankara

**Destekleyen Kuruluş(ların) Adı ve Adresi:** 

OSTİM Organize Sanayi Bölge Müdürlüğü, 100. Yıl Bulvarı, No: 99, OSTİM, Ankara

**Projenin Başlangıç ve Bitiş Tarihleri:** 01.09.2006 – 01.08.2008

### **Öz (en çok 70 kelime)**

Günümüzün rekabetçi piyasa koşulları altında artan ürün çeşidi ve karmaşıklığı, imalatçı firmaların stratejik ortaklıklar kurarak müşteriye kısa zamanda, düşük fiyatta ve yüksek kalitede ürün sunmalarını zorunlu kılmaktadır. Sanal fabrika bu yeni tipte ortaklıkların kurulması ve işletilmesi için önerilen bir kavramdır. Bu proje, ürün maliyeti ve üretim zamanını düşürmek için, web tabanlı uygulama ve araçların kullanılarak OSTİM'de mekanik üretim sektöründe çalışan KOBİ'lere yönelik dağıtık bir sanal fabrika sistemi geliştirilmesi çalışmalarını kapsamaktadır.

**Anahtar Kelimeler:** Sanal Fabrika, Dağıtık İmalat Teknolojileri, Sanal Kurum, KOBİ, E-Ticaret

#### **Projeden Yapılan Yayınlar:**

- Uluer U., Lotfi Sadigh B., Sen D.T., Kılıç S.E., "San-Tez Projesi: OSTİM'de Küçük ve Orta Ölçekli İşletmelere Yönelik Sanal Fabrika Sisteminin Geliştirilmesi ", Üniversite-Sanayi İşbirliği Ulusal Kongresi -2008, Adana, pp. 88-95, 26-27 Haziran 2008.
- Sari B., Kilic S.E., and Sen D.T., "Dagitik İmalat Teknolojilerinde KOBİ'lere Yonelik Sanal Fabrika Sisteminin Gelistirilmesi", Engineer and Machinery (Muhendis ve Makina), Vol. 48, No 564, pp. 10-21, January 2007, ISSN: 1300-3402.
- Sari B., Amaitik S., and Kilic S. E., "A Neural Network Model for the Assessment of Partners' Performance in Virtual Enterprises", International Journal of Advanced Manufacturing Technology, Vol. 34, No 7-8, pp. 816-825, 2007, ISSN: 0268-3768